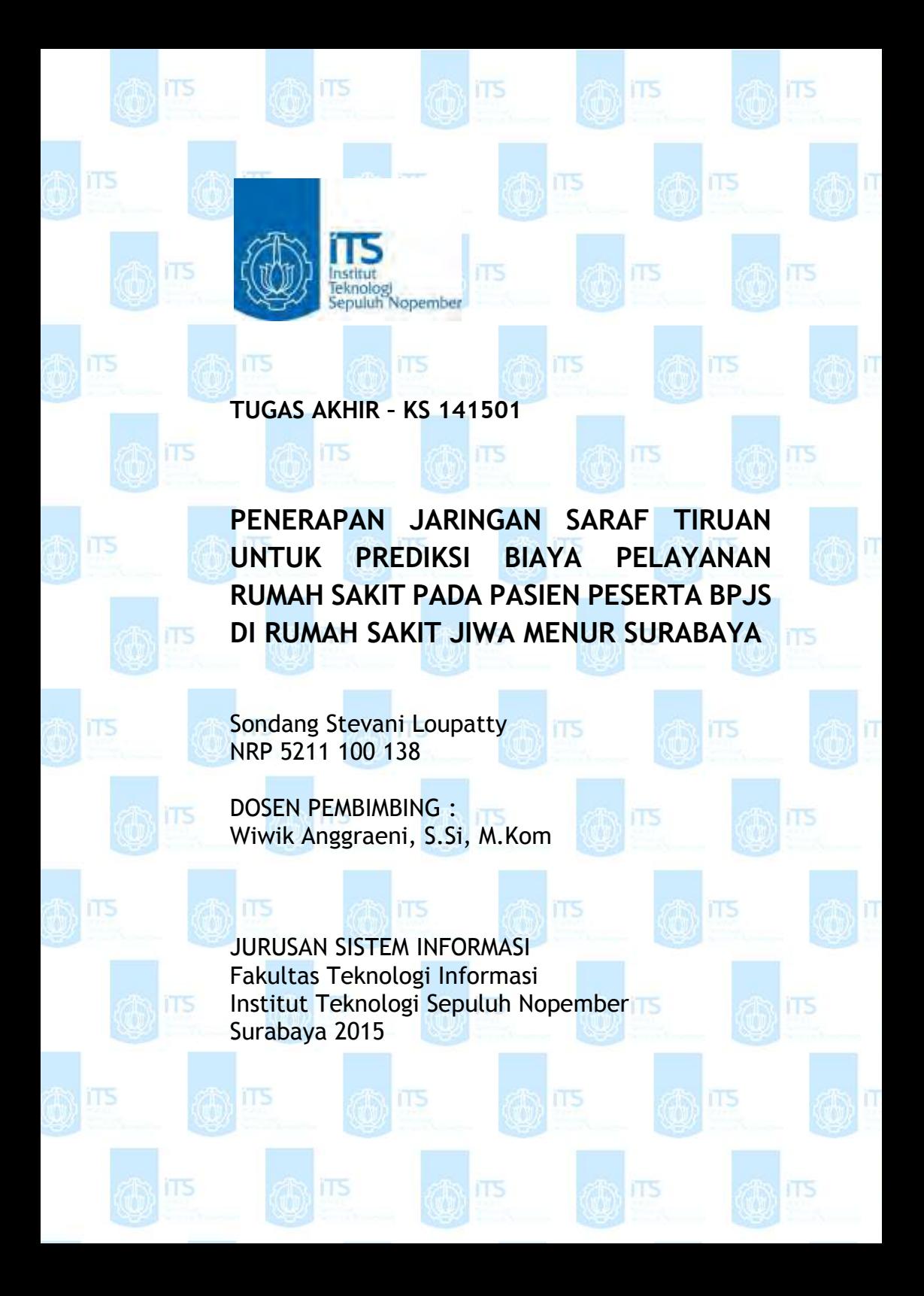

# **FINAL PROJECT – KS 141501**

 $\ln$  its

iTS

epuluh Nopember

iT<sub>5</sub>

**IMPLEMENTATION OF ARTIFICIAL NEURAL NETWORK TO PREDICT HOSPITAL SERVICE COST ON PATIENT SOCIAL SECURITY AGENCY PARTICIPANTS IN MENUR MENTAL HOSPITAL SURABAYA**

Sondang Stevani Loupatty NRP 5211 100 138

SUPERVISOR : Wiwik Anggraeni, S.Si, M.Kom

INFORMATION SYSTEM DEPARTMENT Faculty of Information Technology Institut Teknologi Sepuluh Nopember Surabaya 2015

iT<sub>5</sub>

# **LEMBAR PENGESAHAN**

PENERAPAN JARINGAN SARAF TIRUAN UNTUK PREDIKSI BIAYA PELAYANAN RUMAH SAKIT PADA PASIEN PESERTA BPJS DI RUMAH SAKIT JIWA MENUR SURABAYA

# **TUGAS AKHIR**

Disusun untuk Memenuhi Salah Satu Syarat Memperoleh Gelar Sarjana Komputer pada Jurusan Sistem Informasi Fakultas Teknologi Informasi Institut Teknologi Sepuluh Nopember

Oleh:

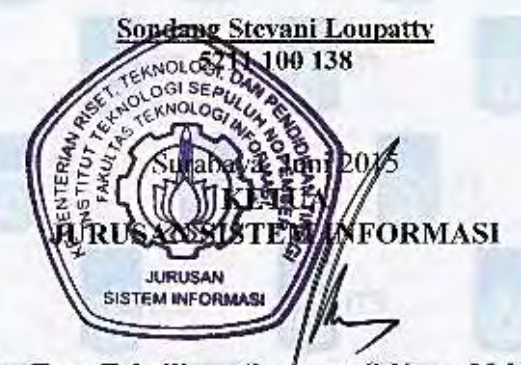

Dr. Eng. Febriliyan Samopa, S.Kom, M.Kom NIP 197302191998021001

#### **LEMBAR PERSETUIHAN**

# PENERAPAN JARINGAN SARAF TIRUAN UNTUK PREDIKSI BIAYA PELAYANAN RUMAJI SAKIT PADA PASIEN PESERTA BPJS DI RUMAH SAKIT **JIWA MENUR SURABAYA**

# **TUGAS AKHIR**

Disusun untuk Memenuhi Salah Satu Syarat Memperoleh Gelar Sarjana Komputer

pada Jurusan Sistem Informasi Fakultas Teknologi Informasi Institut Teknologi Sepuluh Nopember

Oleh-

Sondang Stevani Loupatty 5211 100 138

Disetuiui Tim Penguii: Tanggal Ujian : 22 Juni 2015 Periode Wisuda: September 2015

Wiwik Auggraent, S.Si, M.Kom

Mahendrawati E.R. S.T. M.Sc. Ph.D

Erma Suryani, S.T., M.T., Ph.D.

(Pembimbing]

(Fenguji

(Penguji 2)

# **PENERAPAN JARINGAN SARAF TIRUAN UNTUK PREDIKSI BIAYA PELAYANAN RUMAH SAKIT PADA PASIEN PESERTA BPJS DI RUMAH SAKIT JIWA MENUR SURABAYA**

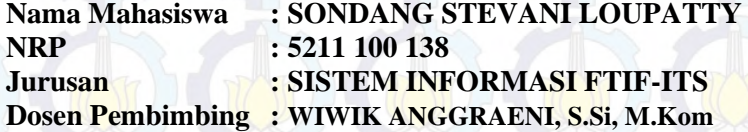

#### **ABSTRAK**

*Dalam beberapa tahun belakangan, tren penderita penyakit kesehatan jiwa terus merangkak naik. Jenis gangguan kesehatan jiwa tersebut beragam mulai dari yang ringan seperti gangguan emosional hingga gangguan jiwa berat*. *Sejak tahun 2014, Badan Penyelenggara Jaminan Sosial (BPJS) ditugaskan khusus oleh pemerintah untuk menyelenggarakan jaminan pemeliharaan kesehatan mengingat masih banyaknya masyarakat Indonesia yang tidak mampu membiayai pengobatan di rumah sakit. Meningkatnya kebutuhan penderita gangguan kesehatan jiwa di rumah sakit jiwa sebagai penyedia fasilitas kesehatan dalam sistem BPJS membuat pihak rumah sakit harus menghabiskan biaya yang besar untuk penganggaran pelayanan pasien. Untuk itu peran prediksi biaya sangat diperlukan sebagai landasan krusial untuk mengontrol biaya dan menyesuaikannya dengan anggaran yang dialokasikan untuk pelayanan pasien di rumah sakit jiwa* 

*Dalam tugas akhir ini, metode Artificial Neural Network atau Jaringan Saraf Tiruan (JST) dengan algoritma backpropagation dipilih untuk melakukan prediksi biaya pelayanan rumah sakit khususnya pada pasien peserta BPJS (Badan Penyelenggara Jaminan Sosial) di Rumah Sakit Jiwa Menur Surabaya. Metode Jaringan Saraf Tiruan ini dapat menghasilkan prediksi yang akurat karena metode ini memiliki toleransi yang tinggi terhadap data yang mengandung noise dan mampu menangkap hubungan yang sangat kompleks* 

*antara variabel-variabel prediktor dan outputnya. Pengujian menunjukkan bahwa model prediksi Jaringan Saraf Tiruan mampu memberikan tingkat akurasi peramalan yang sangat baik ditunjukkan oleh nilai kesalahan MAPE dibawah batas 10%.* 

**Kata kunci : biaya pelayanan, Jaringan Saraf Tiruan (JST), prediksi** 

# **IMPLEMENTATION OF ARTIFICIAL NEURAL NETWORK TO PREDICT HOSPITAL SERVICE COST ON PATIENT SOCIAL SECURITY AGENCY PARTICIPANTS IN MENUR MENTAL HOSPITAL SURABAYA**

**NRP : 52011 100 138** 

Name : SONDANG STEVANI LOUPATTY

**Department : INFORMATION SYSTEM FTIF-ITS**<br>Supervisor : WIWIK ANGGRAENI. S.Si. M.Kom

**Supervisor : WIWIK ANGGRAENI, S.Si, M.Kom**

#### **ABSTRACT**

*In recent years, the trend of people with mental health disorders continues to climb. The types of mental health disorders ranging from mild, such as emotional disorders to severe mental disorder. Since 2014, the Social Security Agency (BPJS) specifically commissioned by the government to administer health care assurance considering many Indonesian people who can not afford treatment in the hospital. The increasing needs of people with mental health disorders in mental hospitals as providers of health facilities in the system BPJS make the hospitals have to spend a huge cost for budgeting patient service. Therefore, prediction of costs is indispensable as a crucial base to control costs and adapt them to the budget that allocated for patient service in a mental hospital.* 

*In this thesis, the method of Artificial Neural Network or Artificial Neural Network (ANN) with backpropagation algorithm chosen to predict the cost of hospital services, especially on patients BPJS (Social Security Agency) participants in Menur Mental Hospital Surabaya. Artificial Neural Network method can produce accurate prediction because this method has a high tolerance to the data that contains noise and its able to capture very complex relationship between predictor variables and output.* 

*Tests showed that the Neural Networks model predictions is able to provide the level of accuracy of forecasting is very well demonstrated by MAPE error values below the limit of 10%.* 

**Key words: Artificial Neural Network (ANN), medical cost, prediction** 

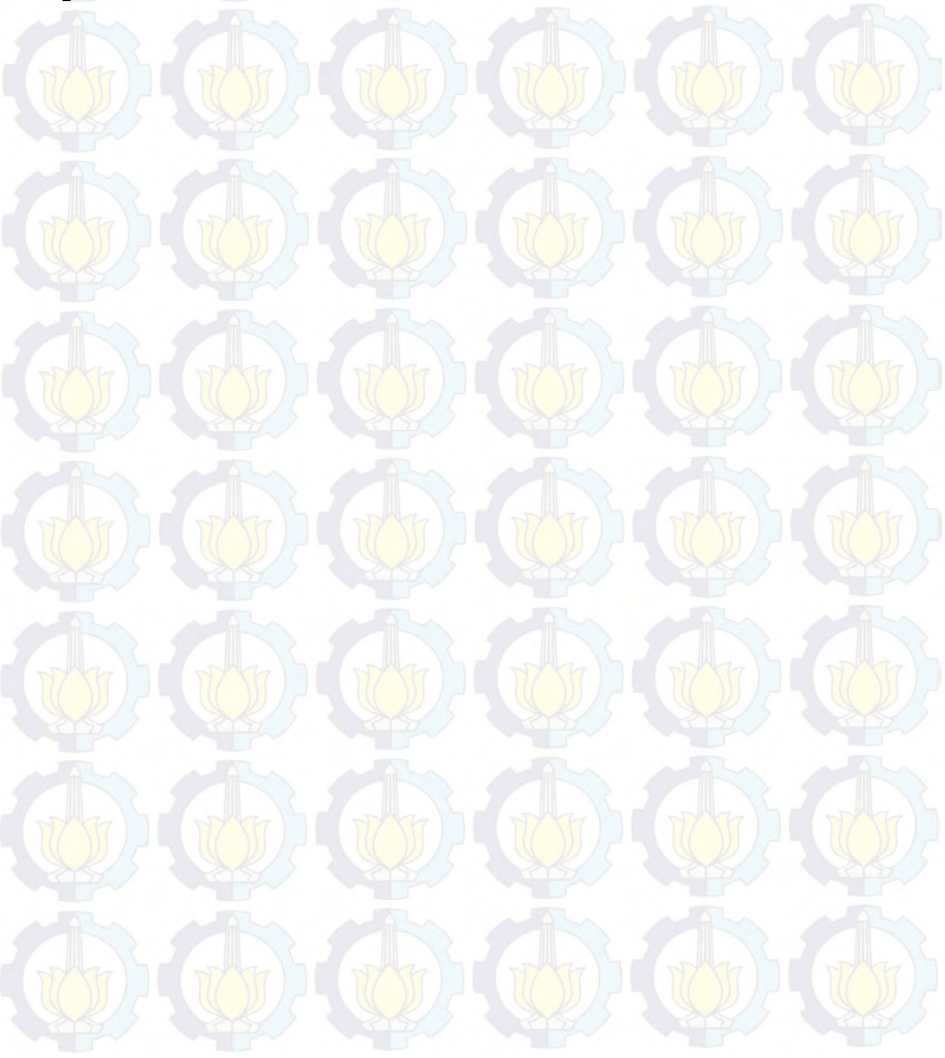

# **KATA PENGANTAR**

Segala puji syukur dan kemuliaan penulis panjatkan kepada Tuhan Yesus Kristus atas kekuatan, limpahan kasih karunia-Nya dan pertolongan-Nya yang tidak pernah berhenti sehingga penulis dapat menyelesaikan buku tugas akhir dengan judul:

# **PENERAPAN JARINGAN SARAF TIRUAN UNTUK PREDIKSI BIAYA PELAYANAN RUMAH SAKIT PADA PASIEN PESERTA BPJS DI RUMAH SAKIT JIWA MENUR SURABAYA**

yang merupakan salah satu syarat kelulusan pada Jurusan Sistem Informasi, Fakultas Teknologi Informasi, Institut Teknologi Sepuluh Nopember Surabaya.

Secara khusus penulis akan menyampaikan ucapan terima kasih yang sedalam-dalamnya kepada:

- 1) Tuhan Yesus Kristus untuk bisa menyelesaikantugas belajar di Sistem Informasi ITS dan telah memberikan kesehatan dan kekuatan tanpa hentiselama pengerjaan Tugas Akhir.
- 2) Mama, Papa, Sarah dan Silvana serta keluarga penulis yang selalu memberi kasih sayang, mendukung secara moril dan materil, mendoakan, sertamemberi lingkungan positif bagi penulis.
- 3) Ibu Wiwik Anggraeni, S.Si., M.Kom selaku dosen pembimbing yang telah memberikan waktu, bimbingan dan motivasi dalam menyelesaikan Tugas Akhir.
- 4) Bapak Nisfu Asrul Sani, S.Kom, M.Sc, selaku dosen wali untukarahan dan nasehatnyaselama perkuliahan di Jurusan Sistem Informasi.
- 5) Bapak dr. Nugroho Edisono Brodjonegoro. Sp.KJ., MARS selaku pembimbing penulis di Rumah Sakit Jiwa Menur atas pengetahuan dan arahan yang diberikan kepada penulis dalam menyelesaikan Tugas Akhir ini.
- 6) Ibu Salami, Pak Habib, Mbak Nurul dan seluruh staff Rumah Sakit Jiwa Menur atas dukungan yang diberikan dalam proses administrasi pengerjaan Tugas Akhir di Rumah Sakit Jiwa Menur.
- 7) Seluruh dosen pengajar beserta staf dan karyawan di Jurusan Sistem Informasi, FTIF ITS Surabaya yang telah memberikan ilmu dan bantuan kepada penulis selama 4 tahun ini.
- 8) Teman-teman Tafanka48 (Dyah Retnani, Lourent Monalizabeth, Anis Latif, Ratna Aisyah, Karen Tania),yang sudah memberikan banyak nasehat dan pelajaran banyak dan membantu penulis dalam menjalani proses perkuliahan.
- 9) Seluruh keluarga BASILISK 2011 termasuk warga laboratorium SPK yang telah menemani dan memfasilitasi penulis dalam pengerjaan Tugas Akhir.
- 10) Sahabat baik penulis, Allenski atas doa, dukungan dan motivasi yang selalu diberikan hingga Tugas Akhir ini selesai.
- 11) Serta semua pihak yang telah membantu dalam pengerjaan Tugas Akhir ini yang belum mampu penulis sebutkan diatas.

Melalui kata pengantar ini penulis juga meminta maaf apabila masih banyak kekurangan dari tugas akhir ini, baik dari materi maupun teknik penyajiannya. Oleh karena itu, kritik dan saran yang membangun sangat penulis harapkan untuk perbaikan di masa mendatang. Akhir kata, semoga tugas akhir ini dapat memberikan manfaat bagi ilmu pengetahuan, bagi perusahaan objek studi, dan bagi semua pihak.

Surabaya, Juni 2014

Penulis

# **DAFTAR ISI**

<span id="page-10-0"></span>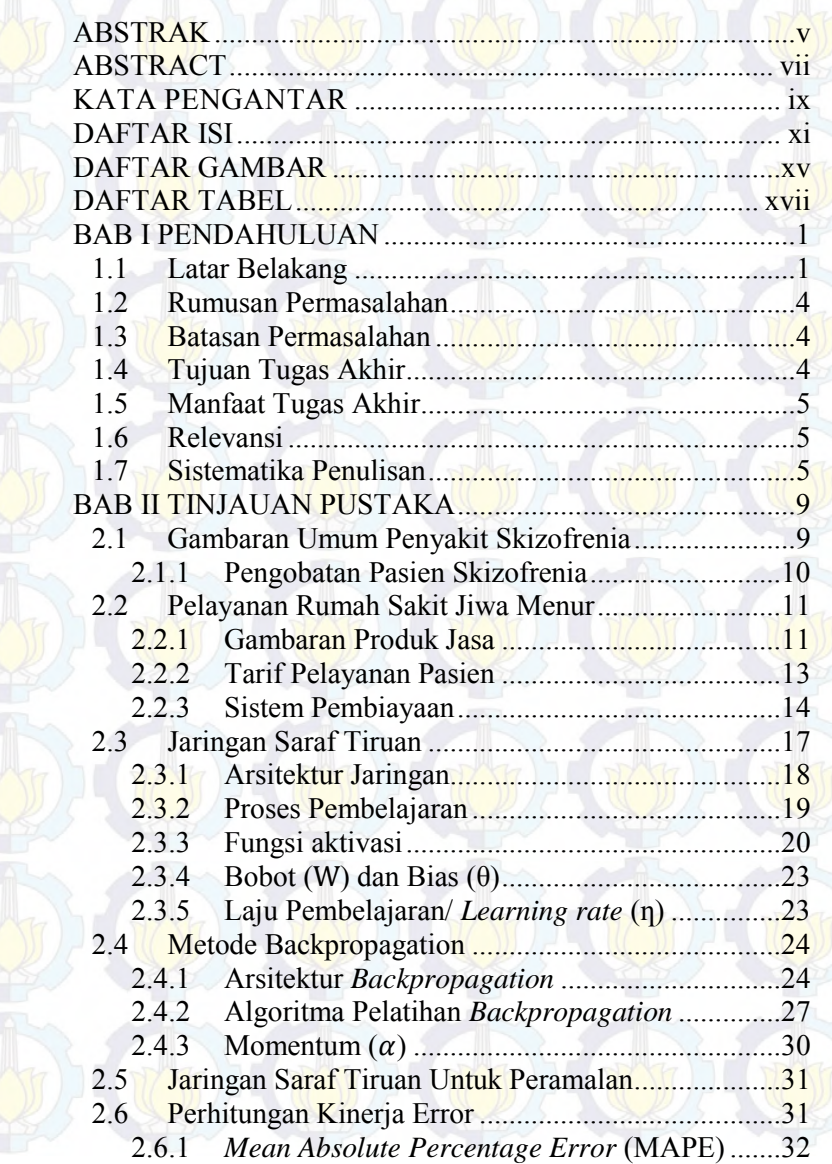

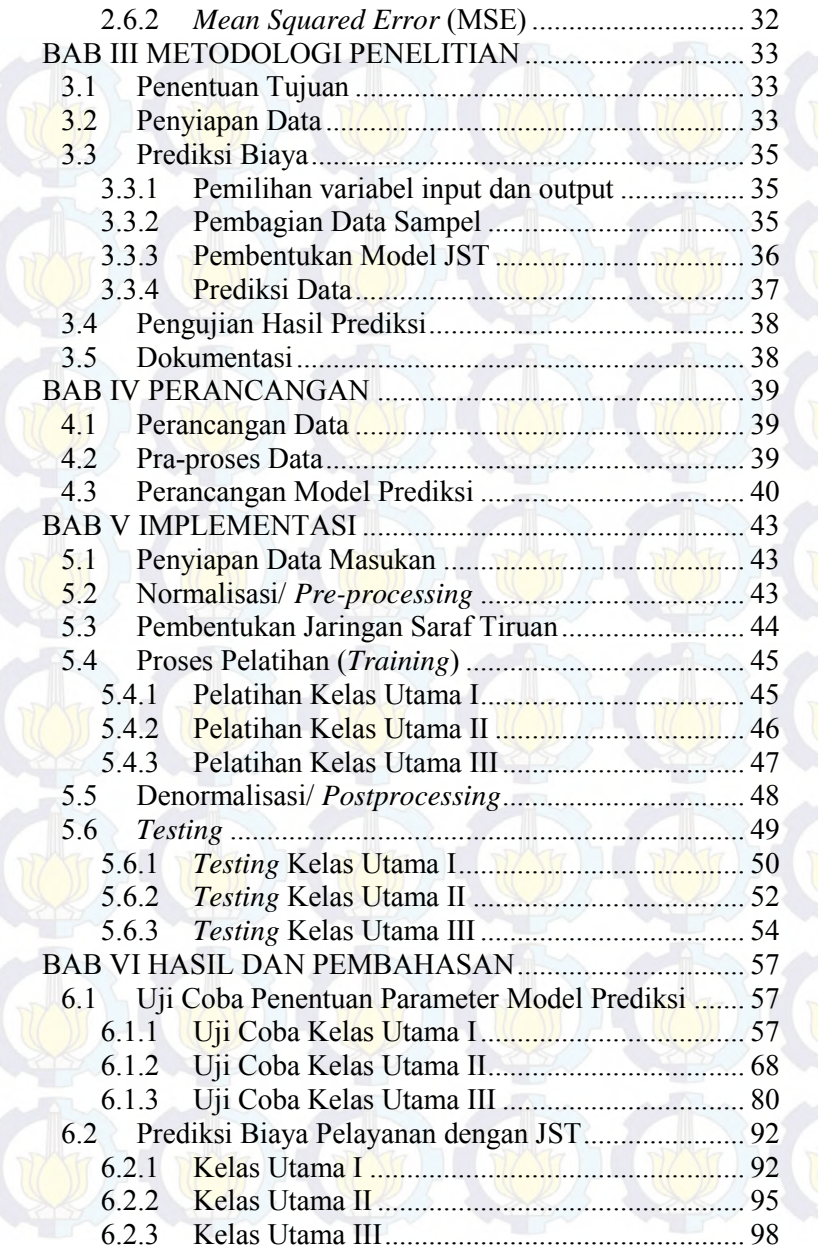

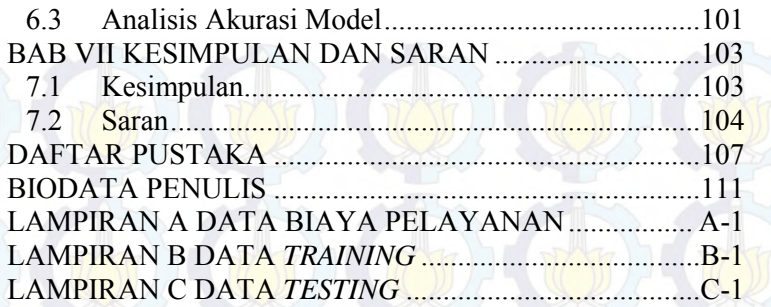

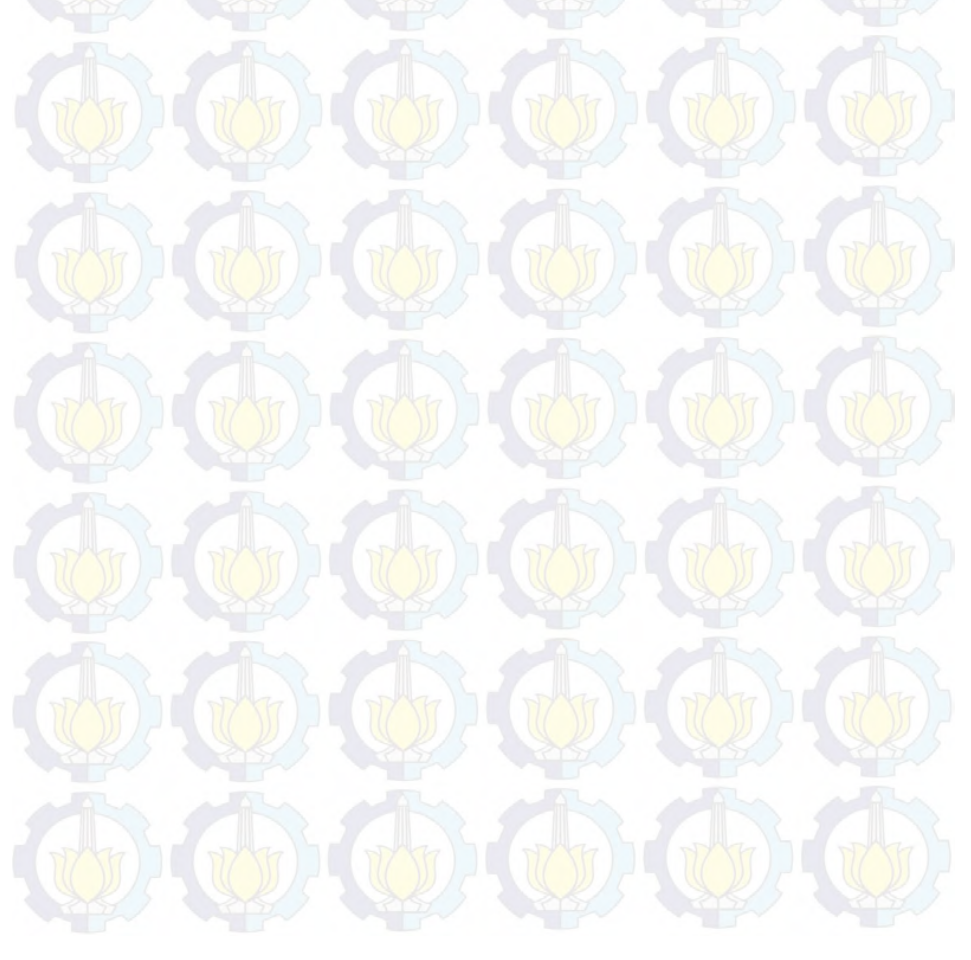

# **DAFTAR TABEL**

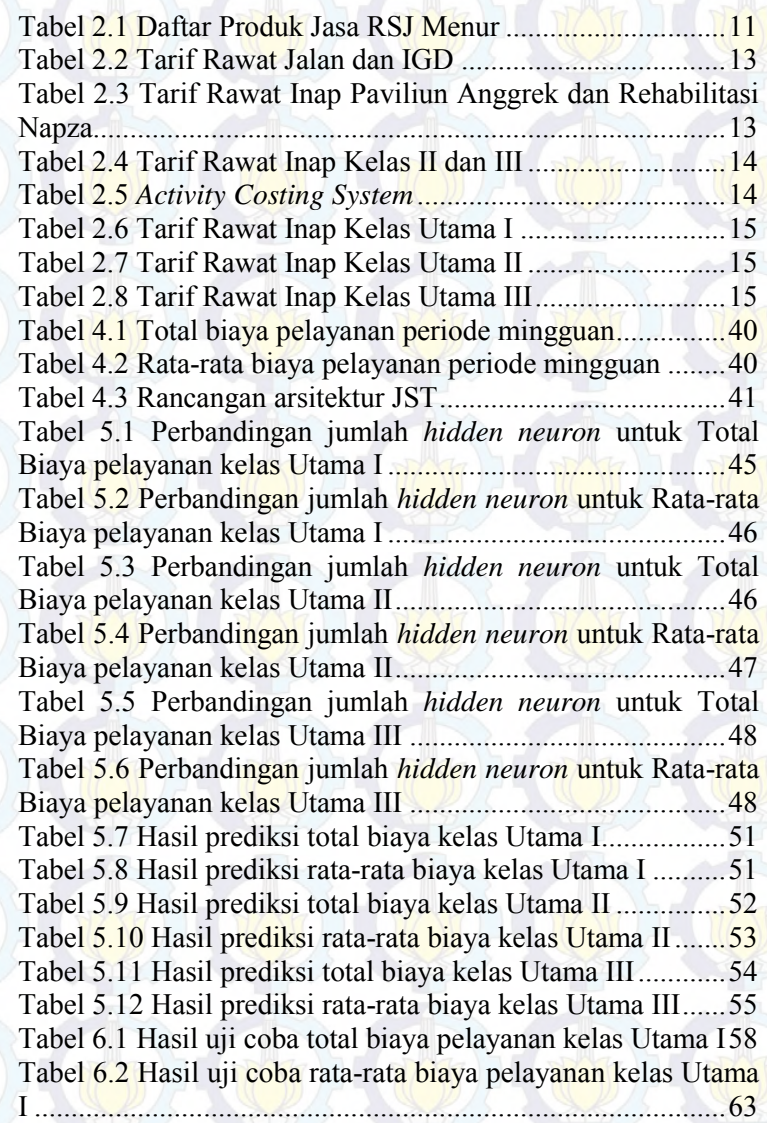

Tabel 6.3 Hasil uji coba total biaya pelayanan kelas Utama II

 ................................................................................................69 Tabel 6.4 Hasil uji coba total biaya pelayanan kelas Utama I 75 Tabel 6.5 Hasil uji coba total biaya pelayanan kelas Utama I 80 Tabel 6.6 Hasil uji coba total biaya pelayanan kelas Utama I 86 Tabel 6.7 Hasil prediksi total biaya kelas Utama I .................92 Tabel 6.8 Hasil prediksi rata-rata biaya kelas Utama I...........93 Tabel 6.9 Hasil prediksi total biaya kelas Utama II................95 Tabel 6.10 Hasil prediksi rata-rata biaya kelas Utama II .......96 Tabel 6.11 Hasil prediksi total biaya kelas Utama III ............98 Tabel 6.12 Hasil prediksi rata-rata biaya kelas Utama III ......99 Tabel 6.13 Hasil Perbandingan Metode JST dan Moving Average Periode Oktober – Desember 2014 ........................101

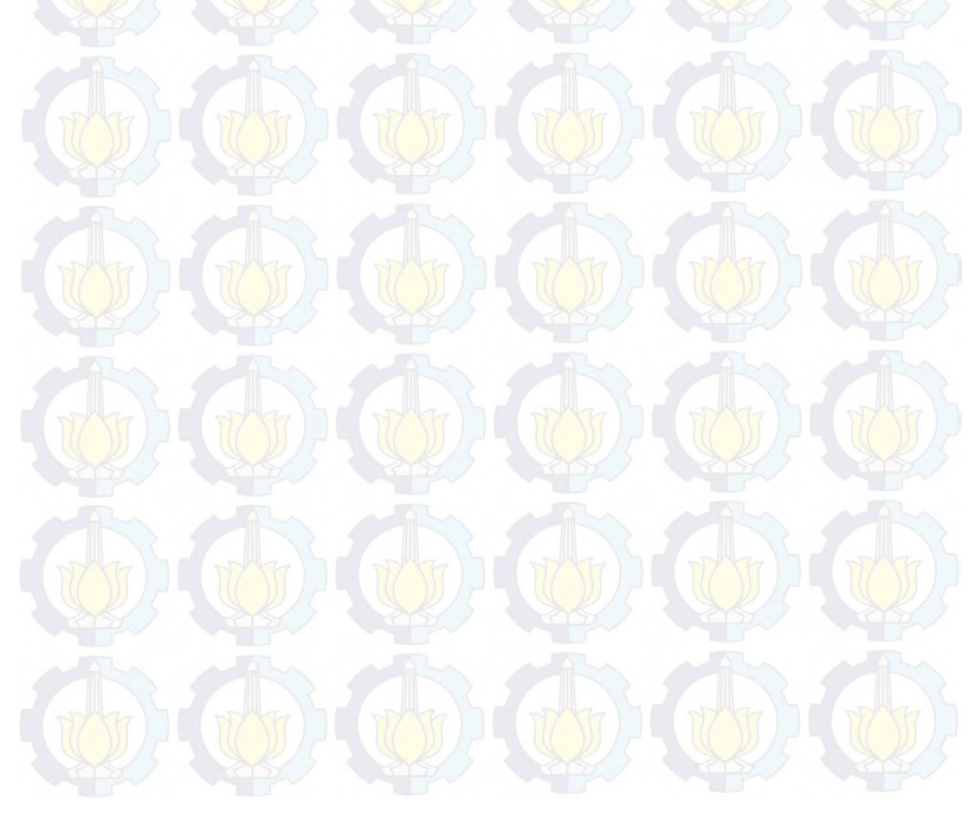

# **DAFTAR GAMBAR**

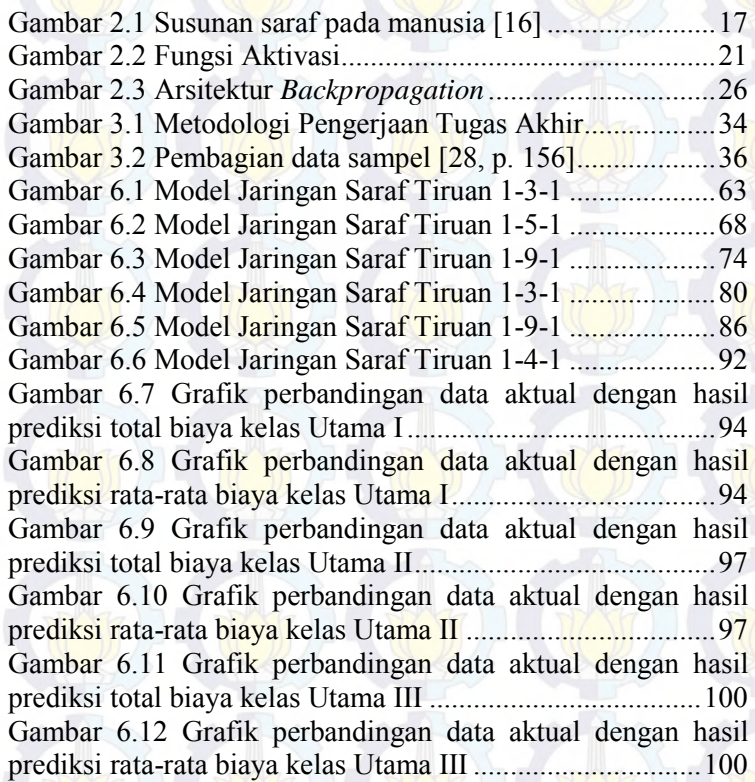

# **1. BAB I PENDAHULUAN**

Pada bagian pendahuluan ini, mendeskripsikan tentang hal-hal yang mendasar mengenai tugas akhir yang telah dibuat. Hal-hal tersebut meliputi latar belakang, permasalahan, batasan masalah, tujuan, manfaat, relevansi, serta sistemasi penyusunan buku tugas akhir ini. Melalui deskripsi berikut ini pembaca diharapkan dapat memahami gambaran umum tentang tugas akhir yang dibuat.

#### **1.1 Latar Belakang**

Dalam beberapa tahun belakangan, tren penderita penyakit kesehatan jiwa terus merangkak naik. Jenis gangguan kesehatan jiwa tersebut beragam, mulai dari yang ringan seperti gangguan emosional hingga gangguan jiwa berat. Berdasarkan data Badan Penelitian dan Pengembangan Kesehatan [1], jumlah penderita gangguan jiwa berat seperti psikosis atau skizofrenia di Indonesia pada tahun 2013 mencapai kurang lebih satu juta jiwa. Dari jumlah tersebut, sekitar 2,2 persen pasien yang menderita gangguan jiwa berat terdapat di provinsi Jawa Timur.Berdasarkan data Rumah Sakit Jiwa (RSJ) Menur Surabaya (2014), jumlah pasien rawat inap penderita gangguan jiwa terus meningkat sekitar 10 persen/tahun dengan gangguan jiwa tertinggi adalah penderita skizofrenia. Berdasarkan estimasi *World Health Organization* (WHO), penyakit skizofrenia diderita oleh lebih dari 21 juta orang di dunia [2].

Menurut Riset Kesehatan Dasar (2013), gangguan jiwa berat menimbulkan beban bagi pemerintah, keluarga serta masyarakat oleh karena produktivitas pasien menurun dan akhirnya menimbulkan beban biaya yang besar bagi pasien dan keluarga. Dari sudut pandang pemerintah, gangguan ini menghabiskan biaya pelayanan kesehatan yang besar. Sebuah studi yang dilakukan oleh *World Economic Forum* mengestimasikan bahwa dampak global kumulatif dari gangguan jiwa dalam hal output ekonomi yang hilang akan

sebanyak 16 triliun US dollar dalam 20 tahun kedepan, setara dengan lebih dari 1% dari Bruto Produk Domestik (PDB) selama periode ini[3]. Studi dari negara-negara tertentu juga memberikan penemuan yang sama yaitu biaya perawatan kesehatan dan jumlah laba yang hilang setidaknya 50 miliar US dollar di Kanada [4]dan 75 miliar US dolar di Inggris (keduanya setara dengan lebih dari 2,5% dari PDB nasional)[5]. Pemerintah menyelenggarakan program jaminan sosial di Indonesia menurut Undang-undang Nomor 40 Tahun 2004 dan Undang-undang Nomor 24 Tahun 2011 yaitu BPJS (Badan Penyelenggara Jaminan Sosial), dimana pada ayat ke-2 pada Undang-undang Nomor 24 Tahun 2011, BPJS terdiri dari BPJS Kesehatan dan BPJS Ketenagakerjaan [6]. Menurut Buku Panduan Layanan Bagi Peserta BPJS Kesehatan, peserta BPJS memiliki hak untuk mendapatkan pelayanan kesehatan di fasilitas kesehatan yang bekerjasama dengan BPJS Kesehatan. Saat ini, Rumah Sakit Jiwa Menur sudah terdaftar dalam termasuk fasilitas kesehatan di kota Surabaya [7]. Menurut Adi Wirachjanto, selaku Direktur RSJ Menur dalam wawancaranya dengan Jawa Pos pada tanggal 10 Oktober 2014, saat ini meningkatnya pasien di RSJ Menur sejauh ini belum diimbangi ketersediaan anggaran yang cukup sedangkan biaya obat penyakit jiwa generasi baru cukup mahal[8]. Oleh karena itu, peran prediksi biaya pelayanan sangat diperlukan sebagai landasan krusial untuk setiap pengambilan keputusan penganggaran belanja rumah sakit.

Dalam beberapa tahun terakhir, banyak metode statistik telah digunakan untuk melakukan analisis dan prediksi biaya, salah satunya adalah a*rtificial neural network* (ANN) atau jaringan saraf tiruan. Jaringan Syaraf Tiruan adalah paradigma pemrosesan suatu informasi yang terinspirasi oleh sistem sel saraf biologi, sama seperti otak yang memproses suatu informasi. Jaringan Saraf Tiruan, seperti manusia, belajar dari suatu contoh. Jaringan Saraf Tiruan dibentuk untuk memecahkan suatu masalah tertentu seperti pengenalan pola atau klasifikasi karena proses pembelajaran.

Beberapa penelitian menunjukkan bahwa JST dapat digunakan untuk berbagai macam bentuk peramalan di bidang kesehatan. Daniel Ansari et al (2012) menggunakan JST untuk melakukan prediksi ketahanan pasien kanker pankreas pascaoperasi. Dalam penelitiannya, Daniel Ansari dkk, mengembangkan sebuah model JST *feed-forward* lalu membandingkannya dengan model regresi Cox. Dengan arsitektur final JST yang terdiri dari 7 *input units*, 4 *hidden units*, dan 1 *output units*, performa model ketahanan pasien dengan JST menunjukkan hasil yang lebih baik dibandingkan dengan regresi Cox ditunjukkan oleh index-C dimana model JST memiliki nilai sebesar 0.79 dan regresi Cox memiliki nilai sebesar 0.67. Hasil penelitian ini menunjukkan bahwa JST dapat digunakan untuk memprediksi ketahanan pasien pasca operasi dengan akurat.[9]. Chao-Cheng Lin, MD et al (2009) mengembangkan model JST dan regresi logistik untuk mendeteksi sindrom metabolisme pada pasien skizofrenia dengan pengobatan anti-psikotik. Kedua model menghasilkan akurasi yang tinggi (88,3% vs. 83,6%), sensifitas (93,1% vs. 86,2%) dan kespesifikan (86,9% vs. 83,8%) untuk mengidentifikasi sindrom metabolisme. Dari angka di atas dapat disimpulkan bahwa model JST menghasilkan performa prediksi yang lebih baik [10]. Arash Mirabzadeh et al (2013) menggunakan model JST untuk memprediksi biaya obat anti-psikotik pada pasien *psychiatric disorders* dengan model *multiple linear regression* sebagai perbandingannya. Dengan perangkat lunak R 2.15.1, diperoleh *mean* dan *median* dari biaya pengobatan untuk *monotherapy*  sebesar \$8.25 dan \$6.23 dan untuk *polypharmacy* sebesar \$13.30 dan \$9.48. Hasil perhitungan kinerja eror menunjukkan bahwa prediksi dari model JST lebih baik dibanding dengan model MLR dilihat dari nilai MSE dimana JST sebesar 0.4 dan MLR sebesar 0.6. Penelitian tersebut menunjukkan bahwa model JST dapat digunakan sebagai model fleksibel untuk prediksi biaya obat anti-psikotik [11]. Metode Jaringan Saraf Tiruan ini dapat menghasilkan prediksi yang akurat karena metode ini memiliki toleransi yang tinggi terhadap data yang mengandung noise dan mampu menangkap hubungan yang

sangat kompleks antara variabel-variabel prediktor dan outputnya. Karena jaringan saraf tiruan merupakan metode non linier maka cocok digunakan pada profil yang sensitif yang sifatnya tidak *fixed* dan mudah berubah dan sulit untuk dikontrol seperti biaya [12].

Berdasarkan permasalahan yang telah dijabarkan serta penelitian-penelitian yang telah dilakukan sebelumnya, maka penelitian ini akan menerapkan jaringan saraf tiruan untuk memprediksi biaya pelayanan Rumah Sakit Jiwa Menur untuk pasien peserta BPJS. Hasil dari tugas akhir ini diharapkan dapat membantu pihak rumah sakit dalam setiap pengambilan keputusan penganggaran belanja rumah sakit.

# **1.2 Rumusan Permasalahan**

Berdasarkan latar belakang yang telah dijabarkan di atas, permasalahan yang akan diselesaikan dalam tugas akhir ini adalah model JST seperti apa yang paling tepat untuk dapat memprediksi biaya pelayanan rumah sakit di masa yang akan datang sehingga penganggaran biaya oleh Rumah Sakit Jiwa Menur sebagai penyedia fasilitas kesehatan dapat sesuai dengan realisasi.

#### **1.3 Batasan Permasalahan**

Batasan-batasan dalam pembuatan Tugas Akhir adalah sebagai berikut:

- a. Prediksi biaya hanya dilakukan untuk pasien peserta BPJS (Badan Penyelenggara Jaminan Sosial) yang menderita skizofrenia di Rumah Sakit Jiwa Menur Surabaya.
- b. Data yang digunakan adalah data pasien rawat inap serta data realisasi anggaran dari BPJS untuk penyakit skizofrenia di Rumah Sakit Jiwa Menur pada tahun 2014.

### **1.4 Tujuan Tugas Akhir**

Tujuan yang hendak dicapai dalam pembuatan tugas akhir ini adalah mendapatkan model prediksi untuk biaya pelayanan Rumah Sakit Jiwa Menur dengan metode jaringan saraf tiruan

sehingga nantinya dapat digunakan untuk pengambilan keputusan penganggaran belanja di Rumah Sakit Jiwa Menur Surabaya.

# **1.5 Manfaat Tugas Akhir**

Manfaat yang akan diperoleh dengan adanya tugas akhir ini antara lain:

- a. Bagi rumah sakit; dapat mengetahui model prediksi biaya pelayanan rumah sakit sehingga hasil prediksi biaya rumah sakit yang diperoleh dapat membantu RSJ Menur menyeimbangkan anggaran yang ada dengan biaya pelayanan yang diperlukan.
- b. Bagi pemerintah; dapat membantu dalam pengambilan keputusan penganggaran untuk BPJS di masa yang akan datang.
- c. Bagi penulis; dapat mengetahui kinerja jaringan saraf tiruan dalam memprediksi biaya pelayanan rumah sakit.

#### **1.6 Relevansi**

Penelitian tugas akhir ini memiliki keterkaitan terhadap perkembangan penelitian yang dilakukan laboratorium Sistem Pengambilan Keputusan-Intelegensia Bisnis, yaitu *forecasting* dan *artificial neural network* (ANN) atau jaringan saraf tiruan. Adapun mata kuliah yang terkait dengan penelitian ini adalah Teknik Peramalan dan Penggalian Data dan Analitika Bisnis.

#### **1.7 Sistematika Penulisan**

Dalam tugas akhir ini, sistematika penulisan laporan disesuaikan dengan pelaksanaan penelitian dan saling berhubungan antara satu dengan yang lainnya. Penulisan ini dibagi menjadi 7 bab dan masing-masing bab terdiri dari beberapa sub bab untuk memberikan penjelasan yang lebih detail.

Tahapan penulisan laporan penelitian tugas akhir ini dijelaskan sebagai berikut:

#### **BAB I PENDAHULUAN**

Pada bab ini dijelaskan mengenai latar belakang, perumusan masalah, batasan masalah, manfaat tugas akhir, tujuan tugas akhir, relevansi tugas akhir dan sistematika penulisan yang diterapkan dalam memaparkan tugas akhir.

#### **BAB II TINJAUAN PUSTAKA**

Pada bab ini akan dijelaskan tentang referensi-referensi yang berkaitan dengan tugas akhir, antara lain uraian mengenai gambaran umum penyakit skizofrenia, pelayanan Rumah Sakit Jiwa Menur, konsep Jaringan Saraf Tiruan, metode *Backpropagation*, jaringan saraf tiruan untuk peramalan dan perhitungan kinerja eror.

# **BAB III METODOLOGI PENELITIAN**

Bab ini berisi penjelasan mengenai masing-masing tahap dalam pembuatan tugas akhir, mulai dari penentuan tujuan tugas akhir, penyiapan data, prediksi biaya pelayanan rumah sakit melalui model JST, analisis hasil prediksi, dan terakhir membuat laporan tugas akhir berupa buku.

# **BAB IV PERANCANGAN**

Pada bab ini berisi penjelasan bagaimana pengolahan data yang didapatkan dari pengumpulan data biaya pelayanan Rumah Sakit Jiwa Menur pada pasien peserta BPJS pada tahun 2014.

#### **BAB V IMPLEMENTASI**

Bab ini menjelaskan mengenai desain dan implementasi model peramalan dengan metode JST. Pada bagian model terdapat perancangan input, proses, dan output dari model JST yang dibuat. Pada tahapan peramalan, akan dilakukan pencarian model JST yang tepat.

# **BAB VI HASIL DAN PEMBAHASAN**

Pada bab ini dijelaskan mengenai hasil yang didapat dari uji coba model peramalan JST yang telah didapat dengan menggunakan perangkat lunak Matlab*.* Kemudian dari hasil yang ada dapat dilakukan analisis.

# **BAB VII PENUTUP**

Bab ini berisi kesimpulan dan saran dari seluruh percobaan yang telah dilakukan untuk dibandingkan dengan tujuan dan permasalahan yang sudah dibuat pada bab pendahuluan.

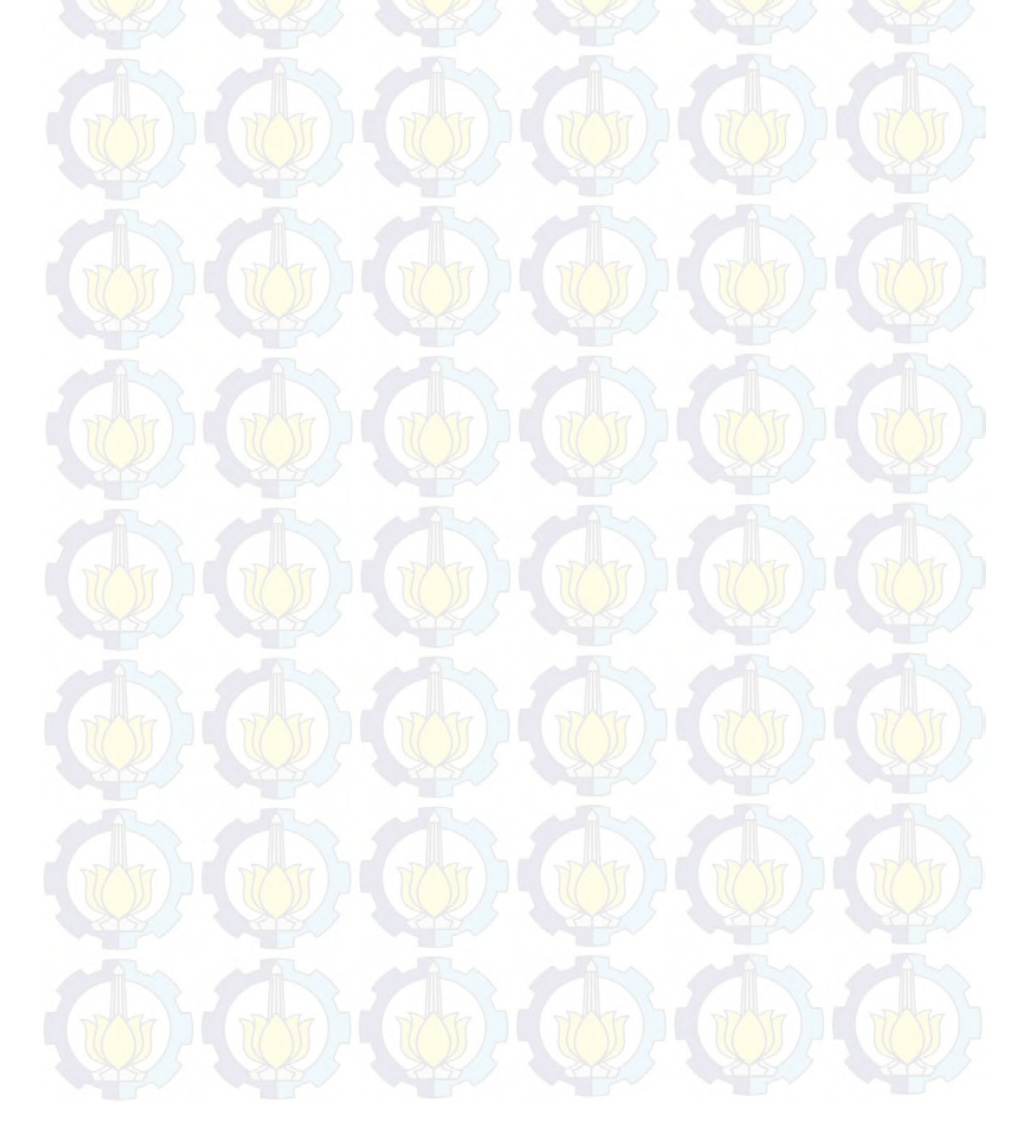

# **BAB II TINJAUAN PUSTAKA**

Bab ini menjelaskan beberapa hal mengenai teori-teori dan metode yang digunakan dalam pengerjaan tugas akhir ini dengan tujuan memberi pemahaman khusus kepada pembaca tentang konsep atau teori untuk penyelesaian permasalahan yang ada. Hasil tinjauan terhadap pustaka tersebut adalah sebagai berikut:

#### **2.1 Gambaran Umum Penyakit Skizofrenia**

Skizofrenia adalah istilah yang digunakan untuk menggambarkan suatu gangguan kejiwaan yang mempengaruhi fungsi otak manusia hingga fungsi normal kognitif, emosional, dan tingkah laku. Melinda Smith (2014), mendefinisikan skizofrenia sebagai penyakit neurologis yang mempengaruhi persepsi pasien, cara berfikir, bahasa, emosi, dan perilaku sosialnya (*Schizophrenia is a brain disorder that affects the way a person acts, thinks, and sees the world*) [13].

Definisi skizofrenia menurut Pedoman Penggolongan dan Diagnosis Gangguan Jiwa III (PPDGJ III) menjelaskan bahwa skizofrenia adalah suatu sindrom dengan variasi penyebab (banyak belum diketahui) dan perjalanan penyakit (tak selalu bersifat kronis atau "*deteriorating*") yang luas, serta sejumlah akibat yang tergantung pada perimbangan pengaruh genetik, fisik, dan sosial budaya.

Pada umumnya skizofrenia ditandai oleh penyimpangan yang fundamental dan karakteristik dari pikiran dan persepsi, serta oleh afek yang tidak wajar (*inappropriate*) atau tumpul (*blunted*). Kesadaran yang jernih (*clear consciousness*) dankemampuan intelektual dan biasanya tetap terpelihara, walaupunkemunduran kognitif tertentu dapat dapat berkembangkemudian.

Hingga kini, skizofrenia menjadi salah satu penyakit jiwa terberat. Sebanyak 10 persen orang yang menderita penyakit ini

berakhir dengan bunuh diri. Di dunia, skizofrenia terjadi pada 1 persen populasi manusia dalam masa hidupnya. Sedangkan di Indonesia, hasil riset kesehatan dasar (Riskerdas) Indonesia tahun 2007 menunjukkan, penderita gangguan jiwa berat mencapai 0,46%. Data terbaru pada Riskerdas Jawa Barat 2013 disebutkan, penderita gangguan jiwa dari ringan hingga berat mencapai 465.975 orang meningkat 63% dari tahun sebelumnya sebesar 296.943. Menurut Cr Eka Viora SpKJ, selaku Direktur Bina Kesehatan Jiwa, Kementerian Kesehatan, gejala awal skizofrenia, biasanya muncul pada masa remaja atau dewasa muda, walaupun ada juga yang baru muncul pada orang berusia di atas 40 tahun. Ketika gejalanya bertambah buruk, episode-episode ini sering muncul secara berulang-ulang atau kambuh/relapse [14].

# 2.1.1 Pengobatan Pasien Skizofrenia

Menurut buku Penatalaksanaan Skizofrenia, penanganan pasien skizofrenia secara garis besar dibagi menjadi:

a. Terapi Somatik (Medikamentosa)

Obat-obatan yang digunakan untuk mengobati Skizofrenia disebut antipsikotik. Antipsikotik bekerja mengontrol halusinasi, delusi dan perubahan pola fikir yang terjadi pada Skizofrenia. Pasien mungkin dapat mencoba beberapa jenis antipsikotik sebelum mendapatkan obat atau kombinasi obat antipsikotik yang benar-benar cocok bagi pasien. Antipsikotik pertama diperkenalkan 50 tahun yang lalu dan merupakan terapi obat-obatan pertama yang efektif untuk mengobati Skizofrenia. Terdapat 3 kategori obat antipsikotik yang dikenal saat ini, yaitu antipsikotik konvensional, *newer atypical antipsycotics*, dan Clozaril (Clozapine).

b. Terapi psikososial

Terapi ini tidak menggunakan obat-obatan dalam pengobatannya, hanya dengan terapi perilaku untuk meningkatkan kemampuan sosial dan komunikasi

interpersonal, terapi berorientasi keluarga, dan terapi secara berkelompok atau individu.

# c. Perawatan rumah sakit (Hospitalize)

Indikasi utama perawatan rumah sakit adalah untuk tujuan diagnostik, menstabilkan pengobatan, keamanan pasien karena gagasan bunuh diri atau membunuh, perilaku yang sangat kacau termasuk ketidakmampuan memenuhi kebutuhan dasar. Tujuan utama perawatan dirumah sakit yang harus ditegakkan adalah ikatan efektif antara pasien dan sistem pendukung masyarakat. Rehabilitasi dan penyesuaian yang dilakukan pada perawatan rumah sakit harus direncanakan. Dokter harus juga mengajarkan pasien dan pengasuh serta keluarga pasien tentang skizofrenia.

#### **2.2 Pelayanan Rumah Sakit Jiwa Menur**

Rumah Sakit Jiwa Menur merupakan rumah sakit negeri milik pemerintah daerah Jawa Timur yang memiliki visi menjadi Rumah Sakit Jiwa kelas A Pendidikan dengan pelayanan holistik dan komprehensif yang berakhlak untuk kesejahteraan bersama serta misi yaitu menyelenggarakan pelayanan lesehan jiwa dan nun jiwa yang prima, paripurna, dan berakhlak untuk kesejahteraan bersama [15]. Mulai tahun 2014, Rumah Sakit Jiwa Menur terdaftar sebagai penyedia layanan kesehatan untuk peserta Badan Penyelenggara Jaminan Sosial (BPJS) sebagai program jaminan sosial yang diselenggarakan oleh pemerintah Indonesia.

#### 2.2.1 Gambaran Produk Jasa

Beberapa produk jasa yang ditawarkan pihak RSJ Menur kepada masyarakat dalam memberikan pelayanan dapat dilihat dalam tabel  $2.1$  [15]:

#### **Tabel 2.1 Daftar Produk Jasa RSJ Menur**

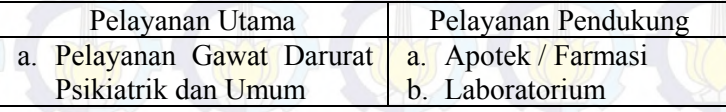

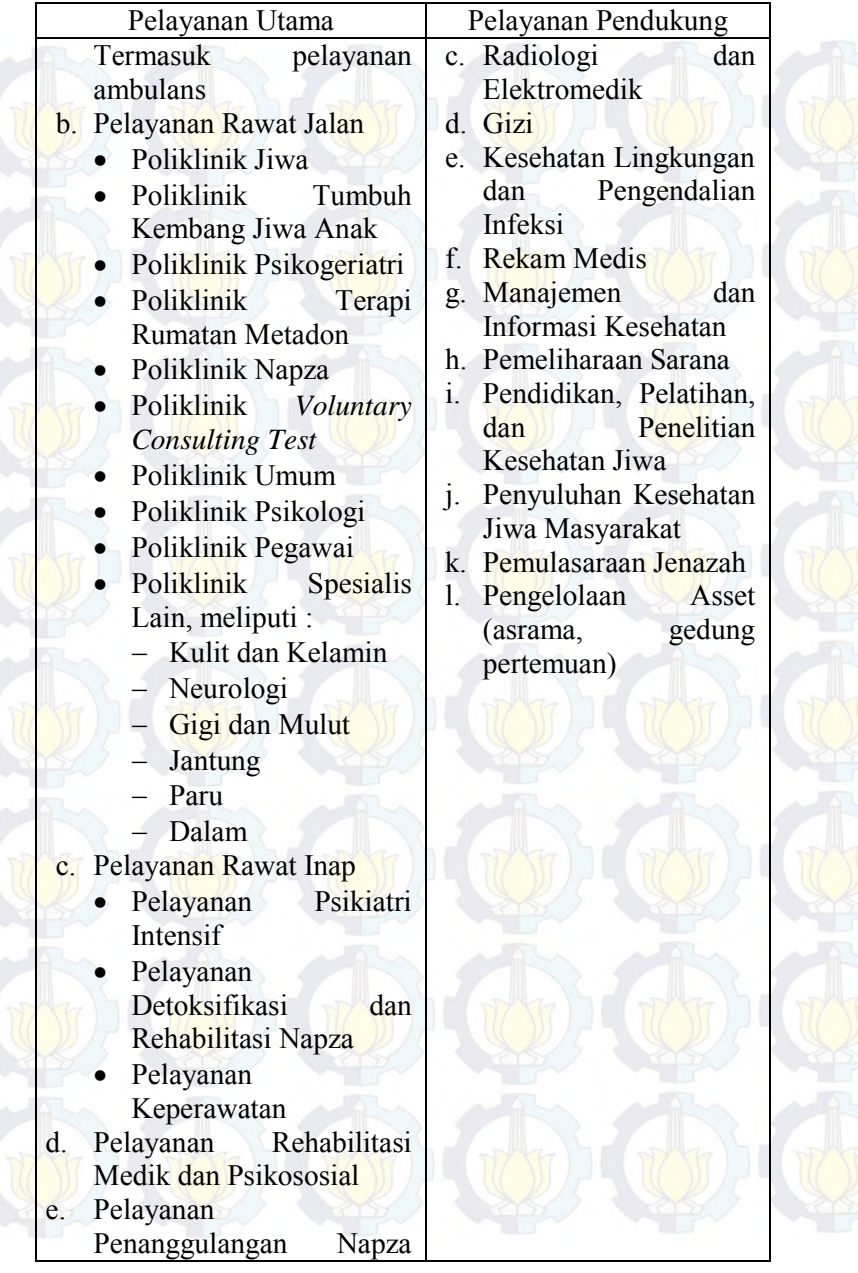

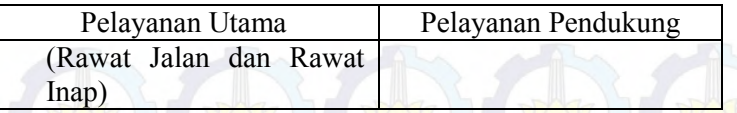

# 2.2.2 Tarif Pelayanan Pasien

Tarif pelayanan yang diberikan oleh Rumah Sakit Jiwa Menur ditunjukkan oleh tabel berikut:

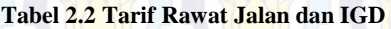

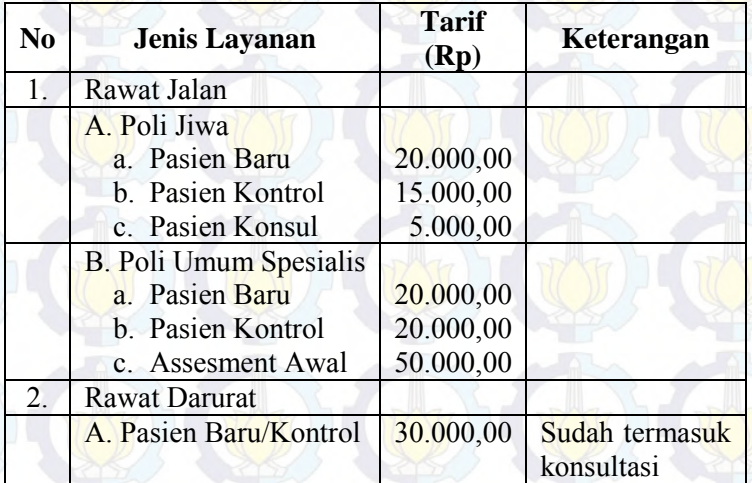

# **Tabel 2.3 Tarif Rawat Inap Paviliun Anggrek dan Rehabilitasi Napza**

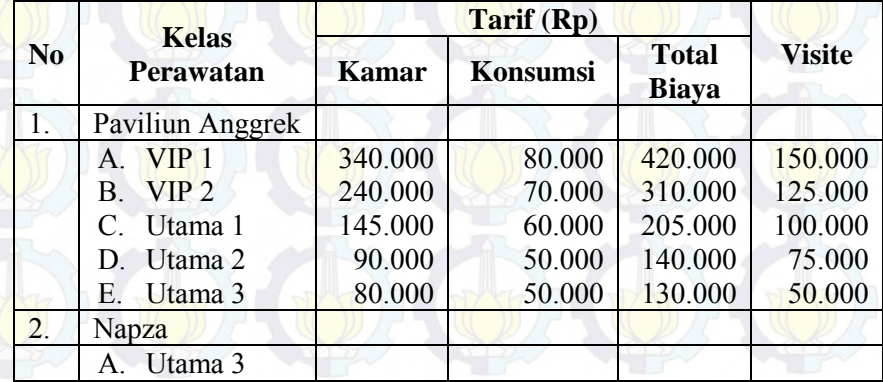

| N <sub>0</sub> | Tadel 2.4 Tarii Kawat Iliap Kelas II dali III<br><b>Kelas</b><br><b>Perawatan</b> | Tarif (Rp)   |                 |                              |                              |
|----------------|-----------------------------------------------------------------------------------|--------------|-----------------|------------------------------|------------------------------|
|                |                                                                                   | <b>Kamar</b> | <b>Konsumsi</b> | <b>Jasa</b><br>Pelayan<br>an | <b>Total</b><br><b>Biaya</b> |
|                | Kelas II                                                                          | 35.000       | 45.000          | 20.000                       | 100.000                      |
|                | Kelas III                                                                         | 30.000       | 25.000          | 15.000                       | 70.000                       |

**Tabel 2.4 Tarif Rawat Inap Kelas II dan III** 

## 2.2.3 Sistem Pembiayaan

Dalam Rumah Sakit Jiwa Menur Surabaya, sistem akuntansi biaya yang telah diterapkan adalah :

a. *Activity Costing System* (Sistem Pembiayaan Berdasarkan Aktivitas Kesehatan)

ACS (*Activity Costing System*) adalah suatu pembiayaan yang diberikan oleh pihak rumah sakit berdasarkan aktivitas yang diterima oleh pasien. Pihak rumah sakit akan memberikan pelayanan kepada pasien sesuai dengan diagnosis pasien. Bastian (2008) mengungkapkan bahwa dalam penerapan ACS, biaya pasien dialokasikan ke kategori jenis biaya berdasarkan aktivitas yang diterima dari pihak rumah sakit.

Contoh penerapan *Activity Costing System*:

Seorang pasien penderita napza yang dirawat inap di Rumah Sakit Jiwa Menur dengan ACS. Asumsi biaya kamar Rp 325.000,00 per hari Biaya yang harus ditanggung oleh pasien tersebut adalah:

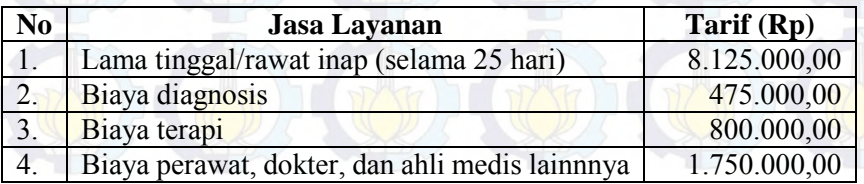

#### **Tabel 2.5** *Activity Costing System*

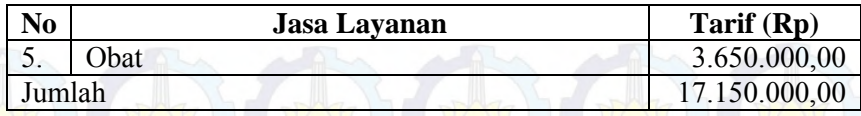

Adapun kelas perawatan yang diberikan untuk pasien peserta BPJS adalah kelas Utama 1, Utama 2, dan Utama 3 dengan rincian biaya rawat inap untuk kelas-kelas perawatan tersebut seperti berikut:

# **Tabel 2.6 Tarif Rawat Inap Kelas Utama I**

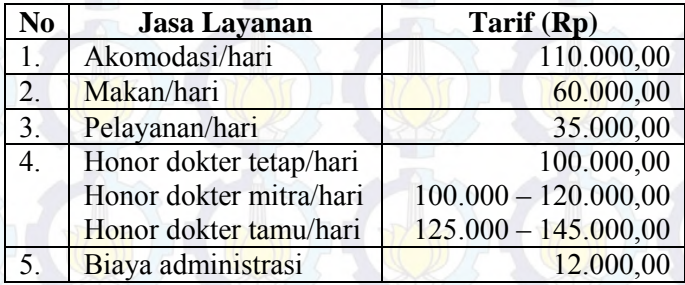

# **Tabel 2.7 Tarif Rawat Inap Kelas Utama II**

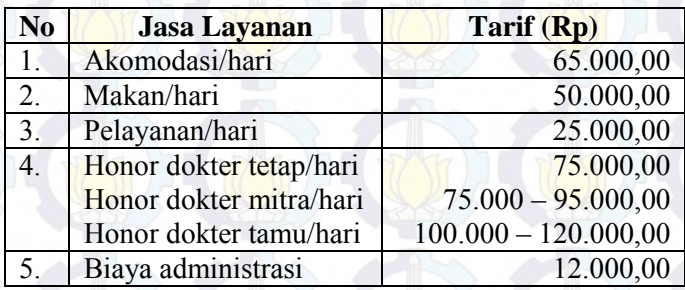

# **Tabel 2.8 Tarif Rawat Inap Kelas Utama III**

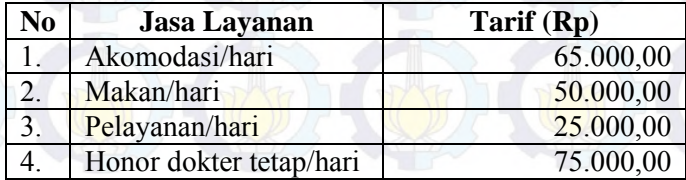

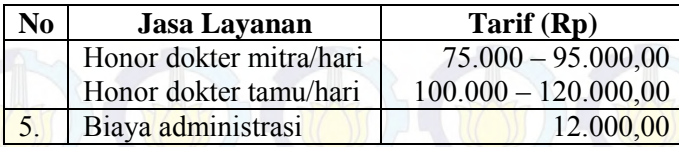

# b. INA-CBG (*Indonesia Case Base Groups)*

Di Indonesia, metode pembayaran prospektif dikenal dengan Casemix (case based payment) dan sudah diterapkan sejak Tahun 2008 sebagai metode pembayaran pada program Jaminan Kesehatan Masyarakat (Jamkesmas). Sistem casemix adalah pengelompokan diagnosis dan prosedur dengan mengacu pada ciri klinis yang mirip/sama dan penggunaan sumber daya/ biaya perawatan yang mirip/sama, pengelompokan dilakukan dengan menggunakan software grouper. Sistem casemix saat ini banyak digunakan sebagai dasar sistem pembayaran kesehatan di negara-negara maju dan sedang dikembangkan di negara-negara berkembang, termasuk Rumah Sakit Jiwa Menur yang memakai sistem INA-CBG untuk pembiayaan pasien.

Penghitungan tarif INA CBGs berbasis pada data *costing* dan data koding rumah sakit. Data *costing* didapatkan dari rumah sakit terpilih (rumah sakit sampel) representasi dari kelas rumah sakit, jenis rumah sakit maupun kepemilikan rumah sakit (rumah sakit swasta dan pemerintah), meliputi seluruh data biaya yang dikeluarkan oleh rumah sakit (berdasarkan tipe diagnosa, kelas perawatan, dan durasi rawat inap), tidak termasuk obat yang sumber pembiayaannya dari program pemerintah (HIV, TB, dan lainnya). Data koding diperoleh dari data koding rumah sakit PPK Jamkesmas. Untuk penyusunan tarif JKN digunakan data *costing* 137 rumah sakit pemerintah dan swasta serta 6 juta data koding (kasus).

#### **2.3 Jaringan Saraf Tiruan**

Jaringan saraf tiruan (atau yang biasa disebut artificial neural network) merupakan salah satu representasi buatan dari otak manusia yang selalu mencoba mensimulasikan proses pembelajaran pada otak manusia tersebut [15]. Istilah buatan disini digunakan karena jaringan saraf ini diimplementasikan dengan menggunakan program komputer yang mampu menyelesaikan sejumlah proses perhitungan selama proses pembelajaran.

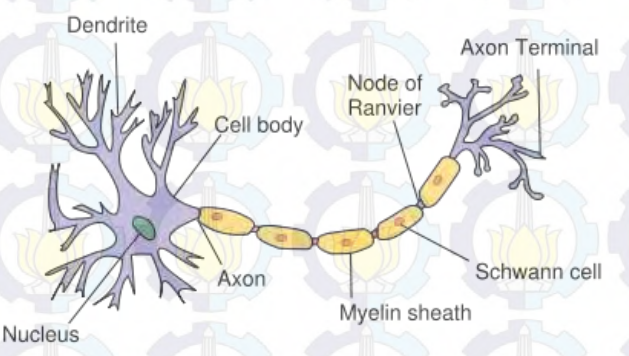

**Gambar 2.1 Susunan saraf pada manusia [16]** 

Pada gambar 2.1 ditunjukkan susunan saraf pada manusia. Setiap sel saraf (neuron) memiliki satu inti sel dimana inti sel ini yang bertugas untuk melakukan pemrosesan informasi. Informasi yang datang diterima oleh dendrit. Selain menerima informasi, dendrit juga menyertai axon sebagai keluaran dari suatu pemrosesan informasi. Informasi hasil olahan ini menjadi masukan bagi neuron lain dimana antar dendrit kedua sel tersebut dipertemukan dengan synapsis. Informasi yang dikirimkan antara neuron ini berupa rangsangan yang dilewatkan melalui dendrit. Informasi yang datang dan diterima oleh dendrit dijumlahkan dan dikirim melalui axon ke dendrit akhir yang bersentuhan dengan dendrit dari neuron yang lain. Informasi ini diterima oleh neuron lain jika memenuhi batasan tertentu, yang sering dikenal dengan nama ambang (*threshold*). Pada kasus ini, neuron tersebut dikatakan teraktivasi. Hubungan

antar neuron terjadi secara adaptif, artinya struktur hubungan terjadi secara dinamis.Ada tiga elemen penting dalam JST [18], yaitu:

- a. Arsitektur jaringan beserta pola hubungan antar neuron
- b. Algoritma pembelajaran yang digunakan untuk menemukan bobot-bobot jaringan
- c. Fungsi aktivasi yang digunakan

JST terdiri dari sejumlah besar elemen pemroses sederhana yang sering disebut *neuron*, *cell*, atau *node*. Proses pengolahan informasi pada JST terjadi pada neuron-neuron. Sinyal antara neuron-neuron diteruskan melalui link-link yang saling terhubung dan memiliki bobot terisolasi. Kemudian setiap neuron menerapkan fungsi aktivasi terhadap input jaringan.

# 2.3.1 Arsitektur Jaringan

Di dalam jaringan saraf tiruan, neuron-neuron dikelompokkan dalam lapisan-lapisan (*layers*). Umumnya, neuron-neuron yang terletak pada lapisan yang sama akan memiliki keadaan yang sama. Faktor terpenting dalam menentukan kelakuan suatu neuron adalah fungsi aktivasi dan pola bobotnya. Pada setiap lapisan yang sama, neuron-neuron akan memiliki fungsi aktivasi yang sama. Ada beberapa arsitektur jaringan saraf, antara lain [19]:

a. Jaringan lapis tunggal (*single layer network*).

Jaringan dengan lapisan tunggal hanya memiliki satu lapisan dengan bobot-bobot terhubung. Jaringan ini hanya menerima input kemudian secara langsung akan mengolahnya menjadi output tanpa harus melalui lapisan tersembunyi.

b. Jaringan lapis jamak (*multilayer nework*)

Jaringan dengan banyak lapisan memiliki 1 atau lebih lapisan yang terletak diantara lapisan input dan lapisan output (memiliki 1 atau lebih lapisan tersembunyi). Umumnya, ada lapisan bobot-bobot yang terletak antara 2 lapisan yang bersebelahan. Jaringan dengan banyak lapisan ini dapat menyelesaikan permasalahan yang lebih sulit daripada lapisan dengan lapisan tunggal dengan pembelajaran yang lebih rumit.

# c. Jaringan lapis kompetitif (*competitive layer network*)

Jaringan ini mirip dengan jaringan layar tunggal ataupun jamak. Hanya saja, ada neuron output yang memberikan sinyal pada neuron input (sering disebut *feedback loop*). Sekumpulan neuron bersaing untuk mendapatkan hak menjadi aktif.

#### 2.3.2 Proses Pembelajaran

Jaringan saraf tiruan mencoba untuk mensimulasikan kemampuan otak manusia untuk belajar. Tidak seperti model biologis, jaringan saraf memiliki struktur yang tidak dapat diubah, dibangun oleh sejumlah neuron, dan memiliki nilai tertentu yang menunjukkan seberapa besar koneksi antar neuron (yang dikenal dengan nama bobot). Perubahan yang terjadi selama proses pembelajaran adalah perubahan nilai bobot. Nilai bobot akan bertambah, jika informasi yang diberikan oleh neuron yang bersangkutan tersampaikan, sebaliknya jika informasi tidak disampaikan oleh suatu neuron ke neuron yang lain, maka nilai bobot yang menghubungkan keduanya akan dikurangi. Pada saat pembelajaran dilakukan pada input yang berbeda, maka nilai bobot akan diubah secara dinamis hingga mencapai suatu nilai yang cukup seimbang. Apabila nilai ini telah tercapai mengindikasikan bahwa tiap-tiap input telah berhubungan dengan output yang diharapkan.

Untuk mendapatkan tingkat kecerdasan yang diinginkan maka jaringan saraf tiruan harus melalui proses pembelajaran. Pembelajaran (*learning*) adalah proses yang melibatkan serangkaian nilai input menjadi input jaringan secara berurutan dan bobot jaringan disesuaikan sehingga akan diperoleh nilai yang sama dengan nilai outputnya. Ide dasar jaringan saraf tiruan adalah metode belajar. Jaringan saraf tiruan membagi metode belajar menjadi dua macam, yaitu:

# a. Pembelajaran terawasi (*Supervised learning*)

Metode pembelajaran pada jaringan saraf disebut terawasi jika output yang diharapkan telah diketahui sebelumnya. Pada proses pembelajaran, satu pola input akan diberikan ke satu neuron pada lapisan input. Pola ini akan dirambatkan di sepanjang jaringan saraf hingga sampai ke neuron pada lapisan output. Lapisan output ini akan membangkitkan pola output yang kemudian dicocokkan dengan output targetnya. Apabila terjadi perbedaan antara pola output hasil pembelajaran dengan pola target, maka disini akan muncul error. Apabila nilai error ini masih cukup besar, mengindikasikan bahwa masih perlu dilakukan lebih banyak pembelajaran lagi.

# b. Pembelajaran tak terawasi (*Unsupervised learning*)

Pada metode pembelajaran yang tak terawasi ini tidak memerlukan target output. Pada metode ini tidak dapat ditentukan hasil yang seperti apakah yang diharapkan selama proses pembelajaran. Tujuan dari pembelajaran ini adalah mengelompokan unit- unit yang hampir sama dalam suatu area tertentu. Pembelajaran ini biasanya sangat cocok untuk pengelompokan (klasifikasi) pola.

Untuk dapat menyelesaikan suatu permasalahan, JST memerlukan prosedur belajar, yaitu bagaimana sebuah konfigurasi JST dapat dilatih untuk mempelajari data historis yang ada. Dengan pelatihan ini, pengetahuan yang terdapat pada data dapat diserap dan direpresentasikan oleh harga-harga bobot koneksinya.

2.3.3 Fungsi aktivasi

JST menggunakan fungsi aktivasi yang dipakai untuk membatasi keluaran dari neuron agar sesuai dengan batasan sinyal/nilai keluarannya. Gambar bentuk fungsi aktivasi diberikan pada Gambar 2.2.

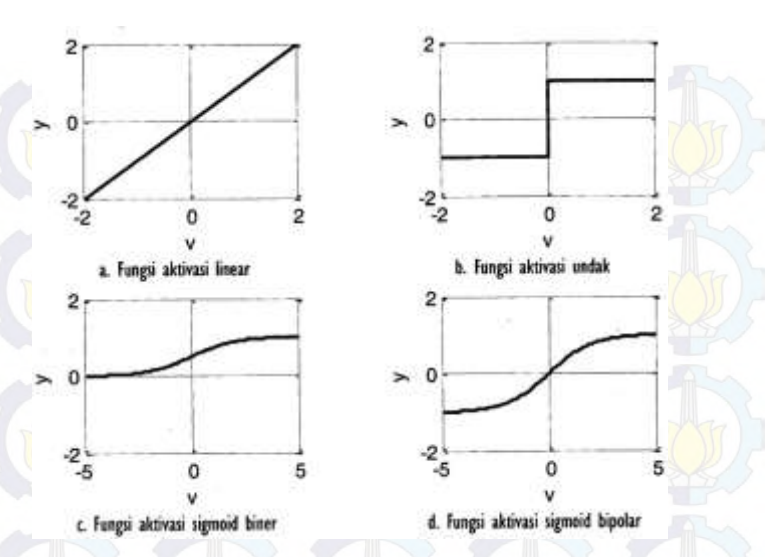

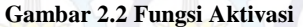

Secara umum, ada empat macam fungsi aktivasi yang dipakai di berbagai jenis ANN, yaitu:

a. Fungsi aktivasi linear

Fungsi aktivasi ini biasanya digunakan untuk keluaran ANN yang nilai keluarannya diskret. Jika *v* adalah nilai gabungan dari semua vektor oleh penambah, sinyal keluaran *y* didapatkan dengan memberikan nilai *v* apa adanya untuk menjadi nilai keluaran. Nilai *y*  diformulasikan dengan:

$$
y = sign(v) = v \tag{2.1}
$$

b. Fungsi aktivasi undak (*step*)

Jika *v* adalah nilai gabungan dari semua vektor oleh penambah, keluaran *y* didapatkan dengan melakukan pengambangan (*thresholding*) pada nilai *v* berdasarkan nilai *T* yang diberikan. Nilai *y* diformulasikan dengan:

$$
y = sign(v) = \begin{cases} 1 & \text{jika } v \geq T \\ -1 & \text{jika } v < T \end{cases} \tag{2.2}
$$

21
c. Fungsi aktivasi sigmoid biner

ANN dengan nilai keluaran kontinu biasanya menggunakan fungsi aktivasi sigmoid. Nilai sinyal keluaran *y* dihitung dengan fungsi kurva sigmoid dengan interval nilai keluaran mulai dari 0 sampai 1. Nilai *y*  diformulasikan dengan

$$
y = sign(v) = {1 \over 1 + e^{-av}}
$$
 (2.3)

Parameter *a* adalah parameter kemiringan (*slope*) pada kurva sigmoid yang dihasilkan. Semakin besar nilai *a*, semakin tegak kurva yang diberikan, dan semakin kecil nilainya, semakin landai kurva yang diberikan. Umumnya nilai *a* yang digunakan adalah 1 sehingga formula yang umum digunakan menjadi

$$
y = \frac{1}{1 + e^{-v}}
$$

d. Fungsi aktivasi sigmoid bipolar

Fungsi aktivasi ini sebenarnya sama dengan sigmoid biner, hanya saja batas nilai keluaran yang diberikan adalah -1 sampai 1. Fungsi aktivasi ini sangat baik digunakan untuk proses klasifikasi karena lebih tangguh dalam menangani data-data yang banyak didominasi oleh nilai nol. Nilai *y*  diformulasikan dengan

$$
y = sign(v) = \frac{2}{1 + e^{-av}} - 1
$$
 (2.5)

 $(2.4)$ 

Nilai parameter *a* yang digunakan umumnya 1 sehingga formula di atas berubah menjadi

$$
y = \frac{2}{1 + e^{-v}} - 1
$$
 (2.6)

Fungsi aktivasi dalam jaringan *backpropagation* memiliki beberapa karakteristik penting, yaitu fungsi aktivasi harus bersifat kontinu, terdiferensial dengan mudah dan tidak turun [16].

2.3.4 Bobot (**W**) dan Bias  $(\theta)$ 

Bobot merupakan salah satu faktor penting agar jaringan dapat melakukan generalisasi dengan baik terhadap data yang dilatihkan kedalamnya [20]. Penentuan bobot awal akan menentukan apakah jaringan mencapa global minimum atau hanya lokal minimum dan seberapa cepat konvergensi jaringannya.

Penentuan bobot dalam jaringan diinisiasi dari nomor kecil secara acak (misalnya, mulai dari -0.1 sampai dengan 1.0, atau -0.5 sampai dengan 0.5) [21]. Setiap unit memiliki bias yang terkait dengan bobot. Bias juga diinisiasi dari nomor kecil secara acak. Jika melibatkan bias, maka fungsi aktivasi menjadi:

$$
f(x) = \begin{cases} 1 & \text{jika net} \ge 0 \\ -1 & \text{jika net} < 0 \end{cases}
$$

Dimana:

 $x = b + \sum i X i W i$  (2.8)

## 2.3.5 Laju Pembelajaran/ *Learning rate* (n)

Penggunaan parameter *learning rate* memiliki pengaruh penting terhadap waktu yang dibutuhkan untuk tercapainya target *error* yang diinginkan yang secara perlahan akan mengoptimalkan nilai perubahan bobot dan menghasilkan *error*  yang lebih kecil [22]. Variabel *learning rate* menyatakan suatu konstanta yang bernilai 0.0 sampai 1.0 [21]. Nilai tersebut menunjukkan kecepatan belajar dari jaringannya.

Jika nilai *learning rate* yang digunakan terlalu kecil maka terlalu banyak *epoch* yang dibutuhkan untuk mencapai nilai target *error* yang diinginkan, sehingga menyebabkan proses *training* membutuhkan waktu yang lama. Semakin besar nilai *learning rate* yang digunakan maka proses pelatihan jaringan

 $(2.7)$ 

akan makin cepat, namun jika terlalu besar justru akan mengakibatkan jaringan menjadi tidak stabil dan menyebabkan nilai *error* berulang bolak-balik diantara nilai tertentu, sehingga mencegah *error* mencapai target yang diharapkan. Oleh karena itu pemilihan variabel *learning rate* harus seoptimal mungkin agar didapatkan proses *training* yang cepat [23].

## **2.4 Metode Backpropagation**

*Backpropagation* adalah salah satu bentuk dari jaringan saraf tiruan dengan pembelajaran terawasi (*supervised learning*). Ketika menggunakan metode pembelajaran terawasi, jaringan harus menyediakan *input* beserta nilai *output* yang diinginkan. Nilai *output* yang diinginkan tersebut kemudian akan dibandingkan dengan hasil *output* aktual yang dihasilkan oleh *input* dalam jaringan.

Metode *backpropagation* merupakan metode yang sangat baik dalam menangani masalah pengenalan pola-pola kompleks.<br>Backpropagation melatih jaringan untuk mendapat *Backpropagatih b aringan* keseimbangan untuk mendapat keseimbangan antara kemampuan jaringan mengenali pola yang digunakan selama pelatihan serta kemampuan jaringan untuk memberikan respon yang benar terhadap pola masukan yang serupa dengan pola yang dipakai selama pelatihan [19].

Pelatihan jaringan *backpropagation* meliputi tiga langkah, yaitu langkah maju (*feedforward*) dari pola pelatihan input, perhitungan langkah mundur (*backpropagation*) dari *error*  yang terhubung dan penyesuaian bobot-bobot [16]. Langkah maju dan langkah mundur dilakukan pada ringan untuk setiap pola yang diberikan selama jaringan mengalami pelatihan.

## 2.4.1 Arsitektur *Backpropagation*

Jaringan *backpropagation* memiliki beberapa neuron yang berada dalam satu atau lebih lapisan tersembunyi (*hidden layer).* Setiap neuron yang berada dilapisan *input* terhubung dengan setiap neuron yang berada di *hidden layer*. Begitu juga

pada *hidden layer*, setiap neuronnya terhubung dengan setiap neuron yang ada di *output layer*.

Jaringan saraf tiruan *backpropagation* terdiri dari banyak lapisan (multi layer), yaitu:

a. Lapisan masukan (*input layer*)

*Input layer* sebanyak 1 lapis yang terdiri dari neuronneuron *input*, mulai dari neuron *input* pertama sampai neuron *input* ke-*n*. *Input layer* merupakan penghubung yang mana lingkungan luar memberikan sebuah polakedalam jaringan saraf. Sekali sebuah pola diberikan kedalam *input layer*, maka *output layer* akan memberikan pola yang lainnya [24]. Pada intinya *input layer* akan merepresentasikan kondisi yang dilatihkan ke dalam jaringan. Setiap *input* akan merepresentasikan beberapa variabel bebas yang memiliki pengaruh terhadap *output layer*.

b. Lapisan tersembunyi (*hidden layer*)

*Hidden layer* berjumlah minimal 1 lapis yang terdiri dari neuron-neuron tersembunyi mulai dari neuron tersembunyi pertama sampai neuron tersembunyi ke-*p*. Menentukan jumlah neuron pada *hidden layer*  merupakan bagian yang sangat penting dalam arsitektur jaringan saraf.

Ada beberapa aturan metode berdasarkan pengalaman yang dapat digunakan untuk menentukan jumlah neuron yang akan digunakan pada *hidden layer.* Menurut Haykin (1999) jumlah *hidden* neuron 2 sampai dengan 9 sudah dapat menghasilkan hasil yang baik dalam jaringan, namun pada dasarnya jumlah hidden neuron yang digunakan dapat berjumlah sampai dengan tak berhingga (~). Sedangkan menurut Heaton (2008), ada beberapa aturan yang dapat digunakan untuk menentukan banyaknya jumlah neuron pada *hidden* layer yaitu:

- Jumlah *hidden* neuron harus berada diantara ukuran *input layer* dan *output layer.*
- Jumlah *hidden* neuron harus  $\frac{2}{3}$  dari ukuran *input layer*, ditambah ukuran *output layer.*
- Jumlah *hidden neuron* harus kurang dari dua kali jumlah *input layer.*

Aturan-aturan tersebut hanya berupa pertimbangan dalam<br>menentukan arsitektur jaringan saraf tiruan. menentukan arsitektur jaringan saraf tiruan. Bagaimanapun, penentuan arsitektur jaringan akan kembali pada *trial and error* sesuai dengan masalah yang ditangani oleh jaringan*.* 

## c. Lapisan keluaran (*output layer*)

*Output layer* berjumlah satu lapis yang terdiri dari neuronneuron *output* mulai dari neuron *output* pertama sampai neuron *output* ke-*m*. *Output layer* dari jaringan saraf adalah pola yang sebenarnya diberikan oleh lingkungan luarnya (*external environment*). Pola yang diberikan *output layer*  dapat secara langsung ditelusuri kembali ke *input layer*nya. Jumlah dari neuron *output* tergantung dari tipe dan performa dari jaringan saraf itu sendiri.

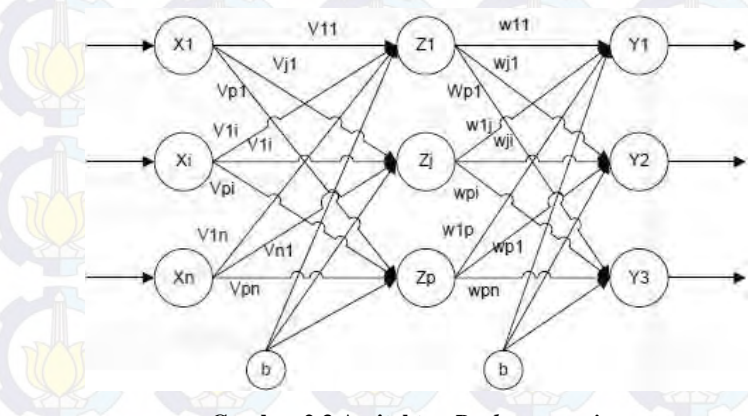

**Gambar 2.3 Arsitektur** *Backpropagation* 

Gambar 2.5 adalah arsitektur *backpropagation* dengan *n* buah masukan (ditambah dengan bias), sebuah lapis tersembunyi *Z1*  (*Vij* merupakan bobot garis yang menghubungkan bias di neuron *input* ke neuron lapis tersembunyi *Zj* ke neuron keluaran *Yk* (*Wk0* merupakan bobot dari bias di lapis tersembunyi ke neuron keluaran *Yk*). Pelatihan *backpropagation* meliputi tigafase, yaitu:

a. **Fase I:** Propagasi maju

Selama propagasi maju, sinyal masukan dipropagasikan ke *hidden layer* menggunakan fungsi aktivasi yang telah ditentukan hingga menghasilkan keluaran jaringan. Keluaran jaringan dibandingkan dengan target yang harus dicapai. Selisih antara target dengan keluaran merupakan *error* yang terjadi. Jika *error* lebih kecil dari batas toleransi, maka terasi dihentikan. Akan tetapi jika kesalahan lebih besar, maka bobot setiap garis dalam jaringan akan dimodifikasi untuk mengurangi kesalahan yang terjadi.

b. **Fase II:** Propagasi mundur

*Error* yang terjadi di propagasi mundur mulai dari garis yang berhubungan langsung dengan neuron-neuron di lapis keluaran.

c. **Fase III:** Perubahan bobot

Pada fase ini, bobot semua garis dimodifikasi secara bersamaan. Ketiga fase tersebut diulang-ulang terus hingga kondisi penghentian dipenuhi. Kondisi penghentian yang sering dipakai adalah jumlah maksimal iterasi (*epoch*) atau minimal kesalahan (*error*).

#### 2.4.2 Algoritma Pelatihan *Backpropagation*

Berikut adalah algoritma pelatihan *backpropagation* dengan satu arsitektur *hidden layer* [16]:

a. Langkah 0:

Inisialisasi bobot (set dengan bilangan acak kecil)

b. Langkah 1:

Jika kondisi berhenti masih belum terpenuhi, lakukan langkah 2-9.

c. Langkah 2:

Untuk setiap pasang pelatihan, lakukan langkah 3-8 *Feedforward* **(Fase Maju)** 

## d. Langkah 3:

Setiap neuron *input*  $(X_i \mid i = 1, \ldots, n)$  menerima sinyal *input Xi* dan meneruskan sinyal ini ke semua neuron pada lapisan di atasnya (*hidden* neuron).

e. Langkah 4:

Setiap *hidden* neuron( $Zj$ ,  $j = 1, ..., p$ ) menjumlahkan bobot dari sinyal-sinyal inputnya.

$$
Z_{\perp}in_j = V_{0j} + \sum_{i=1}^{n} X_i V_{ij}
$$

Kemudian gunakan fungsi aktivasi untuk menghitung nilai sinyal *output*nya.

 $Z_i = f(Z_in_i)$ 

(2.10)

(2.9)

Dan kirimkan sinyal ini ke semua neuron yang berada pada lapisan di atasnya (*output* neuron).

f. Langkah 5:

Setiap *output* neuron  $(Yk, k = 1, ..., m)$  menjumlahkan bobot dari sinyal-sinyal inputnya.

$$
Y_{\perp}in_k = W_{0k} + \sum_{j=1}^p Z_k W_{jk}
$$

 $(2.11)$ 

Dan menerapkan fungsi aktivasinya untuk menghitung nilai sinyal *output*nya.

$$
Y_k = f(\mathbf{Y} \_in_k)
$$

(2.12)

#### *Backpropagation error* **(Fase Mundur)**

g. Langkah 6:

Setiap neuron *output*  $(Yk \mid k = 1, ..., m)$  menerima sebuah pola target yang sesuai pada *input* pola pelatihan, kemudian menghitung informasi kesalahannya.

$$
\delta_k = (t_k - y_k) f'(Y\_in_k) \tag{2.13}
$$

Hitung koreksi bobot (yang nantinya akan dipakai untuk merubah bobot *Wjk*)

$$
\Delta W_{jk} = \alpha \delta_k Z_j \qquad (2.14)
$$

Hitung koreksi bias (yang nantinya akan digunakan untuk merubah bobot *W0k)* 

$$
\Delta W_{0k} = \alpha \delta_k \tag{2.15}
$$

 $\overline{\mathrm{Dan}}$  kirim  $\delta_k$  ke neuron pada lapisan dibawahnya.

h. Langkah 7:

Setiap *hidden* neuron (Z*j*¸ *j* = 1, ..., *p*) menjumlahkan delta *input* (dari neuron yang berasa di lapisan bawahnya),

$$
\delta_{\perp}in_j = \sum_{k=1}^{m} \delta_k W_{jk}
$$
\n(2.16)

Mengalikan dengan turunan dari fungsi aktivasinya untuk menghitung informasi *error*nya.

$$
\delta_j = \delta_{\text{L}} i n_j f'(Z_{\text{L}} i n_j) \tag{2.18}
$$

Hitung koreksi bobotnya (yang nantinya akan digunakan untuk meng*update Vij*

$$
\Delta V_{ij} = \alpha \delta_j X_i \tag{2.19}
$$

(2.20)

Dan hitung koreksi biasnya (yang nantinya akan digunakan untuk meng*update V0j*

$$
\Delta V_{0j} = \alpha \delta_j
$$

Koefisien bobot *Wmn* digunakan untuk mempropagasikan *error* kembali adalah sama dengan bobot sebelumnya selama mengkomputasikan nilai keluaran. Hanya ketika arah alur data berubah (sinyal di propagasikan dari keluaran ke masukan). Teknik ini digunakan untuk semua lapisan jaringan apabila propagasikan *error* datang dari beberapa neuron.

### *Update weight and bias* **(Fase Perubahan Bobot)**

i. Langkah 8: Setiap *output* neuron  $(Yk, k = 1, ..., m)$  merubah bias dan bobot-bobotnya  $(i = 0, ..., p)$ :  $W_{ik}(baru) = W_{ik}(lama) + \Delta W_{ik}$ (2.21)

Setiap *hidden* neuron  $(Z_j \, j = 1, \ldots, p)$  merubah bias dan bobot-bobotnya  $(i = 0, ..., n)$ :

$$
V_{ij}(baru) = V_{ij}(lama) + \Delta V_{ij}
$$
 (2.22)

j. Langkah 9:

Tes kondisi berhenti dapat dilakukan ketika *error* yang dihasilkan oleh jaringan berada pada nilai yang lebih kecil sama dengan (≤) *error* target yang diharapkan atau ketika telah mencapai iterasi (*epoch*) maksimal yang telah ditetapkan.

## 2.4.3 Momentum  $(a)$

Pada standard *backpropagation*, perubahan bobot didasarkan atas gradient yang terjadi untuk pola yang dimasukkan pada saat itu. Modifikasi yang dapat dilakukan adalah dengan menggunakan momentum yaitu dengan melakukan perubahan bobot yang didasarkan atas arah gradien pola terakhir dan pola sebelumnya yang dimasukkan. Penambahan momentum dimaksudkan untuk menghindari perubahan bobot yang mencolok yang diakibatkan oleh adanya data yang sangat berbeda dengan yang lain. Variabel momentum dapat meningkatkan waktu pelatihan dan stabilitas dari proses pelatihan [25].

Perubahan bobot dilakukan dengan cara menambahkan bobot yang lama dengan ΔW. Akan tetapi, bobot pada iterasi sebelumnya memberikan pengaruh besar terhadap performa jaringan saraf. Oleh karena itu, perlu ditambahkan dengan bobot yang lama dikalikan momentum, menjadi:

 $\Delta W = \eta * \delta * \eta_i + \alpha * \Delta W'$ 

 $(2.23)$ 

Keterangan:

 $\alpha$  : momentum faktor

ΔW′ : bobot pada iterasi sebelumnya

Adapun nilai momentum faktor berkisar antara 0 sampai dengan 1 [26].

## **2.5 Jaringan Saraf Tiruan Untuk Peramalan**

Edy Suprianto (2004) mendefinisikan prediksi sebagai sebuah fungsi yang menerangkan proses-proses runtun waktu (*time series*). Fungsi tersebut menentukan rangkaian perubahan keadaan melalui waktu *t*. Fungsi tadi diperoleh dengan mencocokan data masa lalu. Nilai-nilai data masa lalu digambarkan seperti nilai-nilai fungsi. Jaringan saraf membangun model fungsi yang menerangkan struktur dari data masa lalu. Fungsi tersebut menggambarkan ketergantungan nilai data saat ini terhadap nilai data sebelumnya. Kosko (1992) menetapkan bahwa jaringan saraf merupakan fungsi perkiraan model bebas: "Sistem intelejensi yang secara adaptif menaksir fungsi-fungsi kontinyu dari data tanpa menetapkan secara matematik bagaimana output tergantung pada input". Sebuah fungsi *f*, dinotasikan: $f = X * Y$ , memetakan sebuah input domain X ke sebuah lingkup output Y. Untuk setiap elemen *x* dalam input domain X, fungsi *f* secara unik menentukan elemen *y* dalam lingkup output Y. Jaringan saraf dapat menaksir fungsi *f* tanpa memperhatikan parameter-parameter matematik dengan melatih jaringan melalui pasangan input-output. Jaringan saraf dapat diterapkan pada bidang prediksi. Data masa lalu diasumsikan seperti nilai-nilai fungsi. Jaringan saraf membangun model fungsi yang menerangkan struktur dari data masa lalu. Fungsi tersebut menggambarkan ketergantungan nilai data saat ini terhadap nilai data.

## **2.6 Perhitungan Kinerja Error**

Hasil peramalan yang akurat adalah peramalan yang bisa meminimalkan kesalahan meramal. Karena itu dalam mengukur kinerja *error* JST pada pengerjaan tugas akhir ini digunakan

metode perhitungan *Mean Absolute Percentage Error* (MAPE) dan *Mean Squared Error* (MSE).

### 2.6.1 *Mean Absolute Percentage Error* (MAPE)

*Mean Absolute Percentage Error* (MAPE) merupakan nilai tengah kesalahan persentase absolute dari suatu peramalan. MAPE dihitung dengan menggunakan kesalahan absolut pada tiap periode dibagi dengan nilai observasi yang nyata untuk periode itu. Kemudian, merata-rata kesalahan persentase absolut tersebut. Pendekatan ini berguna ketika ukuran atau besar variabel ramalan itu penting dalam mengevaluasi ketepatan ramalan. MAPE mengindikasi seberapa besar kesalahan dalam meramal yang dibandingkan dengan nilai nyata. Menurut Makridarkis dkk. dalam bukunya yang berjudul Metode Dan Aplikasi Peramalan, kemampuan peramalan dikatakan sangat baik apabila nilai MAPE kurang dari 10%, serta dikatakan baik apabila nilai MAPE kurang dari 20% [27]. Adapun MAPE dirumuskan dengan:

$$
MAPE = \frac{\sum \frac{|Actual - Forecast|}{Actual} \times 100\%}{n}
$$

dimana:

 $n =$ banyaknya periode ramalan

### 2.6.2 *Mean Squared Error* (MSE)

*Mean Squared Error* (MSE) adalah metode lain untuk mengevaluasi metode peramalan. Masing-masing kesalahan atau sisa dikuadratkan. Kemudian dijumlahkan dan ditambahkan dengan jumlah observasi. Pendekatan ini mengatur kesalahan peramalan yang besar karena kesalahankesalahan itu dikuadratkan. Adapun MAPE dirumuskan dengan[26]:

> $MSE =$  $\sum (Actual - Forecast)^2$  $\frac{n}{\sqrt{2}}$  $\Sigma(Error)^2$  $\boldsymbol{n}$  $(2.25)$

(2.24)

# **BAB III METODOLOGI PENELITIAN**

Dalam bab ini dijelaskan mengenai tahapan-tahapan yang digunakan untuk membahas permasalahaan tugas akhir. Tahapan-tahapan yang dilakukan dalam pengerjaan tugas akhir adalah penentuan tujuan, penyiapan data, prediksi biaya pelayanan rumah sakit melalui model JST, analisis hasil prediksi, dan terakhir membuat laporan tugas akhir berupa buku. Secara keseluruhan metodologi yang digunakan dalam pembuatan sistem pendukung keputusan tersebut dijabarkan pada Gambar 3.1.

#### **3.1 Penentuan Tujuan**

Tahap penentuan tujuan adalah tahap untuk memahami permasalahan yang terjadi di Rumah Sakit Jiwa Menur Surabaya, menetapkan tujuan, dan menentukan batasan dari permasalahan yang akan diselesaikan melalui tugas akhir yang dikerjakan. Selain itu, pada tahap ini juga dapat dilakukan studi literatur untuk mencari strategi pemecahan masalah dengan menggunakan metode peramalan tertentu. Studi literatur tersebut digunakan sebagai dasar teori yang digunakan sebagai referensi/ acuan dalam pengerjaan tugas akhir mengenai konsep Jaringan Saraf Tiruan, teknik memprediksi biaya, dan konsep pengobatan penyakit skizofrenia.

### **3.2 Penyiapan Data**

Pada tahap penyiapan data, dilakukan pengumpulan data-data awal yang akan digunakan dan pra-proses data dalam pengerjaan tugas akhir. Data yang dikumpulkan merupakan data rekam medik pasien serta realisasi biaya untuk pasien peserta BPJS yang menderita skizofrenia di Rumah Sakit Jiwa Menur. Data yang diambil adalah data pasien rawat inap untuk bulan Januari 2014 sampai Desember 2014.

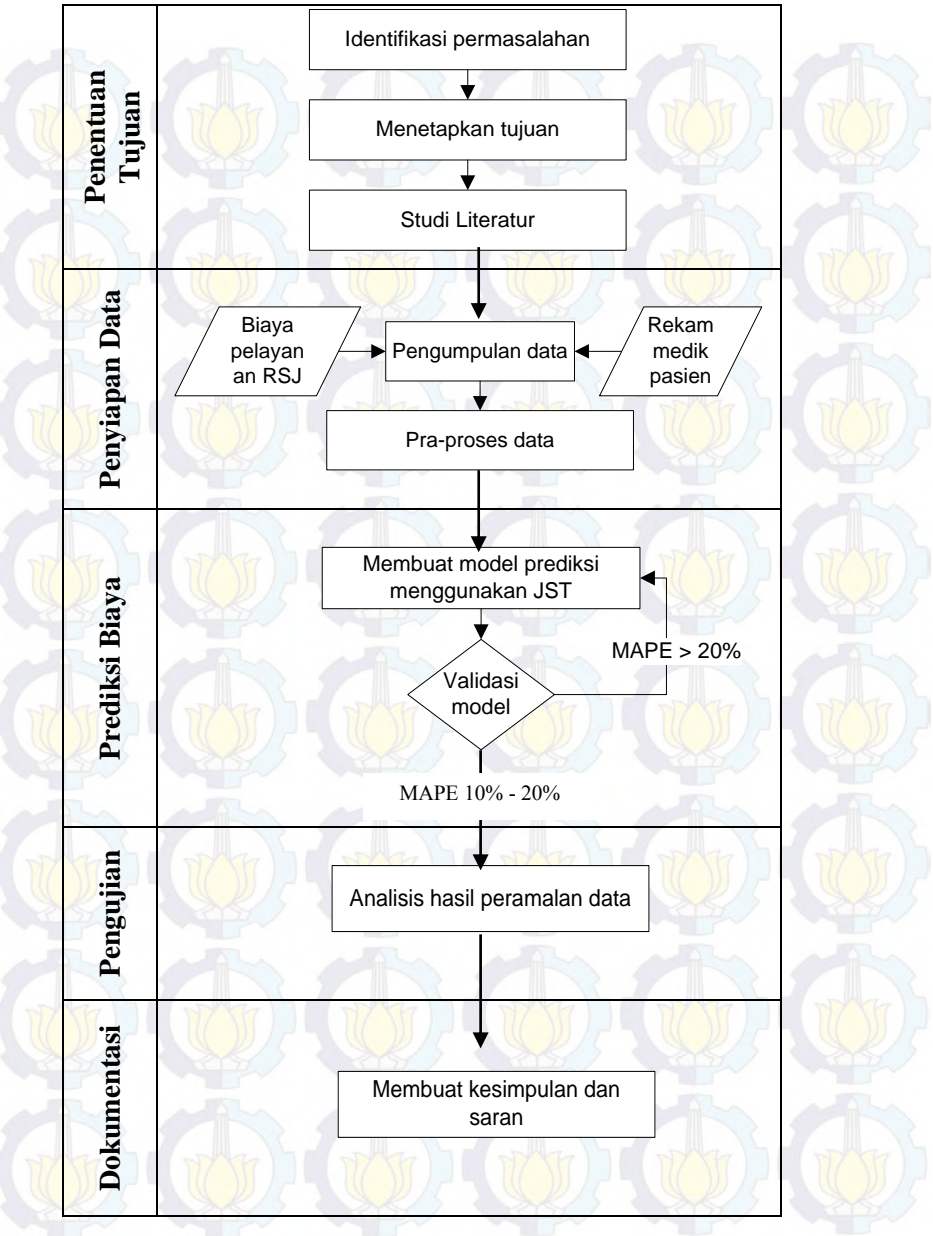

**Gambar 3.1 Metodologi Pengerjaan Tugas Akhir** 

## **3.3 Prediksi Biaya**

Pada tahap ini dilakukan pembuatan model jaringan saraf tiruan untuk digunakan sebagai model prediksi biaya pelayanan rumah sakit pada pasien peserta BPJS. Metode yang digunakan untuk memprediksi biaya dalam model JST mengikuti langkahlangkah berikut [28]:

- a. Pemilihan variabel input dan output
- b. Pembagian data sampel
- c. Pembentukan model JST
- d. Peramalan Data

Penjelasan lebih detail dari langkah-langkah di atas dapat dilihat pada penjelasan di bawah ini.

## 3.3.1 Pemilihan variabel input dan output

Variabel *output* pada penelitian ini adalah data hasil prediksi biaya pelayanan Rumah Sakit Jiwa Menur untuk pasien peserta BPJS pada tahun 2015. Variabel *input* dalam penelitian ini adalah data aktual biaya pelayanan Rumah Sakit Jiwa Menur untuk pasien peserta BPJS pada tahun 2014.

## 3.3.2 Pembagian Data Sampel

Dalam analisa data untuk model JST, data sampel harus dibagi menjadi beberapa sub bagian yang lebih kecil [29]. Sub – sub bagian tersebutadalah data untuk *training* model, data untuk validasi model, dan terakhir data untuk testing keakuratan model. Porsi terbesar adalah data untuk *training*, dimana data ini digunakan untuk mendefinisikan parameter model (melatih kemampuan model). Sedangkan data untuk testing digunakan dengan tujuan untuk menguji kemampuan model selama proses pembentukannya. Sebanyak 75% dari sampel digunakan untuk data training dan 25% dari sampel untuk data testing. Gambar 3.2 menunjukkan pembagian data sampel.

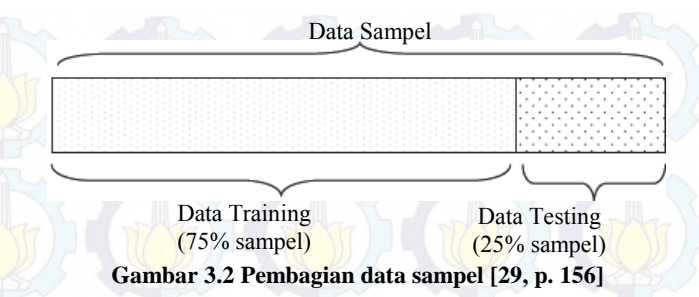

#### 3.3.3 Pembentukan Model JST

Model JST dibangun dari arsitektur JST yang terdiri dari *input layer*, *hidden layer*, dan *output layer*. Masing-masing *layer*  terdiri dari satu atau lebih *neuron*. Selain itu, parameter lainnya yang harus ditentukan dalam membangun model JST adalah jenis *backpropagation training*, dan fungsi aktivasi masingmasing layer.

Kemampuan suatu model JST bergantung pada jumlah *hidden*  layer. *Hidden layer* berpengaruh terhadap kemampuan model JST untuk menggeneralisasi suatu fungsi / pola. Jumlah neuron yang optimal pada *hidden layer* berpengaruh terhadap keakuratan model JST dalam meramalkan suatu deret data. Jika jumlah neuronterlalu banyak, maka model cenderung tidak akan berfungsi jika diaplikasikan pada data di luar sampel (*overfitting*). Ini berarti model hanya berfungsi baik hanya di ruang sampelnya saja, dan apabila di-test menggunakan data yang di luar sampel, maka model JST akan tidak dapat memprediksi dengan baik. Jika jumlah neuron terlalu sedikit, maka yang terjadi adalah model akan tidak dapat memprediksi dengan baik meskipun di-*test* menggunakan data yang berada di dalam sampel.

Parameter lain yang perlu ditentukan dalam membangun model JST adalah fungsi transfer/ fungsi aktivasi di masing-masing *neuron.* Fungsi transfer berfungsi untuk meneruskan data dari satu *neuron* ke *neuron* yang lain. Fungsi transfer yang umum dipakai dalam membentuk model JST adalah *hyperbolic*  *tangent sigmoid transfer function, log-sigmoid transfer function,* dan *lineartransfer function.*

JST bekerja dengan meminimalkan *error* yang terjadi antara biaya pelayanan yang sebenarnya dengan biaya pelayanan hasil pemrosesan model. Prosesmeminimalkan *error* ini yang disebut *training* ST. Telah disebutkan sebelumnya bahwa metode *training* JST yang sesuai dengan pengerjaan tugas akhir ini adalah *backpropagation training*.

Untuk menentukan model JST yang terbaik dalam memprediksi biaya pelayanan rumah sakit untuk peserta BPJS, dilakukan kombinasi percobaan antara jumlah jumlah *input layer, hidden layer, output layer,* jumlah *hidden layer*, fungsi aktivasi antar neurondan jenis *backpropagation training.* Data yang dikombinasikan tersebut disebut juga kombinasi parameter JST atau arsitektur JST. Percobaan model JST dilakukan dengan menggunakan perangkat lunak Matlab versi R2014a.

Hasil akhir dari percobaan ini adalah ditemukannya suatu kombinasi parameter JST yang mempunyai MAPE (*Mean Absolute Percentage Error*) terkecil antara biaya pelayanan aktual dengan biaya pelayanan hasil validasi. Nilai yang umum digunakan sebagai target error adalah 0.01. Kombinasi parameter JST dengan MAPE terkecil inilah yang disebut dengan model JST terbaik untuk memprediksi biaya pelayanan Rumah Sakit Jiwa Menur. Pada akhir tahapan ini, maka pertanyaan tugas akhir mengenai seperti apakah arsitektur model JST terbaik yang dapat dengan tepat memprediksi biaya pelayanan rumah sakit dapat terjawab.

### 3.3.4 Prediksi Data

Setelah diperoleh model JST, tahapan berikutnya adalah melakukan peramalan dengan *test* data. Data ini bukanlah data yang digunakan untuk *training* ataupun validasi model, akan tetapi data di luar sampel. Tujuan kegiatan peramalan ini adalah untuk menguji keakuratan model JST terhadap data baru di luar

sampel. Peramalan ini dilakukan untuk semua biaya pelayanan rumah sakit untuk pasien peserta BPJS.

## **3.4 Pengujian Hasil Prediksi**

Setelah dilakukan prediksi biaya pelayanan, dilakukan validasi model untuk mengetahui apakah hasil peramalan sudah sesuai dengan yang diharapkan dengan membandingkan hasil peramalan dengan metode *time series* lainnya. Tingkat keakuratan model diukur menggunakan rasio *error* MAPE. Tahap ini akan menghasilkan rasio MAPE yang meliputi 13 periode data mingguan biaya pelayanan Rumah Sakit Jiwa Menur, untuk selanjutnya dapat dianalisa mengenai seberapa akurat metode JST dapat memprediksi biaya pelayanan rumah sakit.

## **3.5 Dokumentasi**

Tahap dokumentasi merupakan tahap terakhir dalam proses pengerjaan tugas akhir. Pada tahap ini dilakukan pengambilan kesimpulan dan pendokumentasian hasil tugas akhir serta analisis terhadap hasil yang didapatkan. Keluaran dari tahap ini adalah buku tugas akhir.

# **BAB IV PERANCANGAN**

Pada bab ini berisi penjelasan bagaimana pengolahan data yang didapatkan dari pengumpulan data biaya pelayanan Rumah Sakit Jiwa Menur pada pasien peserta BPJS pada tahun 2014 dan perancangan model JST yang akan digunakan untuk memprediksi biaya pelayanan rumah sakit.

### **4.1 Perancangan Data**

Populasi data dalam pengerjaan tugas akhir ini adalah biaya pelayanan Rumah Sakit Jiwa Menur pada pasien peserta BPJS. Dalam melakukan prediksi biaya pelayanan rumah sakit, penulis menggunakan data biaya pelayanan pasien peserta BPJS rawat inap sebagai sampel yang dianggap merepresentasikan biaya pelayanan yang dikeluarkan oleh Rumah Sakit Jiwa Menur. Hal ini dikarenakan pasien rawat inap membuat Rumah Sakit Jiwa Menur mengeluarkan biaya yang lebih banyak dibanding pasien rawat jalan atau IGD. Penulis mendapatkan data biaya pelayanan rumah sakit dari rekam medik pasien peserta BPJS milik Rumah Sakit Jiwa Menur.

Dalam melakukan prediksi, informasi historis yang mencukupi dapat meningkatkan hasil prediksi seperti yang diutarakan oleh Jenkins (1994). Data biaya pelayanan Rumah Sakit Jiwa Menur memiliki entri sebanyak 142 entri untuk kelas Utama I, 98 entri untuk kelas Utama II, dan 692 entri untuk kelas utama III dengan total keseluruhan 932 entri.

#### **4.2 Pra-proses Data**

Rumah sakit mengeluarkan biaya pelayanan yang berbeda-beda untuk tiap pasien dikarenakan lama rawat inapnya yang tidak sama, oleh karena itu data biaya pelayanan tiap pasien rawat inap diolah menjadi data biaya pelayanan periode harian per pasien selama Januari-Desember 2014. Namun data tersebut belum bisa digunakan sebagai data peramalan karena dapat membuat hasil peramalan menjadi tidak valid. Penulis memilih

untuk menggunakan data dengan periode mingguan karena biaya pelayanan yang selalu berubah setiap minggunya. Data periode harian diolah sehingga menghasilkan data dalam periode mingguan. Terdapat 52 entri sesuai dengan jumlah minggu selama periode Januari – Desember 2014. Per entri data menunjukkan jumlah dan rata-rata satuan rupiah biaya yang dikeluarkan setiap minggunya.

Semua data yang dipakai digabungkan ke dalam satu *spreadsheet* per kelas rawat inap, dimana baris menunjukkan data dalam periode mingguan, disusun dari data terdahulu ke data terakhir. Kolom menunjukkan jenis kelas rawat inap tersebut, yaitu Utama I, Utama II, dan Utama III.

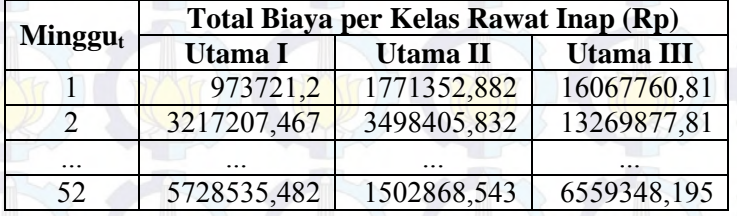

**Tabel 4.1 Total biaya pelayanan periode mingguan** 

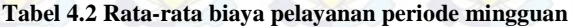

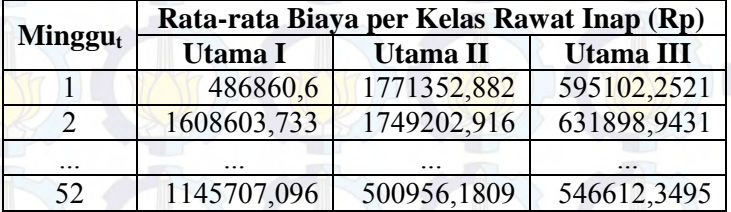

#### Keterangan:

 $t = 1, 2, \dots, 52$  (jumlah periode data)

### **4.3 Perancangan Model Prediksi**

Ketika akan melakukan pembuatan model prediksi JST terlebih dahulu disiapkan data untuk pelatihan dan pengujian. Untuk proses pelatihan dan pengujian data, digunakan data mulai 1 Januari 2014 hingga 30 Desember 2014 dengan total data sebanyak 52 entri data. Proses pelatihan (*training*) menggunakan data sebanyak 39 entri data sedangkan pengujian (*testing*) menggunakan data sebanyak 13 entri data. Dalam penelitian ini komposisi data pelatihan (*training*) sebesar 75% dari keseluruhan data dan data untuk pengujian (*testing*) sebanyak 25%. Komposisi ini mengacu pada buku panduan *Neural Network Toolbox* untuk Matlab [26].

Rancangan arsitektur JST yang digunakan dalam tugas akhir ini adalah *input layer* berisi biaya pelayanan untuk kelas rawat inap Rumah Sakit Jiwa Menur. Pada *hidden layer* terdiri dari satu lapisan, lapisan ini berisi neuron dengan fungsi aktivasi sigmoid bipolar. Jumlah neuron pada *hidden layer* ditentukan dengan proses *trial-error* yang berkisar 2 – 9 neuron pada saat melakukan *training*. Pada *output layer* berisi 1 neuron yaitu biaya pelayanan Rumah Sakit Jiwa Menur Surabaya.

Detail rancangan arsitektur JST yang digunakan untuk memprediksi biaya pelayanan rumah sakit dapat dilihat pada Tabel 4.3 berikut.

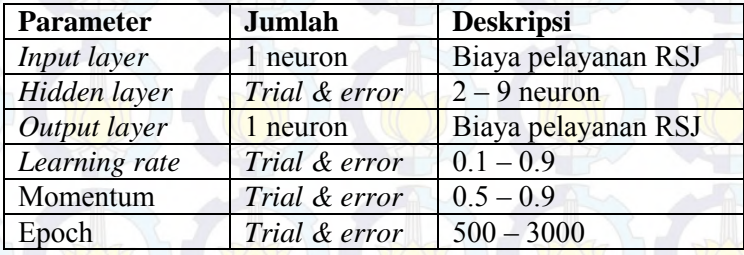

**Tabel 4.3 Rancangan arsitektur JST** 

# **5. BAB V IMPLEMENTASI**

Pada bab ini berisi penjelasan bagaimana penerapan Jaringan Saraf Tiruan untuk prediksi biaya pelayanan pasien Rumah Sakit Jiwa Menur

#### **5.1 Penyiapan Data Masukan**

Penelitian ini menggunakan data mingguan selama 1 tahun mulai tanggal 1 Januari 2014 – 30 Desember 2014 dengan total 52 entri data. Dari seluruh data yang ada, sebanyak 75% dari sampel digunakan untuk data *training* yaitu 39 data dan 25% dari sampel digunakan untuk data *testing* yaitu 13 data. Delapan minggu periode data di luar sampel (31 Desember 2014 – 24 Februari 2015) digunakan untuk validasi kemampuan model dalam memprediksi biaya pelayanan rumah sakit.

## **5.2 Normalisasi/** *Pre-processing*

Sebelum digunakan untuk untuk proses pelatihan, perlu dilakukan penskalaan terhadap biaya-biaya input dan target sedemikian hingga data-data input dan target terebut masuk dalam suatu *range* tertentu yang disebut *preprocessing* atau normalisasi data. Runtun data masukan dan target dinormalisasi dengan membawa data ke bentuk normal yang memiliki *mean*  $= 0$  dan deviasi standar  $= 1$  [30], berdasarkan rumus:

### **Nilai baru = [Nilai lama(rata-rata)] Deviasi standar**

Matlab menyediakan fungsi prestd untuk melakukan normalisasi, dengan *syntax*:

 $[pn,meanp, stdp,tn,meant, stdt] = prestd(p, t)$ dengan p adalah matriks input pelatihan dan  $\pm$  adalah matriks target, yaitu nilai keluaran. Fungsi ini akan menghasilkan:

pn : matriks input yang ternormalisasi

```
(mean = 0, deviasi standard = 1)
```
tn : matriks target yang ternormalisasi

 $(mean = 0, deviasi standard = 1)$ 

meanp : *mean* pada matriks input asli (p) stdp : deviasi standar pada matriks input asli  $(p)$ meant : *mean* pada matriks target asli (t) stdt : deviasi standar pada matriks target asli $(t)$ 

## **5.3 Pembentukan Jaringan Saraf Tiruan**

Input layer untuk proses pelatihan berisi data total biaya dan rata-rata biaya pelayanan untuk kelas rawat inap Rumah Sakit Jiwa Menur dimana masing-masing kelas rawat inap memiliki data total biaya pelayanan dan rata-rata biaya pelayanan rumah sakit. Arsitektur jaringan saraf tiruan yang diterapkan adalah *multi layer perceptron* dengan satu lapis *hidden layer*. Fungsi aktivasi yang digunakan yaitu *logsig* dan *purelin*. *Logsig*  merupakan fungsi aktivasi sigmoid biner yang digunakan untuk mengirimkan informasi melalui bobot-nya ke neuron pada lapisan tersembunyi. Sedangkan *purelin* merupakan fungsi aktivasi linear yang sering dipakai apabila kita menginginkan keluaran jaringan berupa sembarang bilangan riil (bukan hanya pada range 0-1 atau pada range 1-1) [19]. Pada output layer berisi neuron dengan data hasil prediksi biaya pelayanan Rumah Sakit Jiwa Menur Surabaya.

Pembelajaran jaringan membutuhkan parameter-parameter yang digunakan untuk mengenali pola data. Parameter lain yang harus ditambahkan yaitu jumlah iterasi maksimum (*epochs*) yaitu sebesar 1000 iterasi. Maksimum epoch digunakan sebagai kriteria pemberhentian pelatihan. Nilai untuk *learning rate* 0,5 dan momentum konstanta (*mc*) sebesar 0.9. Nilai epoch, *learning rate*, dan momentum merupakan nilai default dari Matlab. *Syntax* yang digunakan untuk menampilkan perintahperintah tersebut yaitu:

```
net = newff(minmax(pn), [4 1],{'logsig''purelin'},'traingdx';
net.trainParam.Epochs = 1000; 
net.trainParam.lr = 0.5;net.trainParam.mc = 0.9;
```
## **5.4 Proses Pelatihan (***Training***)**

Pada tahap pelatihan, sebanyak 39 entri dimasukkan sebagai variabel input dan target. Perintah kode yang digunakan antara lain *train*, *sim*, *poststd*, dan *trastd*. Berikut merupakan *syntax*  untuk melakukan pelatihan:

 $net = train (net, pn, tn);$ 

#### dimana

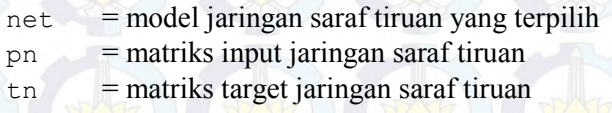

Pada tahapan ini dilakukan perubahan jumlah neuron *hidden layer* dimulai dari 2 neuron, dan selanjutnya 3, 4, dan seterusnya hingga diperoleh konfigurasi terbaik. Selanjutnya akan diketahui neuron ke berapa yang menghasilkan performa terbaik dengan nilai MAPE terkecil, maka neuron jaringan terbaiklah yang akan digunakan pada saat pelatihan berlangsung. Hasil pelatihan jaringan menunjukkan adanya perbedaan nilai MSE dan MAPE apabila dilakukan penambahan neuron *hidden layer*

5.4.1 Pelatihan Kelas Utama I

Tabel 5.1 dan 5.2 menunjukkan perbandingan jumlah neuron *hidden layer* dengan MSE dan MAPE yang dicapai dari proses pelatihan menggunakan data total biaya pelayanan periode mingguan dan rata-rata biaya periode mingguan kelas Utama I.

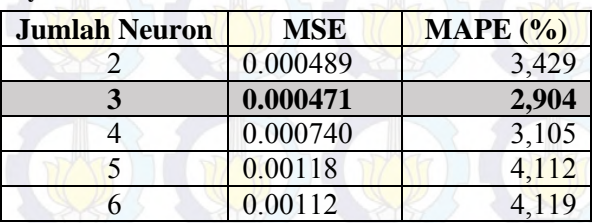

**Tabel 5.1 Perbandingan jumlah** *hidden neuron* **untuk Total Biaya pelayanan kelas Utama I** 

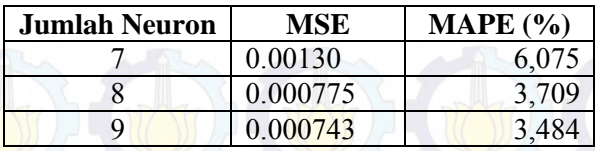

Dari perbandingan pada tabel 5.1, jumlah neuron *hidden layer*  yang paling baik atau mendekati *goal* untuk total biaya pelayanan RSJ Menur kelas rawat inap Utama I, didapat pada arsitektur jaringan dengan 3 buah neuron *hidden layer*.

**Tabel 5.2 Perbandingan jumlah** *hidden neuron* **untuk Rata-rata Biaya pelayanan kelas Utama I** 

| <b>Jumlah Neuron</b> | <b>MSE</b> | $\mathbf{MAPE}$ (%) |  |  |
|----------------------|------------|---------------------|--|--|
| 2                    | 0.000857   | 0,777               |  |  |
| 3                    | 0.000683   | 0,574               |  |  |
|                      | 0.000757   | 0,587               |  |  |
| 5                    | 0.000634   | 0,480               |  |  |
| 6                    | 0.00168    | 0,778               |  |  |
|                      | 0.00159    | 0,808               |  |  |
| 8                    | 0.000877   | 0,577               |  |  |
| q                    | 0.000812   | 0,556               |  |  |

Dari perbandingan pada tabel 5.2, jumlah neuron *hidden layer*  yang paling baik atau mendekati *goal* untuk rata-rata biaya pelayanan RSJ Menur kelas rawat inap Utama I, didapat pada arsitektur jaringan dengan 5 buah neuron *hidden layer*.

### 5.4.2 Pelatihan Kelas Utama II

Tabel 5.3 dan 5.4 menunjukkan perbandingan jumlah neuron *hidden layer* dengan MSE dan MAPE yang dicapai dari proses pelatihan menggunakan data total biaya pelayanan periode mingguan dan rata-rata biaya periode mingguan kelas Utama II.

**Tabel 5.3 Perbandingan jumlah** *hidden neuron* **untuk Total Biaya pelayanan kelas Utama II** 

| Jumlah Neuron | <b>MSE</b> | $\mathbf{MAPE}$ (%) |  |
|---------------|------------|---------------------|--|
|               | 0.00145    | 6,656               |  |
|               | 0.00103    |                     |  |

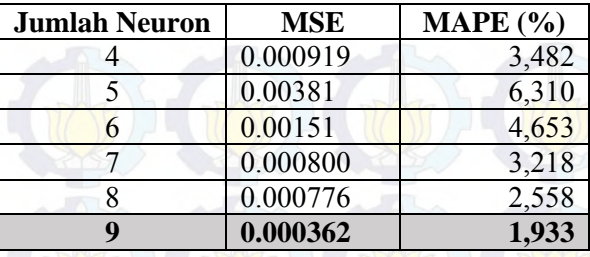

Dari perbandingan pada tabel 5.3, jumlah neuron *hidden layer*  yang paling baik atau mendekati *goal* untuk total biaya pelayanan RSJ Menur kelas rawat inap Utama II, didapat pada arsitektur jaringan dengan 9 buah neuron *hidden layer*.

**Tabel 5.4 Perbandingan jumlah** *hidden neuron* **untuk Rata-rata Biaya pelayanan kelas Utama II** 

| <b>Jumlah Neuron</b> | <b>MSE</b> | MAPE $(\% )$ |
|----------------------|------------|--------------|
| 2                    | 0.000677   | 1,175        |
| 3                    | 0.000210   | 0,381        |
|                      | 0.00123    | 1,178        |
| 5                    | 0.000721   | 0,927        |
| 6                    | 0.00115    | 1,144        |
|                      | 0.00142    | 1,307        |
| 8                    | 0.000915   | 1,071        |
|                      | 0.000459   | 0.669        |

Dari perbandingan pada tabel 5.4, jumlah neuron *hidden layer*  yang paling baik atau mendekati *goal* untuk rata-rata biaya pelayanan RSJ Menur kelas rawat inap Utama II, didapat pada arsitektur jaringan dengan 3 buah neuron *hidden layer*.

5.4.3 Pelatihan Kelas Utama III

Tabel 5.5 dan 5.6 menunjukkan perbandingan jumlah neuron *hidden layer* dengan MSE dan MAPE yang dicapai dari proses pelatihan menggunakan data total biaya pelayanan periode mingguan dan rata-rata biaya periode mingguan kelas Utama III.

| <b>Jumlah Neuron</b> | <b>MSE</b> | MAPE $(\% )$ |  |  |
|----------------------|------------|--------------|--|--|
| 2                    | 0.000715   | 0,968        |  |  |
| 3                    | 0.000383   | 0,757        |  |  |
|                      | 0.00117    | 1,240        |  |  |
|                      | 0.00224    | 1,420        |  |  |
|                      | 0.00224    | 1,480        |  |  |
|                      | 0.000949   | 0,916        |  |  |
| 8                    | 0.00107    | 0,842        |  |  |
|                      | 0.000530   | 0,679        |  |  |

**Tabel 5.5 Perbandingan jumlah** *hidden neuron* **untuk Total Biaya pelayanan kelas Utama III** 

Dari perbandingan pada tabel 5.6, jumlah neuron *hidden layer*  yang paling baik atau mendekati *goal* untuk total biaya pelayanan RSJ Menur kelas rawat inap Utama III, didapat pada arsitektur jaringan dengan 9 buah neuron *hidden layer*.

**Tabel 5.6 Perbandingan jumlah** *hidden neuron* **untuk Rata-rata Biaya pelayanan kelas Utama III** 

| <b>Jumlah Neuron</b> | <b>MSE</b> | MAPE $(\% )$ |  |
|----------------------|------------|--------------|--|
| 2                    | 0.000257   | 0,170        |  |
| 3                    | 0.000400   | 0,227        |  |
|                      | 0.000126   | 0,124        |  |
|                      | 0.000198   | 0,142        |  |
| 6                    | 0.000673   | 0,253        |  |
|                      | 0.000358   | 0,197        |  |
| 8                    | 0.000518   | 0,251        |  |
| Q                    | 0.00137    | 0,383        |  |

Dari perbandingan pada tabel 5.6, jumlah neuron *hidden layer*  yang paling baik atau mendekati *goal* untuk rata-rata biaya pelayanan RSJ Menur kelas rawat inap Utama III, didapat pada arsitektur jaringan dengan 4 buah neuron *hidden layer*.

## **5.5 Denormalisasi/** *Postprocessing*

Jaringan perlu diberikan proses simulasi terlebih dahulu. Simulasi menggunakan perintah *sim* yang akan mensimulasi jaringan saraf dengan model jaringan (*net*) dan input matriks (*pn*) kemudian menghasilkan output jaringan (Y). Syntax yang dimasukkan untuk proses simulasi adalah:

an  $=$  sim (net, pn)

dimana

 $an =$ output jaringan saraf  $net = model$  jaringan saraf terpilih pn = matriks inputan jaringan saraf

Setelah menghasilkan output jaringan berupa *Y*, jaringan perlu dibawa ke bentuk demoralisasi, proses ini disebut *postprocessing*. *Postprocessing* merupakan tahapan dimana output dikembalikan ke kondisi aslinya (denormalisasi) setelah input mengalami normalisasi pada saat proses *pre-processing*. Bila dalam *preprocessing* perintah dalam menormalisasi yaitu prestd, maka dalam demoralisasi pada *postprocessing*  perintahnya berupa *poststd*. Perintah poststd melakukan denormalisasi output jaringan (Y) dengan rata-rata (meant) dan standar deviasi (stdt) dan menghasilkan nilai denormalisasi (a). Syntax yang diberikan untuk denormalisasi yaitu:

 $a = poststd(an, meant, stdt)$ 

dimana

 $a =$   $\frac{1}{2}$  = nilai dalam bentuk denormalisasi, dari data pelatihan an  $=$  output jaringan saraf, dari data pelatihan meant = nilai *mean* dari proses normalisasi  $stat = nilai standard deviation of the time.$ 

### **5.6** *Testing*

Langkah selanjutnya yang dapat dilakukan adalah penyiapan data *testing* (Q) yang kemudian dinormalisasi dengan perintah *trastdt*. Normalisasi pada data *testing* ini menggunakan nilai *mean* dan standar deviasi dari proses sebelumnya. Perintah trastd melakukan *pre-processing* pada data pelatihan (*p*) dengan rata-rata dari data pelatihan (meanp) dan standar deviasi data pelatihan (stdp). Syntax yang diberikan untuk normalisasi data *testing*:

```
Qn = \text{trastd}(Q, \text{meanp}, \text{stab})
```
dimana

Qn = hasil normalisasi data *testing*   $\circ$  = data *testing* meanp = nilai *mean* dari proses normalisasi data pelatihan stdtp = nilai standar deviasi dari proses normalisasi data pelatihan

Setelah dinormalisasi maka output jaringan data *testing*  disimulasi dengan perintah sim dan selanjutnya output jaringan data *testing* dikembalikan pada kondisi aslinya atau denormalisasi. Tahapan denormalisai untuk input baru yaitu dengan menggunakan syntax berikut:

```
b = poststd(bn, meant, stdt)
```
dimana

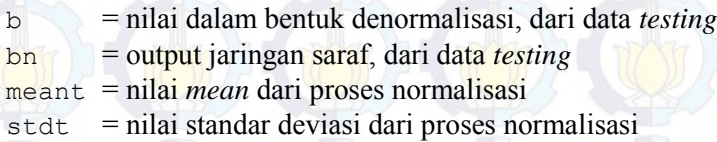

 Kondisi *p* dan *t* adalah matriks yang telah didenormalisasi. Proses harus dilakukan ketika fungsi prestd sudah diterapkan sebelum pelatihan. Proses *postprocessing* ini sering dianggap proses koreksi. Menurut Kusumadewi (2004), fungsi poststd mampu membawa output jaringan sesuai dengan kondisi aslinya sehingga tidak berpengaruh pada hasil selanjutnya.

### 5.6.1 *Testing* Kelas Utama I

Tabel 5.7 merupakan hasil prediksi total biaya pelayanan kelas rawat inap Utama I menggunakan arsitektur jaringan dengan dengan 3 neuron *hidden* layer dengan membandingkan antara data biaya aktual dengan hasil peramalan sesuai dengan data *testing*.

| <b>Total Biaya Pelayanan (Rp)</b> | Error                  |               |  |  |
|-----------------------------------|------------------------|---------------|--|--|
| Data Aktual                       | <b>Hasil Peramalan</b> | Peramalan (%) |  |  |
| 28616810,3                        | 28486286,55            | 0,456         |  |  |
| 38663407,3                        | 39700657,78            | 2,683         |  |  |
| 38788123,6                        | 39765903,26            | 2,521         |  |  |
| 29183381,8                        | 28983935,74            | 0,683         |  |  |
| 25374465,3                        | 25674967,44            | 1,184         |  |  |
| 25423243,5                        | 25719284,28            | 1,164         |  |  |
| 21361494,5                        | 21667677,65            | 1,433         |  |  |
| 21973064,8                        | 22321672,86            | 1,587         |  |  |
| 20695723,7                        | 20942447,87            | 1,192         |  |  |
| 18667623,8                        | 18679833,5             | 0,065         |  |  |
| 19342041,7                        | 19437636,51            | 0,494         |  |  |
| 14927267,3                        | 14565289,52            | 2,425         |  |  |
| 5728535,48                        | 6007183,222            | 4,864         |  |  |
|                                   | MAPE                   | 1,596         |  |  |

**Tabel 5.7 Hasil prediksi total biaya kelas Utama I** 

Tabel 5.8 merupakan hasil prediksi rata-rata biaya pelayanan kelas rawat inap Utama I menggunakan arsitektur jaringan dengan dengan 5 neuron *hidden* layer dengan membandingkan antara data biaya aktual dengan hasil peramalan sesuai dengan data *testing*.

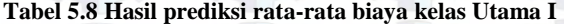

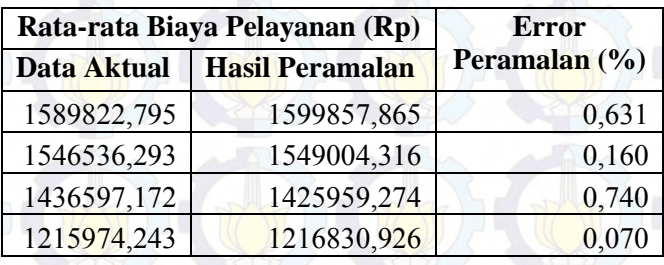

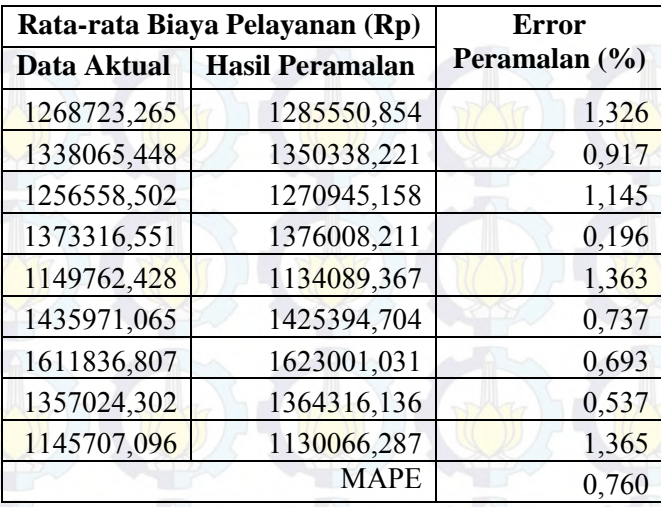

Nilai MAPE dikatakan sangat baik apabila nilai *error* yang dihasilkan kurang dari 10%, nilai MAPE dikatakan baik apabila nilai *error* yang dihasilkan antara 10% - 20%, sedangkan nilai MAPE dikatakan kurang baik apabila nilai *error* yang dihasilkan lebih dari 20%. Kedua tabel di atas menunjukkan nilai *error* hasil prediksi biaya pelayanan untuk kelas rawat inap Utama I dengan membandingkan biaya aktual dengan hal peramalan. Nilai MAPE berada dibawah 10% sehingga masuk ke dalam kategori nilai *error* sangat baik.

## 5.6.2 *Testing* Kelas Utama II

Tabel 5.9 merupakan hasil prediksi total biaya pelayanan kelas rawat inap Utama II menggunakan arsitektur jaringan dengan dengan 9 neuron *hidden* layer dengan membandingkan antara data biaya aktual dengan hasil peramalan sesuai dengan data *testing*.

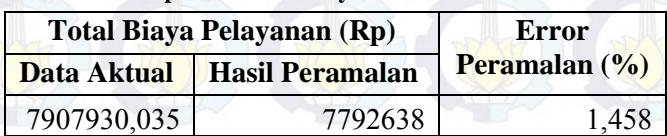

**Tabel 5.9 Hasil prediksi total biaya kelas Utama II** 

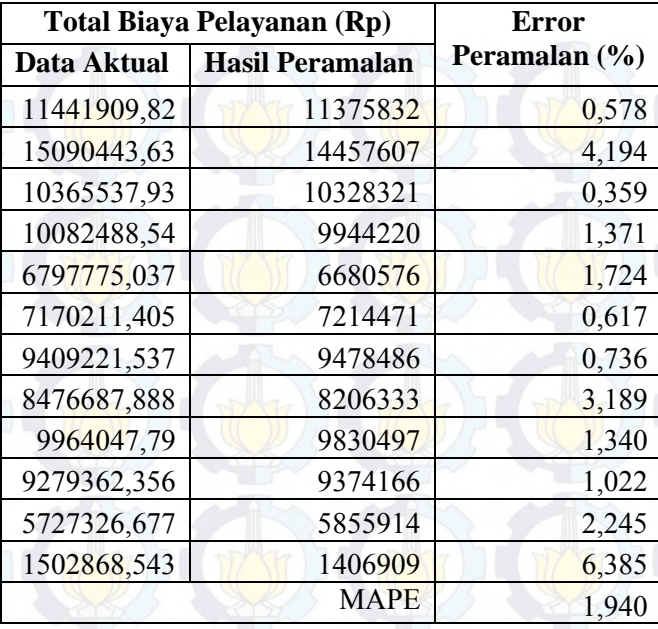

Tabel 5.10 merupakan hasil prediksi rata-rata biaya pelayanan kelas rawat inap Utama II menggunakan arsitektur jaringan dengan dengan 3 neuron *hidden* layer dengan membandingkan antara data biaya aktual dengan hasil peramalan sesuai dengan data *testing*.

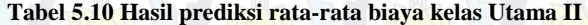

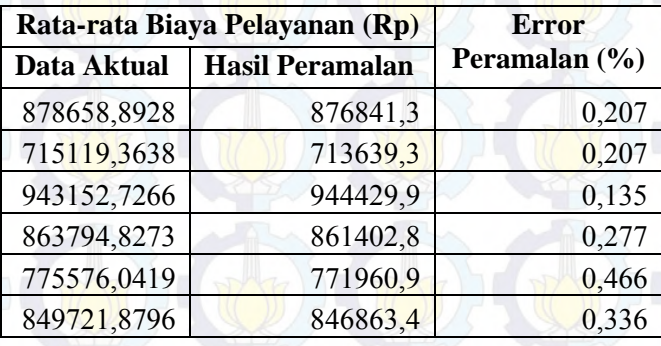

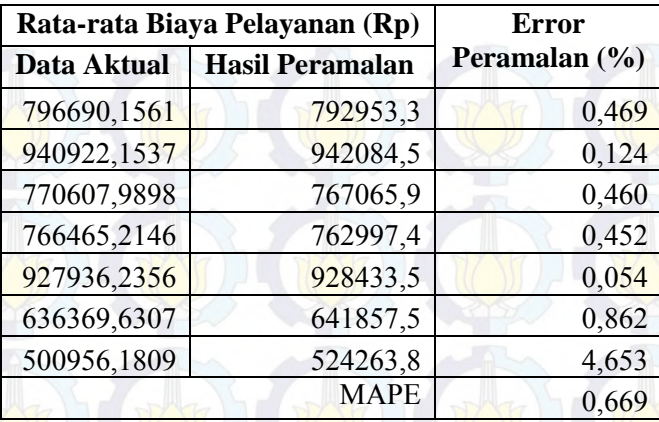

Nilai MAPE dikatakan sangat baik apabila nilai *error* yang dihasilkan kurang dari 10%, nilai MAPE dikatakan baik apabila nilai *error* yang dihasilkan antara 10%-20%, sedangkan nilai MAPE dikatakan kurang baik apabila nilai *error* yang dihasilkan lebih dari 20%. Kedua tabel di atas menunjukkan nilai *error* hasil prediksi biaya pelayanan untuk kelas rawat inap Utama II dengan membandingkan biaya aktual dengan hal peramalan. Nilai MAPE berada dibawah 10% sehingga masuk ke dalam kategori nilai *error* sangat baik.

### 5.6.3 *Testing* Kelas Utama III

Tabel 5.11 merupakan hasil prediksi total biaya pelayanan kelas rawat inap Utama III menggunakan arsitektur jaringan dengan dengan 9 neuron *hidden* layer dengan membandingkan antara data biaya aktual dengan hasil peramalan sesuai dengan data *testing*.

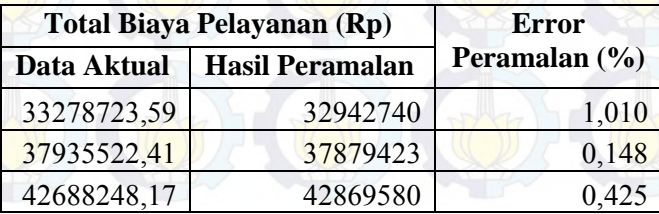

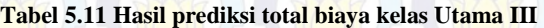

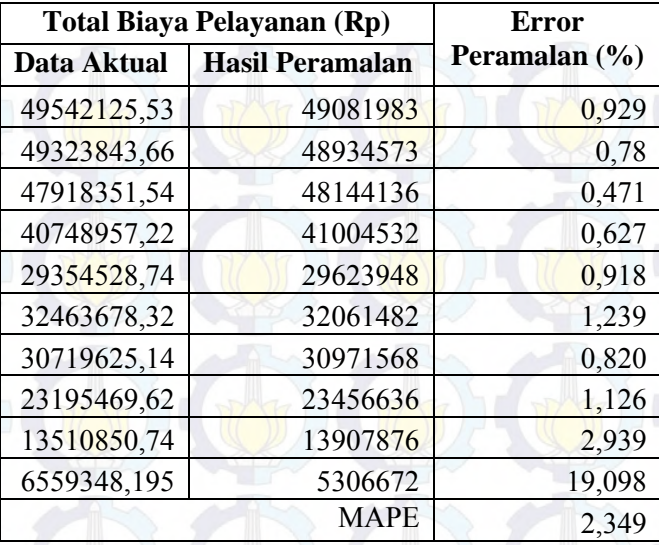

Tabel 5.12 merupakan hasil prediksi rata-rata biaya pelayanan kelas rawat inap Utama III menggunakan arsitektur jaringan dengan dengan 4 neuron *hidden* layer dengan membandingkan antara data biaya aktual dengan hasil peramalan sesuai dengan data *testing*.

**Tabel 5.12 Hasil prediksi rata-rata biaya kelas Utama III** 

| Rata-rata Biaya Pelayanan (Rp) |                        | <b>Error</b>  |  |  |
|--------------------------------|------------------------|---------------|--|--|
| <b>Data Aktual</b>             | <b>Hasil Peramalan</b> | Peramalan (%) |  |  |
| 583837,2559                    | 584598,7               | 0,130         |  |  |
| 602151,1494                    | 602874,4               | 0,120         |  |  |
| 554392,8333                    | 553340,1               | 0,190         |  |  |
| 589787,2086                    | 590682,4               | 0,152         |  |  |
| 608936,3414                    | 609332,2               | 0,065         |  |  |
| 584370,1407                    | 585149                 | 0,133         |  |  |
| 608193,3913                    | 608631,2               | 0,072         |  |  |
| 506112,5645                    | 508137                 | 0,400         |  |  |

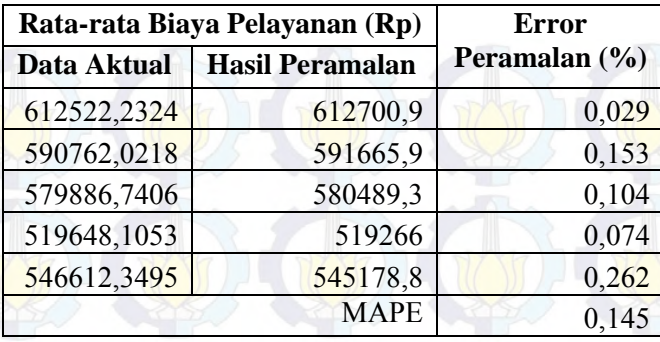

Nilai MAPE dikatakan sangat baik apabila nilai *error* yang dihasilkan kurang dari 10%, nilai MAPE dikatakan baik apabila nilai *error* yang dihasilkan antara 10%-20%, sedangkan nilai MAPE dikatakan kurang baik apabila nilai *error* yang dihasilkan lebih dari 20%. Kedua tabel di atas menunjukkan nilai *error* hasil prediksi biaya pelayanan untuk kelas rawat inap Utama III dengan membandingkan biaya aktual dengan hal peramalan. Nilai MAPE berada dibawah 10% sehingga masuk ke dalam kategori nilai *error* sangat baik.

# **BAB VI HASIL DAN PEMBAHASAN**

Pada bab ini, penulis menyampaikan hasil dan pembahasan masalah yang telah didefinisikan pada bab sebelumnya terkait penerapan jaringan syaraf tiruan untuk prediksi biaya pelayanan Rumah Sakit Jiwa Menur Surabaya. Bab ini meliputi uji coba penentuan parameter optimal dan hasil prediksi biaya pelayanan untuk tiap kelas rawat inap.

## **6.1 Uji Coba Penentuan Parameter Model Prediksi**

Berdasarkan perancangan arsitektur JST yang telah diuraikan pada bab sebelumnya (Bab 4), uji coba ini bertujuan untuk menghasilkan nilai prediksi yang baik dengan mengetahui parameter paling optimal menggunakan *Mean Absolute Percentage Error* (MAPE) yang menunjukkan prosentase akurasi hasil prediksi dibandingkan data asli. Kinerja prediksi dinyatakan baik jika MAPE bernilai minimum.

## 6.1.1 Uji Coba Kelas Utama I

Ujicoba dilakukan dengan melakukan perubahan terhadap nilai parameter pada saat proses *training* dan *testing*. Parameter yang dirubah berdasarkan *range* nilai yang sudah didapatkan pada studi literatur. Parameter yang dirubah diantara lain adalah *epoch, momentum*, dan *learning rate,* dimana dari hasil perubahan parameter tersebut akan dibandingkan nilai MAPE yang dihasilkan

### 6.1.1.1 Total Biaya Pelayanan

Tabel 6.1 merupakan uji coba perubahan parameter untuk mendapatkan model optimal yang dapat memperkecil nilai MAPE untuk total biaya pelayanan kelas rawat inap Utama I dengan 3 neuron *hidden layer* dengan *epoch* maksimal 3000 iterasi.

| <b>Epoch</b> | M   | LR    | <b>MAPE</b> | Epoch | M   | LR    | <b>MAPE</b> |
|--------------|-----|-------|-------------|-------|-----|-------|-------------|
| 500          | 0.5 | 0.1   | 6.75%       | 2000  | 0.5 | 0.1   | 1.48%       |
|              | 0.2 | 7.03% |             |       | 0.2 | 2.58% |             |
|              |     | 0.3   | 4.35%       |       |     | 0.3   | 4.00%       |
|              |     | 0.4   | 7.38%       |       |     | 0.4   | 5.59%       |
|              |     | 0.5   | 4.41%       |       |     | 0.5   | 4.15%       |
|              |     | 0.6   | 5.80%       |       |     | 0.6   | 4.09%       |
|              |     | 0.7   | 8.54%       |       |     | 0.7   | 3.18%       |
|              |     | 0.8   | 6.05%       |       |     | 0.8   | 3.10%       |
|              |     | 0.9   | 5.24%       |       |     | 0.9   | 3.80%       |
|              | 0.6 | 0.1   | 6.68%       |       | 0.6 | 0.1   | 4.00%       |
|              |     | 0.2   | 5.42%       |       |     | 0.2   | 3.48%       |
|              |     | 0.3   | 6.98%       |       |     | 0.3   | 4.68%       |
|              |     | 0.4   | 6.73%       |       |     | 0.4   | 3.84%       |
|              |     | 0.5   | 6.73%       |       |     | 0.5   | 4.00%       |
|              |     | 0.6   | 6.04%       |       |     | 0.6   | 5.95%       |
|              |     | 0.7   | 5.46%       |       |     | 0.7   | 4.38%       |
|              |     | 0.8   | 5.03%       |       |     | 0.8   | 3.46%       |
|              |     | 0.9   | 3.42%       |       |     | 0.9   | 4.58%       |
|              | 0.7 | 0.1   | 6.57%       |       | 0.7 | 0.1   | 3.82%       |
|              |     | 0.2   | 6.58%       |       |     | 0.2   | 3.48%       |
|              | 0.3 | 7.13% |             |       | 0.3 | 4.44% |             |
|              | 0.4 | 6.20% |             |       | 0.4 | 4.02% |             |
|              | 0.5 | 5.03% |             |       | 0.5 | 2.37% |             |
|              |     | 0.6   | 6.96%       |       |     | 0.6   | 3.88%       |
|              | 0.7 | 4.92% |             |       | 0.7 | 3.94% |             |
|              |     | 0.8   | 6.74%       |       |     | 0.8   | 2.01%       |
|              |     | 0.9   | 5.96%       |       |     | 0.9   | 2.01%       |
|              | 0.8 | 0.1   | 4.06%       |       | 0.8 | 0.1   | 2.18%       |

**Tabel 6.1 Hasil uji coba total biaya pelayanan kelas Utama I**
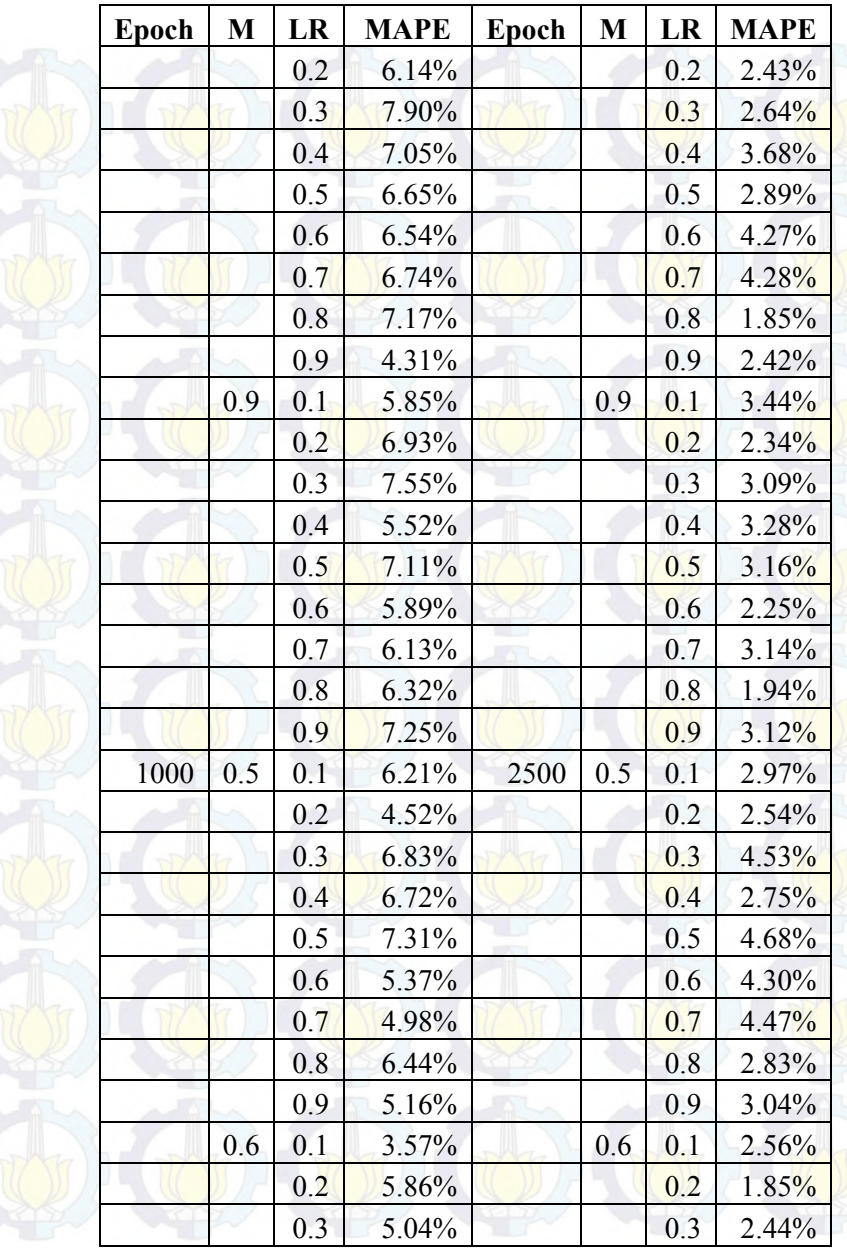

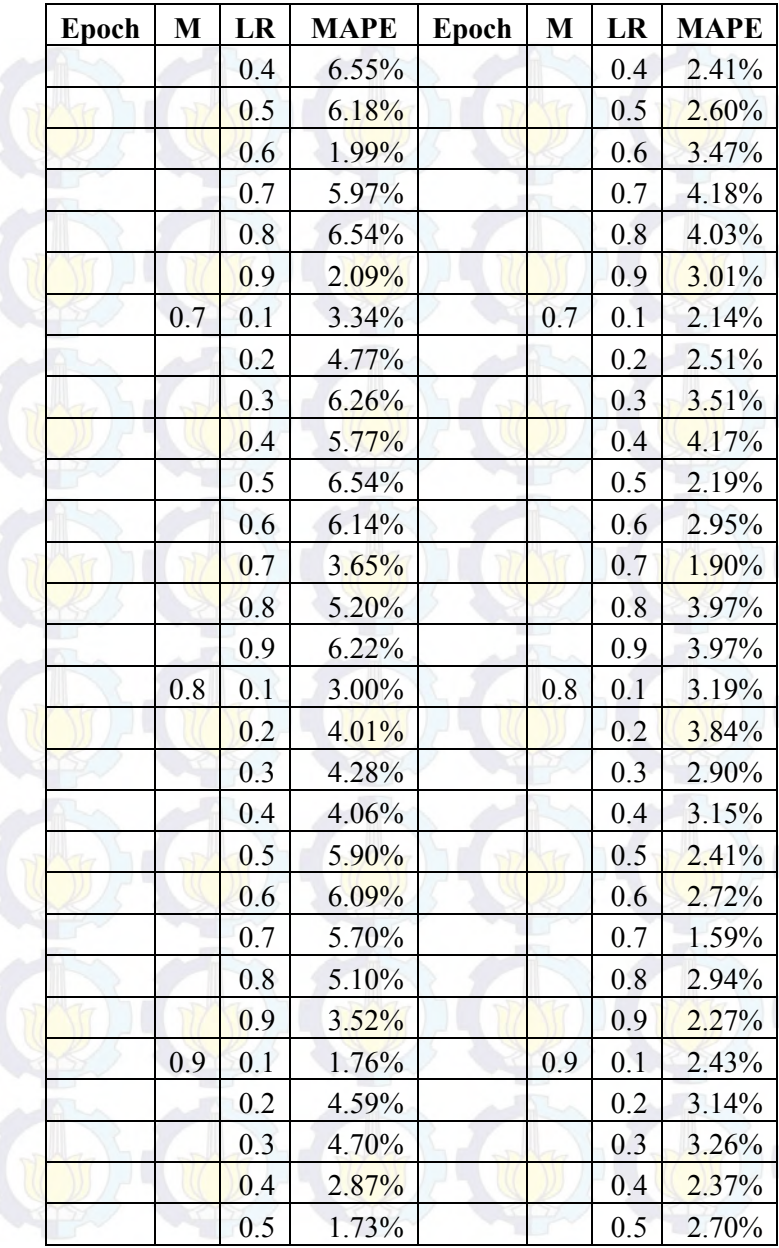

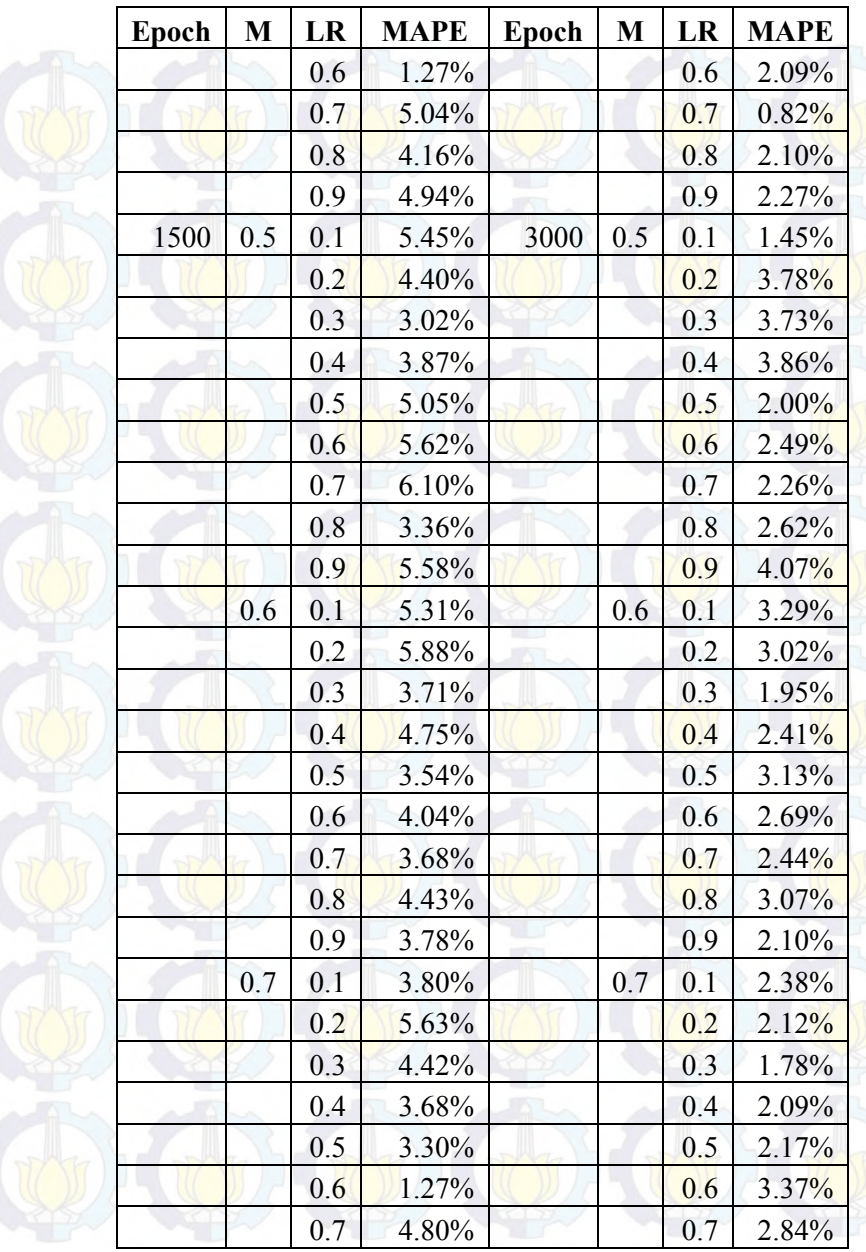

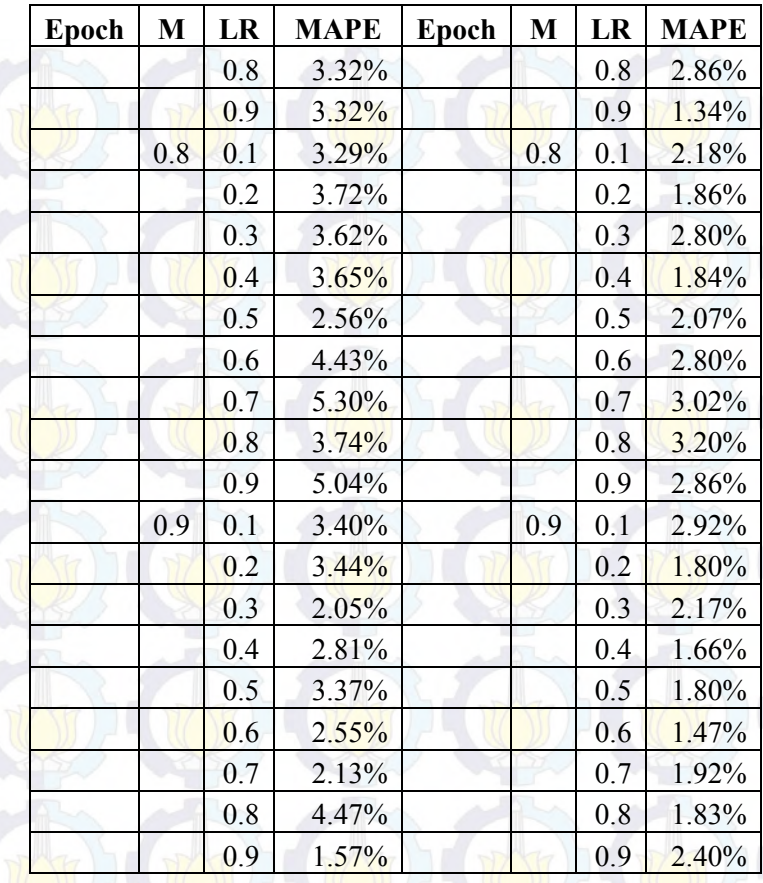

Berdasarkan Tabel 6.1 didapatkan kombinasi parameter optimal dengan menghasilkan nilai MAPE terkecil adalah epoch sebesar 2500, momentum sebesar 0.9, dan learning rate sebesar 0.7 dengan nilai MAPE sebesar 0.82%. Gambar model jaringan saraf tiruan 1-3-1 dapat dilihat pada Gambar 6.1.

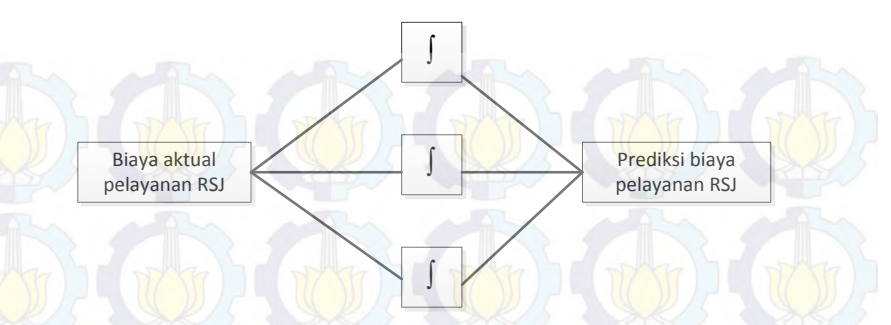

**Gambar 6.1 Model Jaringan Saraf Tiruan 1-3-1** 

# 6.1.1.2 Rata-rata Biaya Pelayanan

Tabel 6.2 merupakan uji coba perubahan parameter untuk mendapatkan model optimal yang dapat memperkecil nilai MAPE untuk rata-rata biaya pelayanan kelas rawat inap Utama I dengan 5 neuron *hidden layer* dengan *epoch* maksimal 3000 iterasi.

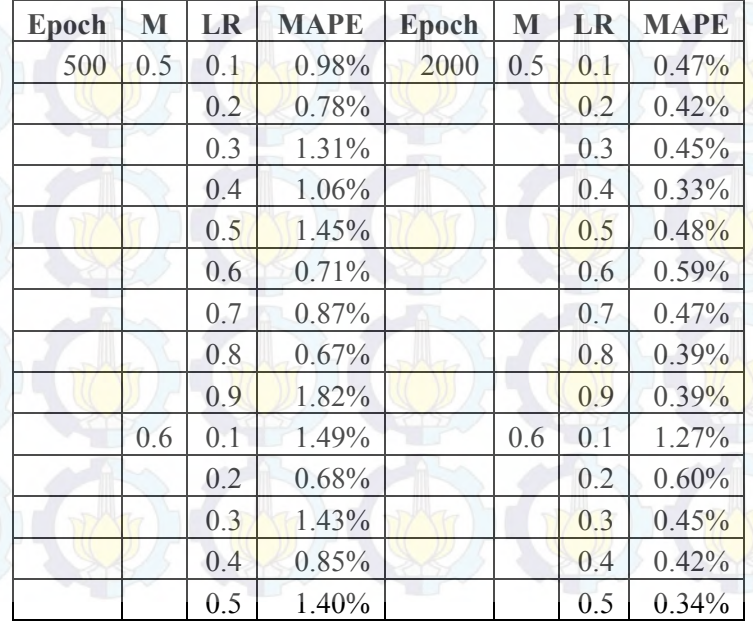

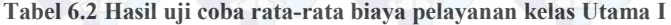

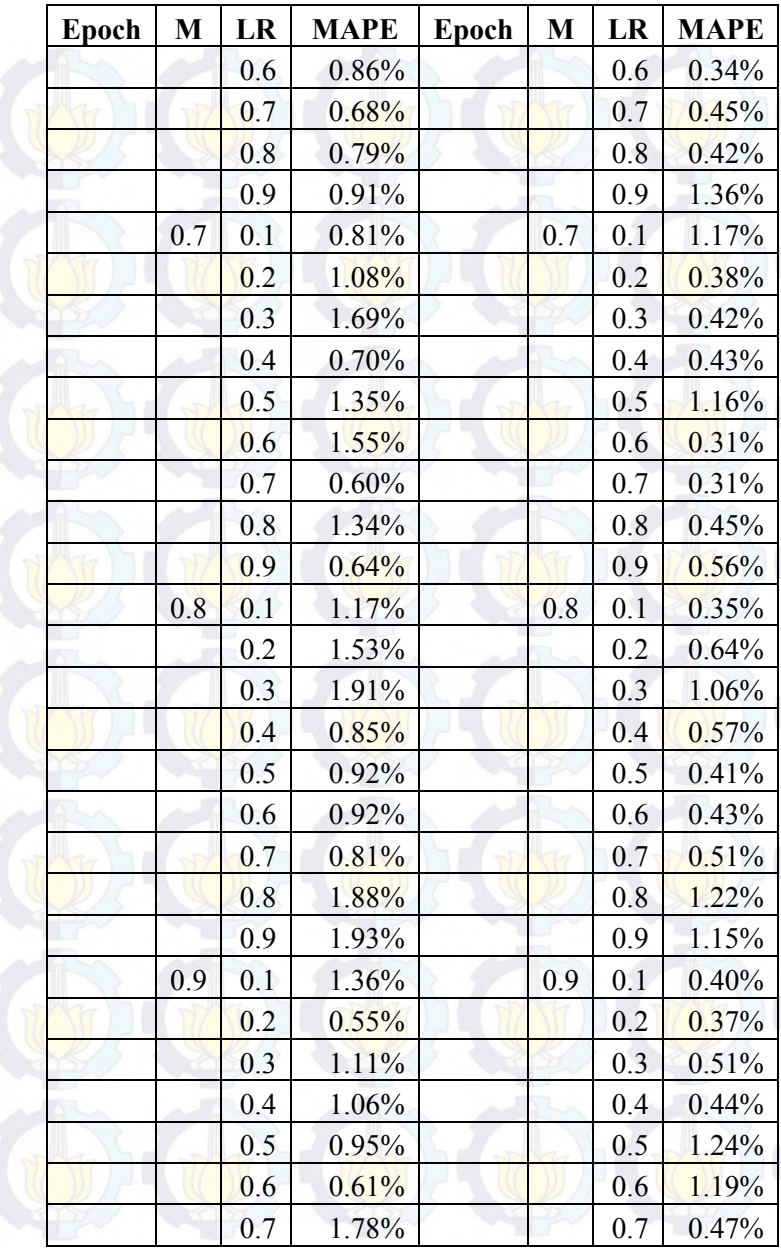

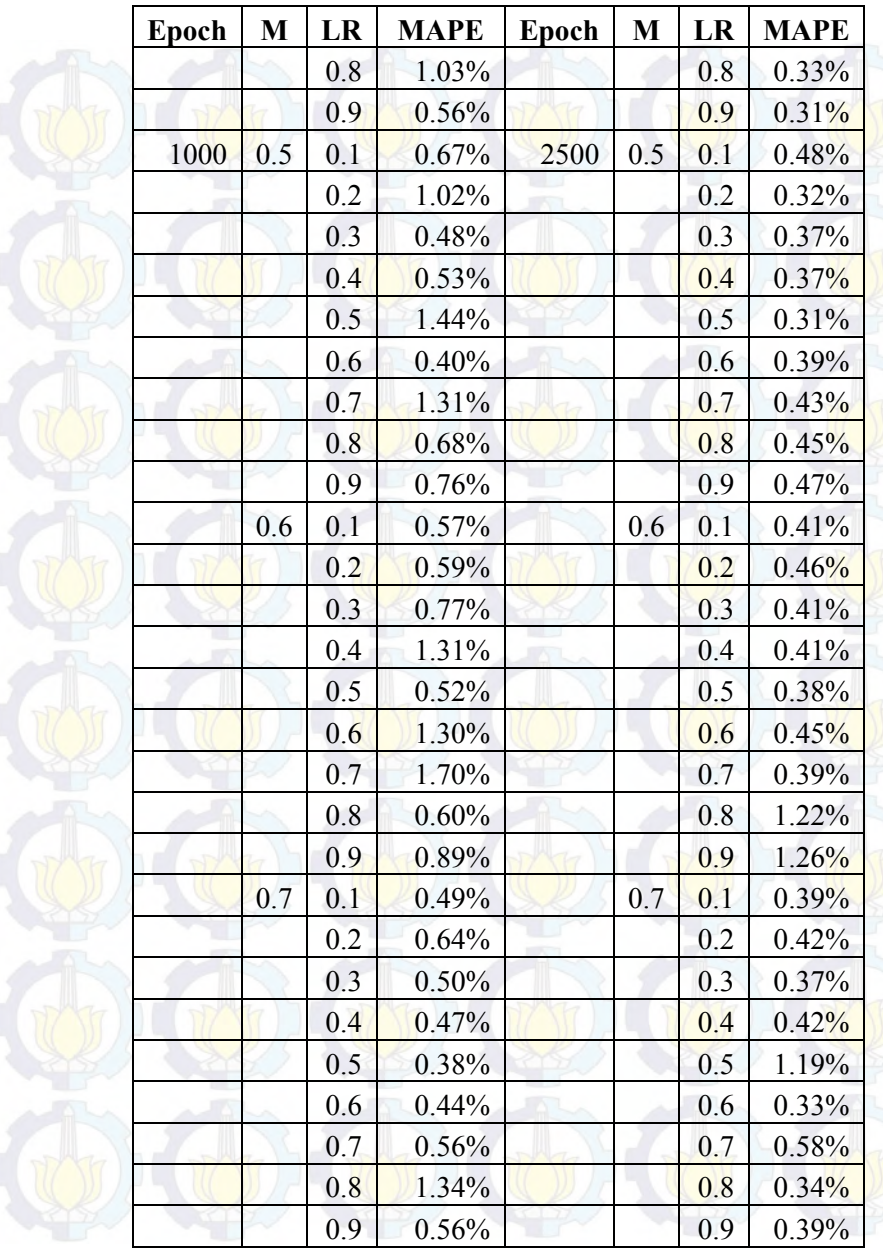

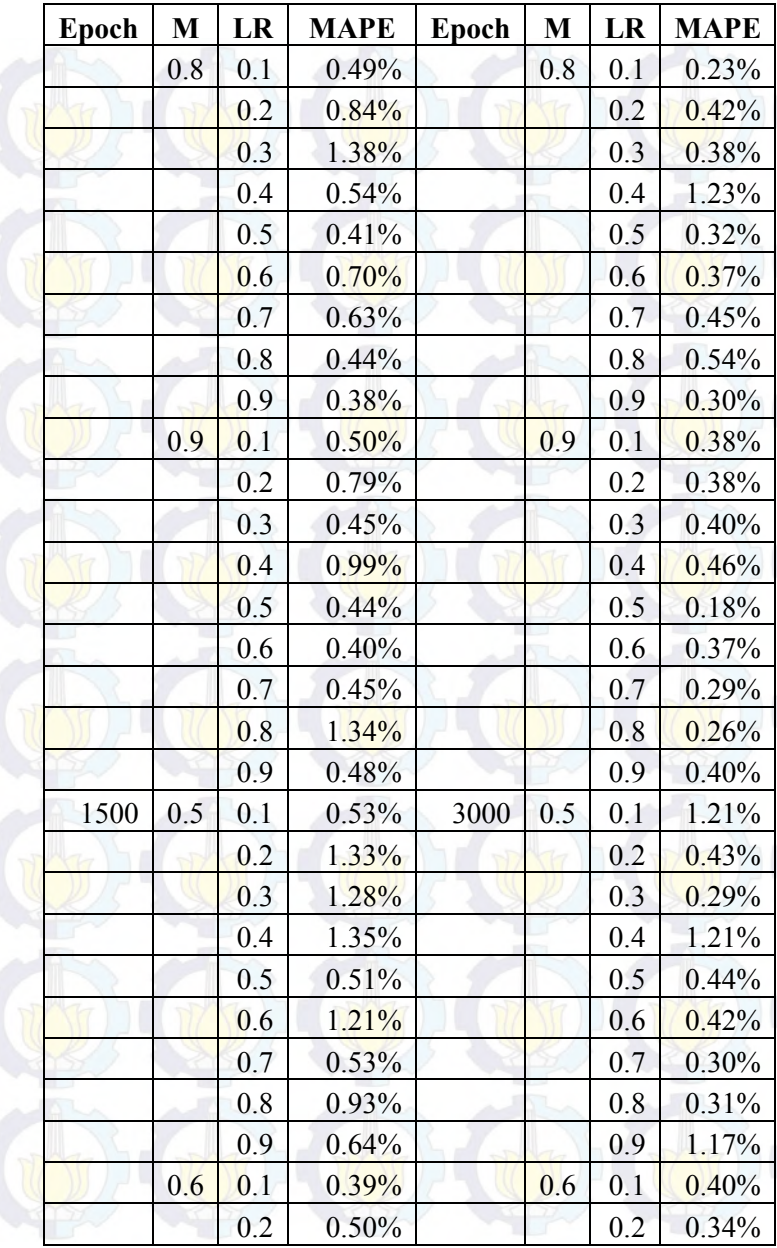

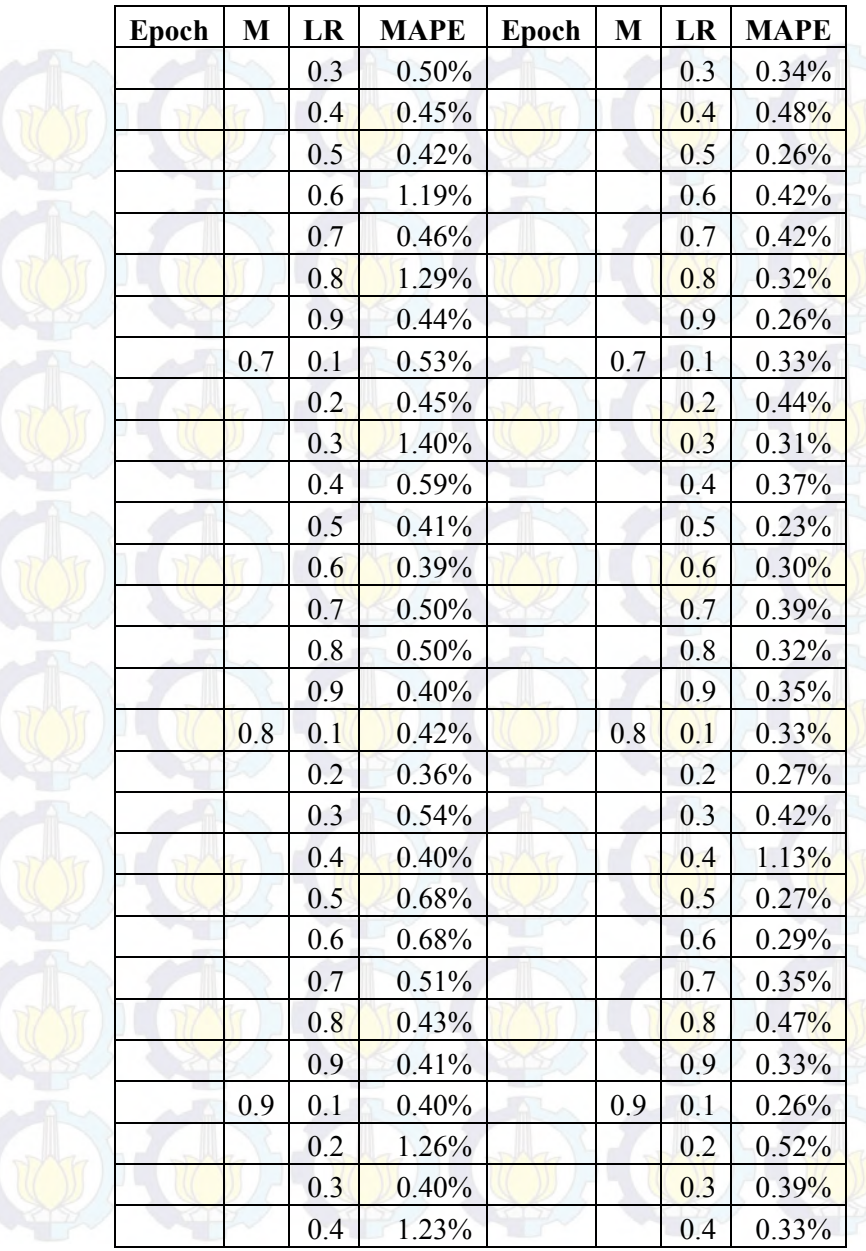

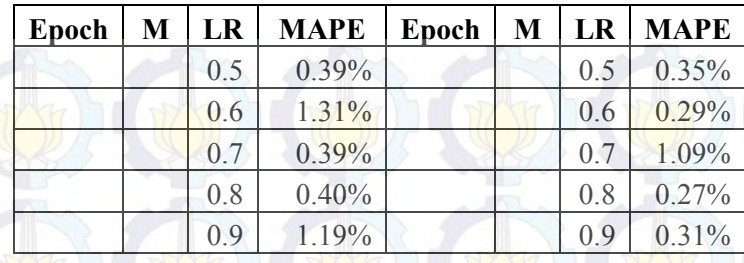

Berdasarkan Tabel 6.2 didapatkan kombinasi parameter optimal dengan menghasilkan nilai MAPE terkecil adalah epoch sebesar 2500, momentum sebesar 0,9, dan *learning rate* sebesar 0,5 dengan nilai MAPE sebesar 0,18%. Gambar model jaringan saraf tiruan 1-5-1 dapat dilihat pada Gambar 6.2.

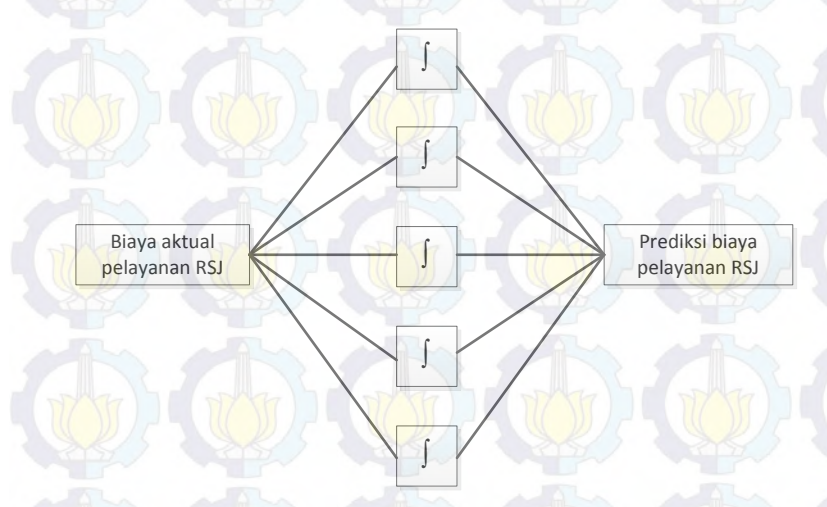

### **Gambar 6.2 Model Jaringan Saraf Tiruan 1-5-1**

### 6.1.2 Uji Coba Kelas Utama II

Ujicoba dilakukan dengan melakukan perubahan terhadap nilai parameter pada saat proses *training* dan *testing*. Parameter yang dirubah berdasarkan *range* nilai yang sudah didapatkan pada studi literatur. Parameter yang dirubah diantara lain adalah *epoch, momentum*, dan *learning rate,* dimana dari hasil perubahan parameter tersebut akan dibandingkan nilai MAPE yang dihasilkan

## 6.1.2.1 Total Biaya Pelayanan

Tabel 6.3 merupakan uji coba perubahan parameter untuk mendapatkan model optimal yang dapat memperkecil nilai MAPE untuk total biaya pelayanan kelas rawat inap Utama II dengan 9 neuron *hidden layer* dengan *epoch* maksimal 3000 iterasi.

**Epoch M LR MAPE Epoch M LR MAPE** 500 0.5 0.1 2.46% 2000 0.5 0.1 2.43%  $0.2$  2.87% 0.2 2.23% 0.3 4.98% 0.3 2.32%  $0.4$  2.49% 0.4 2.12%  $0.5$  5.29% 0.5 2.00%  $0.6$  3.33% 0.6 2.41%  $0.7$  5.15% 0.7 2.19%  $0.8$  2.56% 0.8 2.52% 0.9 2.75% 0.9 2.34%  $0.6$  0.1  $2.46\%$  0.6 0.1 2.34%  $0.2$  2.62% 0.2 2.53%  $0.3$  2.88% 0.3 1.96%  $0.4$  3.28% 0.4 2.39%  $0.5$  6.35% 0.5 2.09% 0.6 2.27% 0.6 2.30%  $0.7$  2.21%  $0.7$  2.32%  $0.8$  | 2.27% | 0.8 | 2.30% 0.9 2.31% 0.9 2.27%  $0.7$  0.1 2.40% 0.7 0.1 2.24%  $0.2$  2.26% 0.2 1.97%  $0.3$  2.29% 0.3 3.65%

**Tabel 6.3 Hasil uji coba total biaya pelayanan kelas Utama II** 

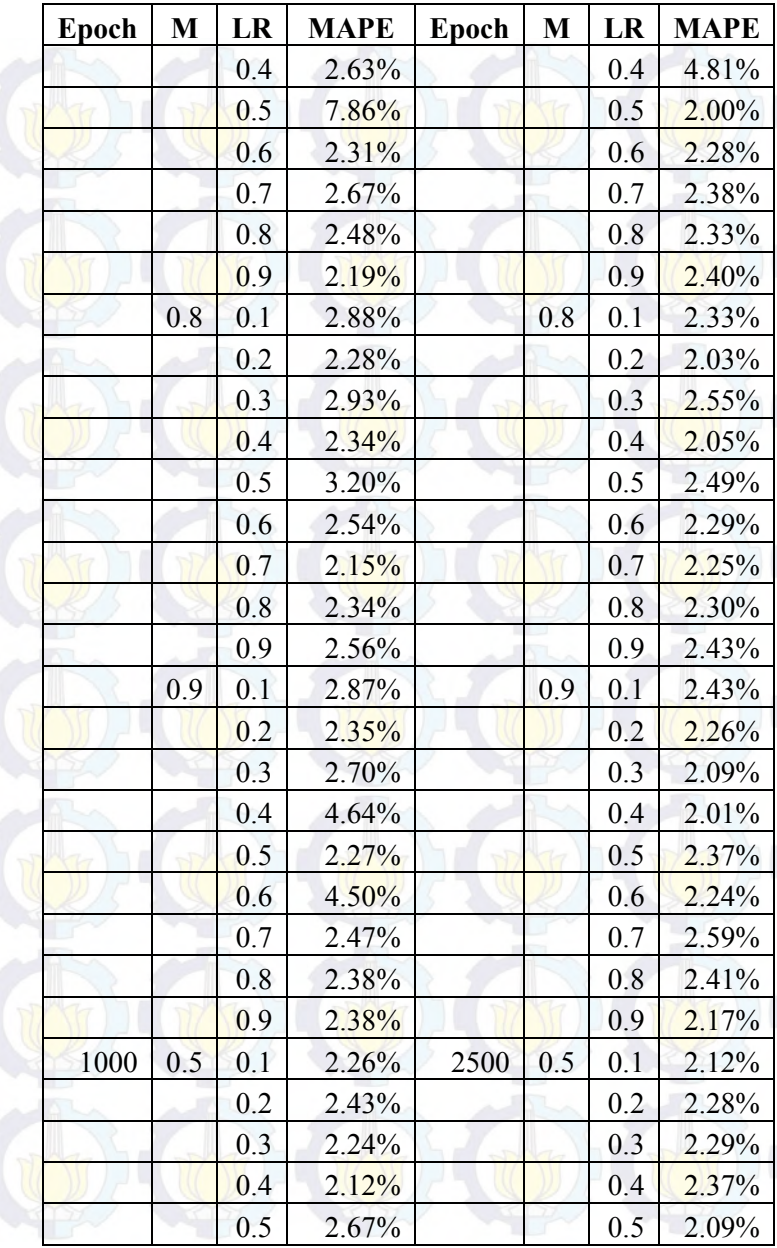

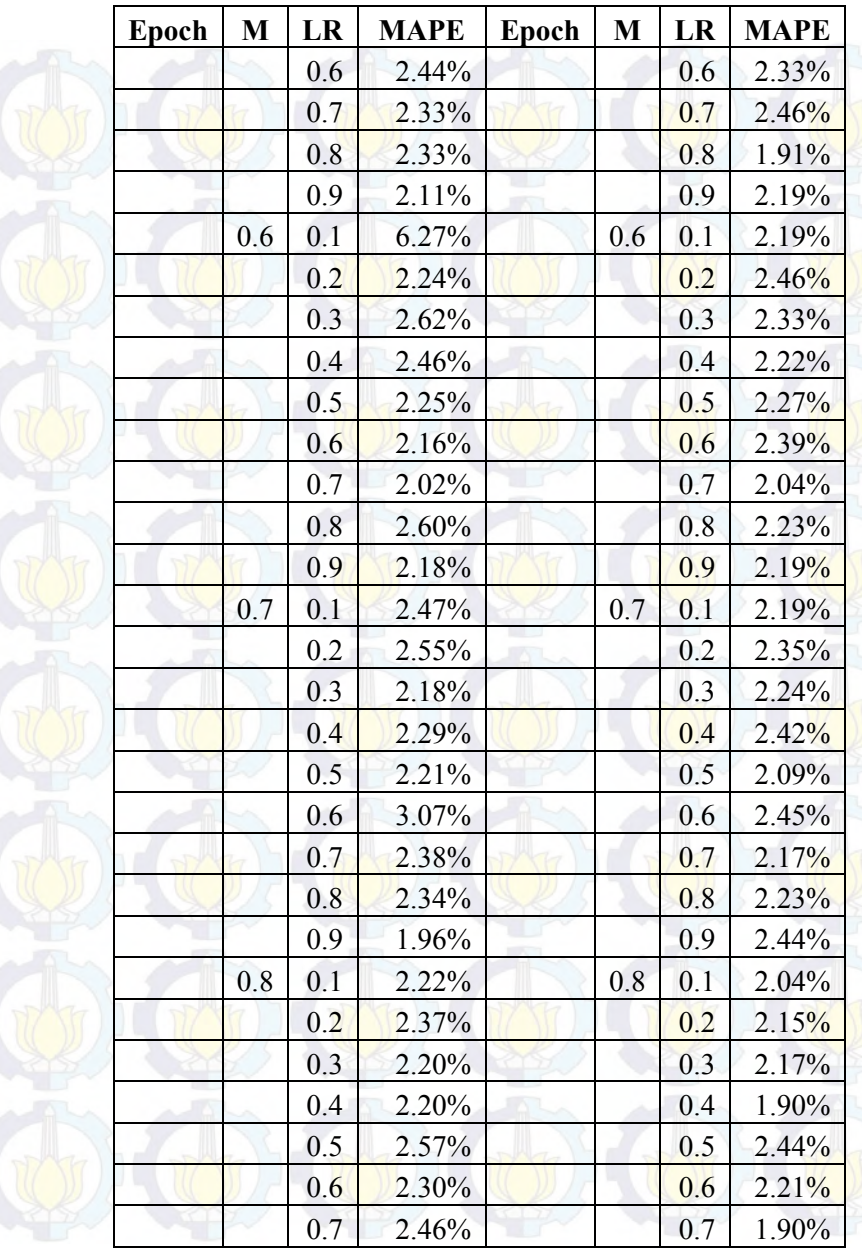

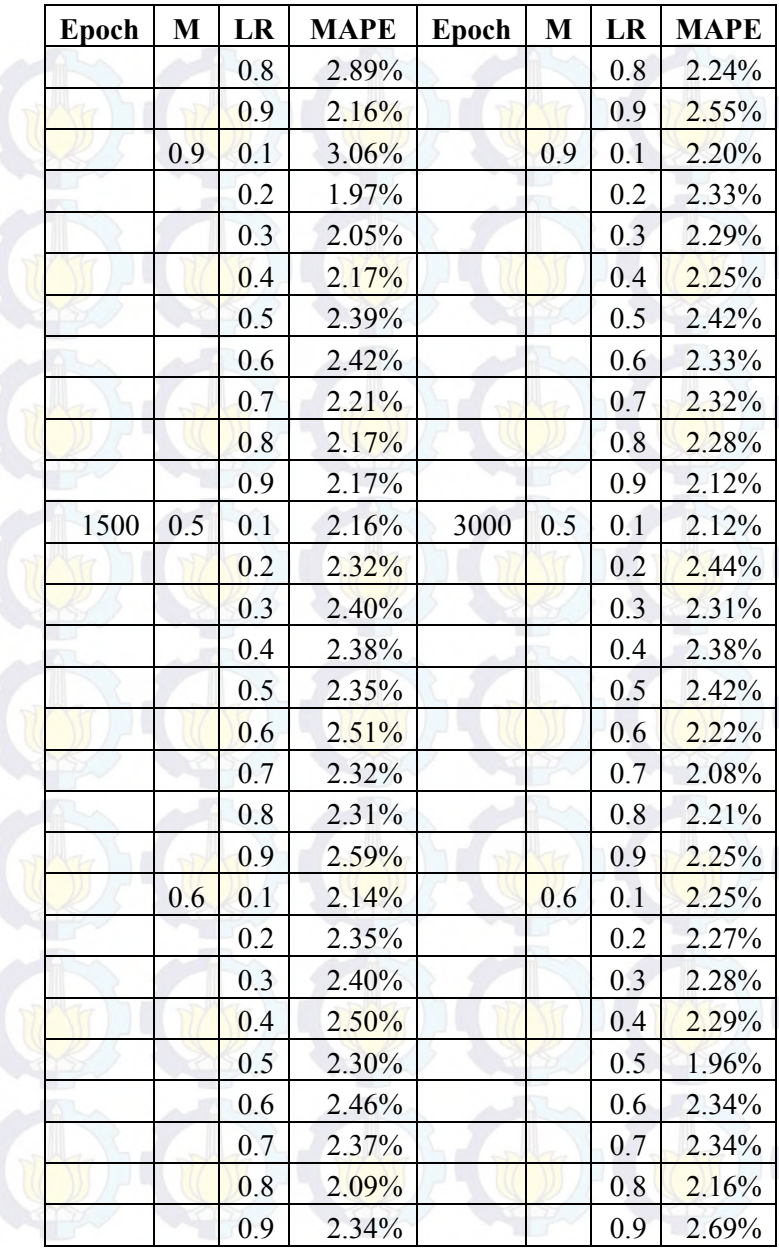

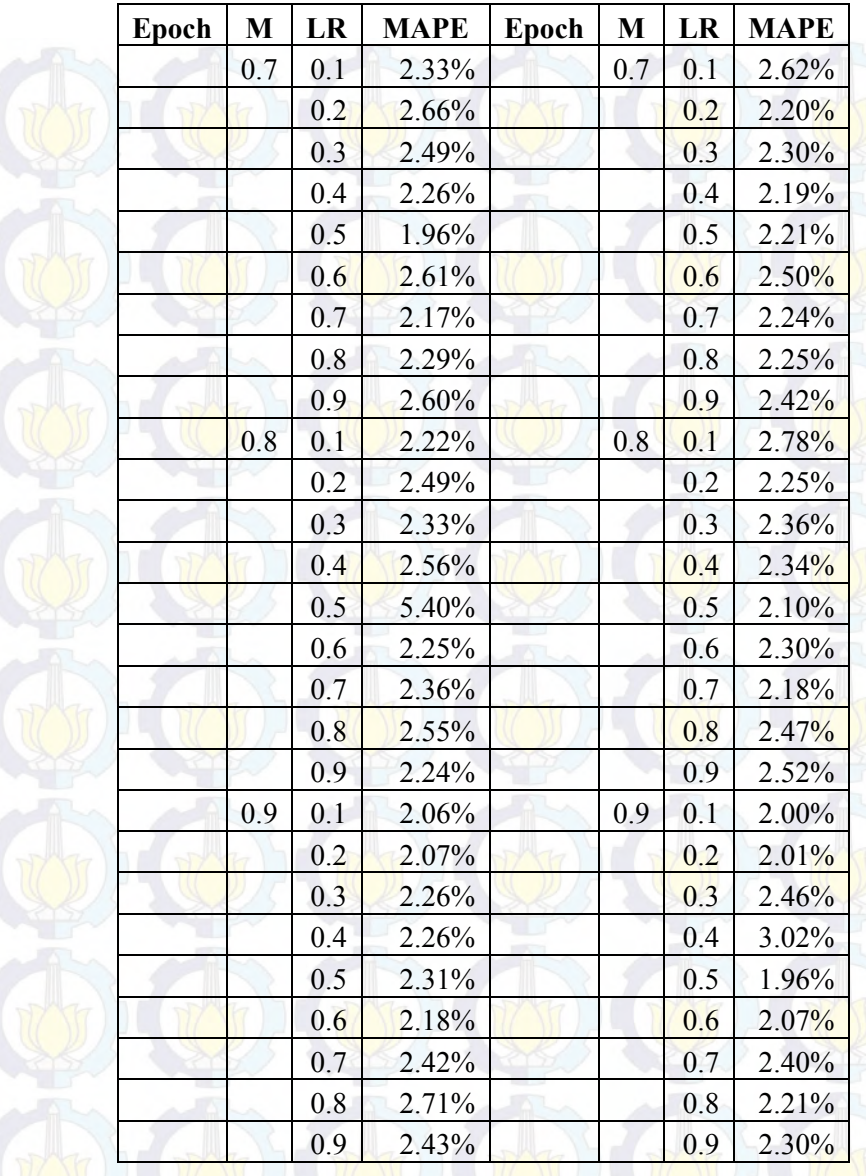

Berdasarkan Tabel 6.3 didapatkan kombinasi parameter optimal dengan menghasilkan nilai MAPE terkecil adalah

epoch sebesar 2500, momentum sebesar 0,8, dan learning rate sebesar 0,7 dengan nilai MAPE sebesar 1,90%. Gambar model jaringan saraf tiruan 1-9-1 dapat dilihat pada Gambar 6.3.

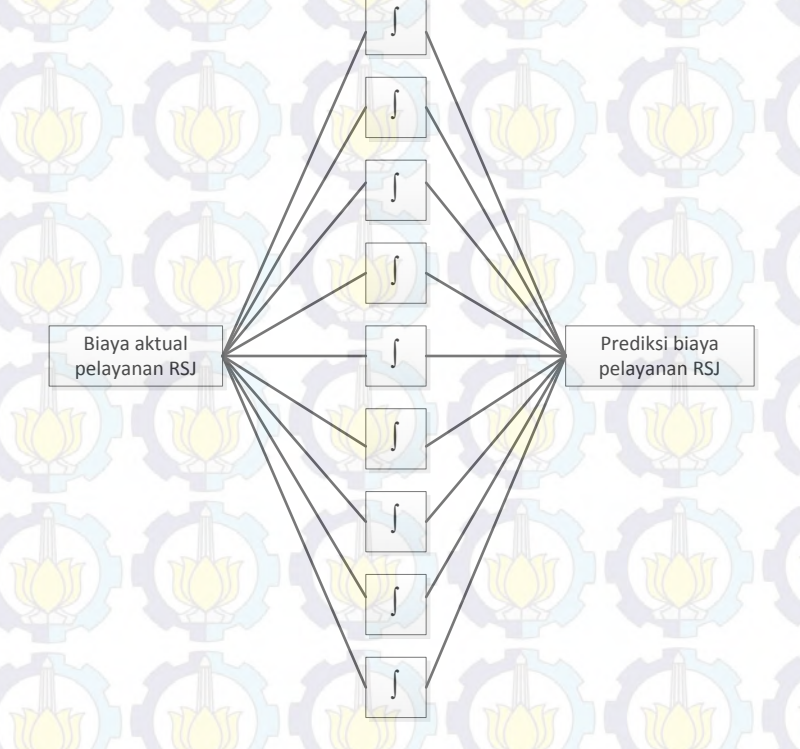

**Gambar 6.3 Model Jaringan Saraf Tiruan 1-9-1** 

6.1.2.2 Rata-rata Biaya Pelayanan

Tabel 6.4 merupakan uji coba perubahan parameter untuk mendapatkan model optimal yang dapat memperkecil nilai MAPE untuk rata-rata biaya pelayanan kelas rawat inap Utama II dengan 3 neuron *hidden layer* dengan *epoch* maksimal 3000 iterasi.

| <b>Epoch</b> | M   | LR  | <b>MAPE</b> | <b>Epoch</b> | M   | LR  | <b>MAPE</b> |
|--------------|-----|-----|-------------|--------------|-----|-----|-------------|
| 500          | 0.5 | 0.1 | 1.38%       | 2000         | 0.5 | 0.1 | 0.77%       |
|              |     | 0.2 | 1.28%       |              |     | 0.2 | 0.63%       |
|              |     | 0.3 | 1.50%       |              |     | 0.3 | 0.99%       |
|              |     | 0.4 | 1.33%       |              |     | 0.4 | 0.62%       |
|              |     | 0.5 | 2.08%       |              |     | 0.5 | 0.85%       |
|              |     | 0.6 | 1.33%       |              |     | 0.6 | 0.65%       |
|              |     | 0.7 | 0.94%       |              |     | 0.7 | 0.83%       |
|              |     | 0.8 | 1.09%       |              |     | 0.8 | 0.68%       |
|              |     | 0.9 | 1.00%       |              |     | 0.9 | 0.62%       |
|              | 0.6 | 0.1 | 2.26%       |              | 0.6 | 0.1 | 0.62%       |
|              |     | 0.2 | 1.06%       |              |     | 0.2 | 1.26%       |
|              |     | 0.3 | 0.99%       |              |     | 0.3 | 1.21%       |
|              |     | 0.4 | 1.44%       |              |     | 0.4 | 0.57%       |
|              |     | 0.5 | 1.01%       |              |     | 0.5 | 0.60%       |
|              |     | 0.6 | 1.76%       |              |     | 0.6 | 0.75%       |
|              |     | 0.7 | 1.45%       |              |     | 0.7 | 1.18%       |
|              |     | 0.8 | 2.14%       |              |     | 0.8 | 0.58%       |
|              |     | 0.9 | 1.60%       |              |     | 0.9 | 0.69%       |
|              | 0.7 | 0.1 | 1.40%       |              | 0.7 | 0.1 | 0.85%       |
|              |     | 0.2 | 1.71%       |              |     | 0.2 | 0.92%       |
|              |     | 0.3 | 1.20%       |              |     | 0.3 | 0.95%       |
|              |     | 0.4 | 0.86%       |              |     | 0.4 | 0.65%       |
|              |     | 0.5 | 1.88%       |              |     | 0.5 | 0.82%       |
|              |     | 0.6 | 1.45%       |              |     | 0.6 | 0.68%       |
|              |     | 0.7 | 1.00%       |              |     | 0.7 | 1.20%       |
|              |     | 0.8 | 1.05%       |              |     | 0.8 | 0.49%       |
|              |     | 0.9 | 1.10%       |              |     | 0.9 | $0.55\%$    |
|              | 0.8 | 0.1 | 1.28%       |              | 0.8 | 0.1 | 0.77%       |

**Tabel 6.4 Hasil uji coba total biaya pelayanan kelas Utama I** 

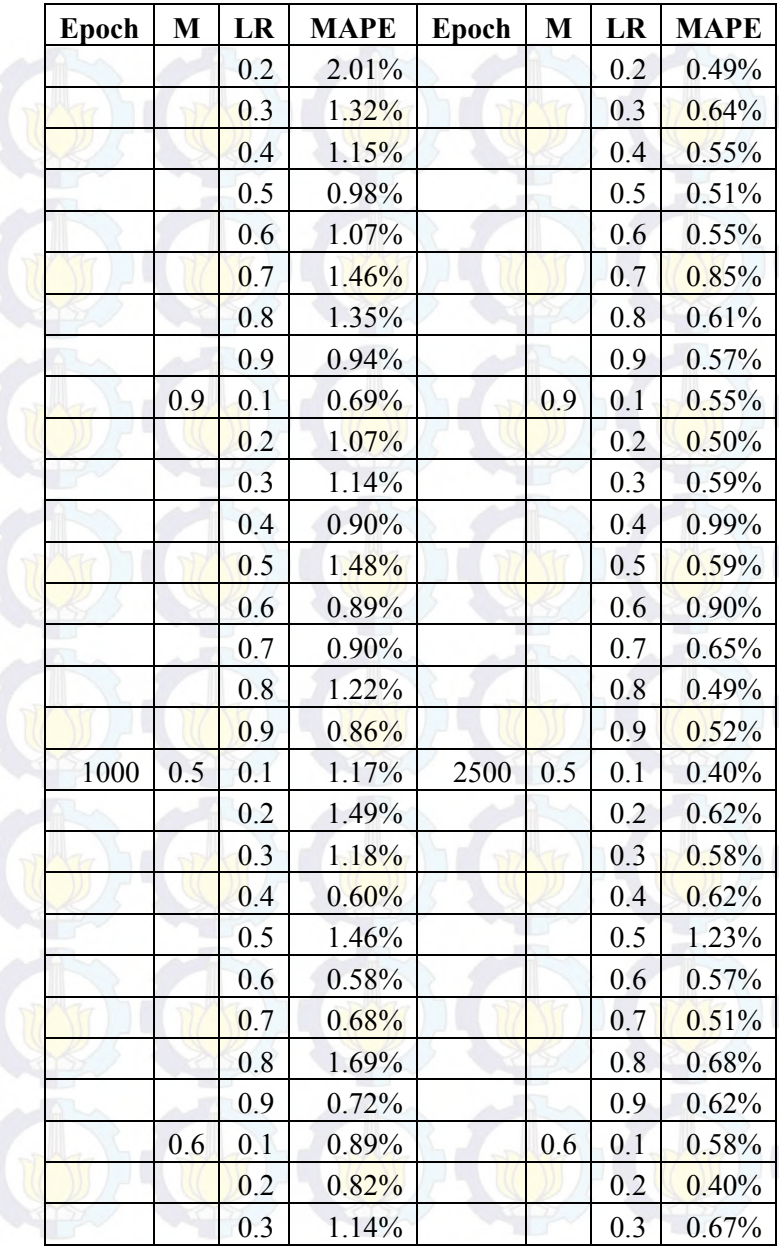

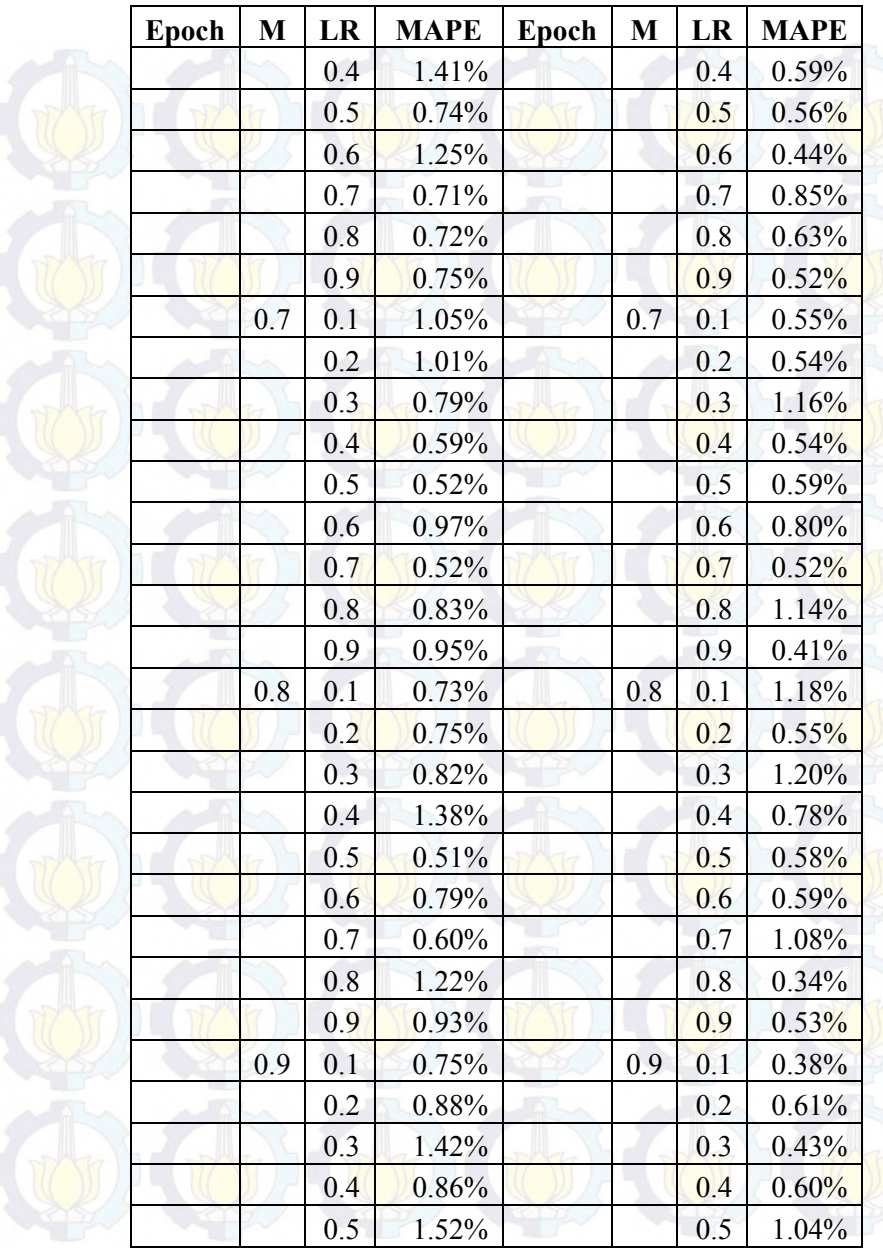

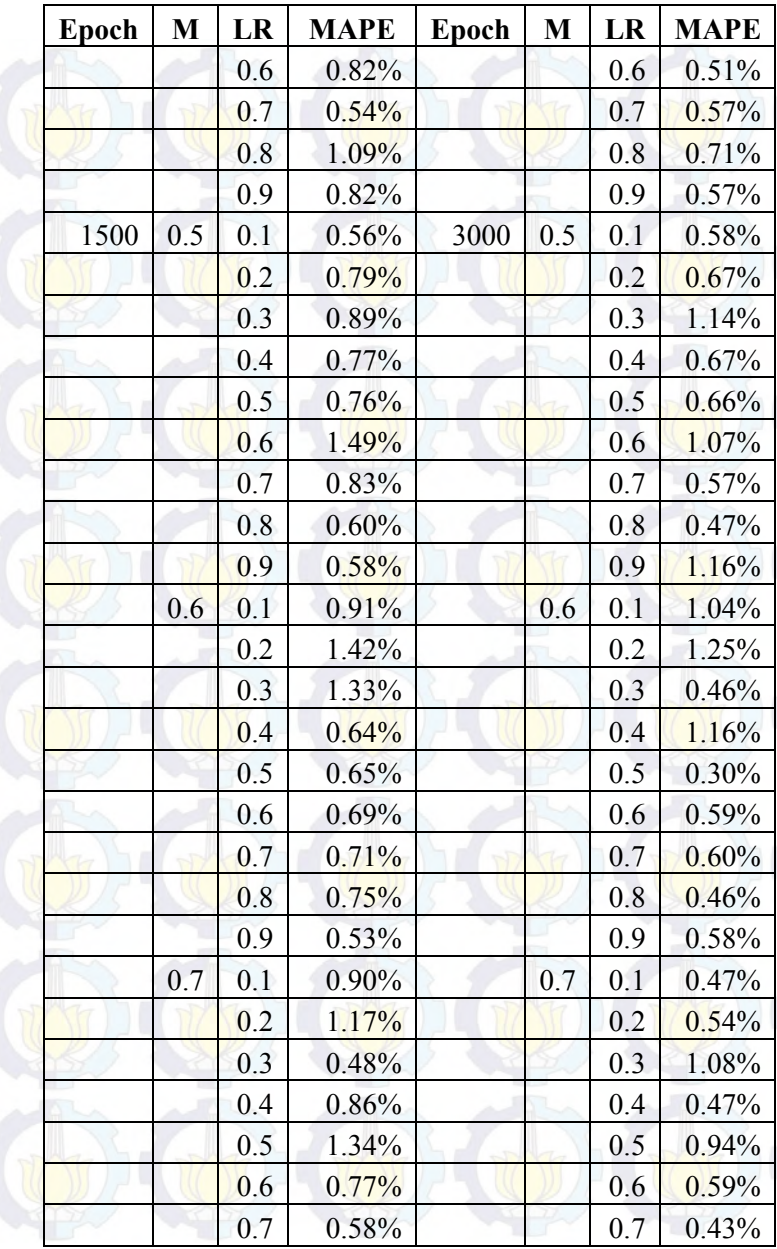

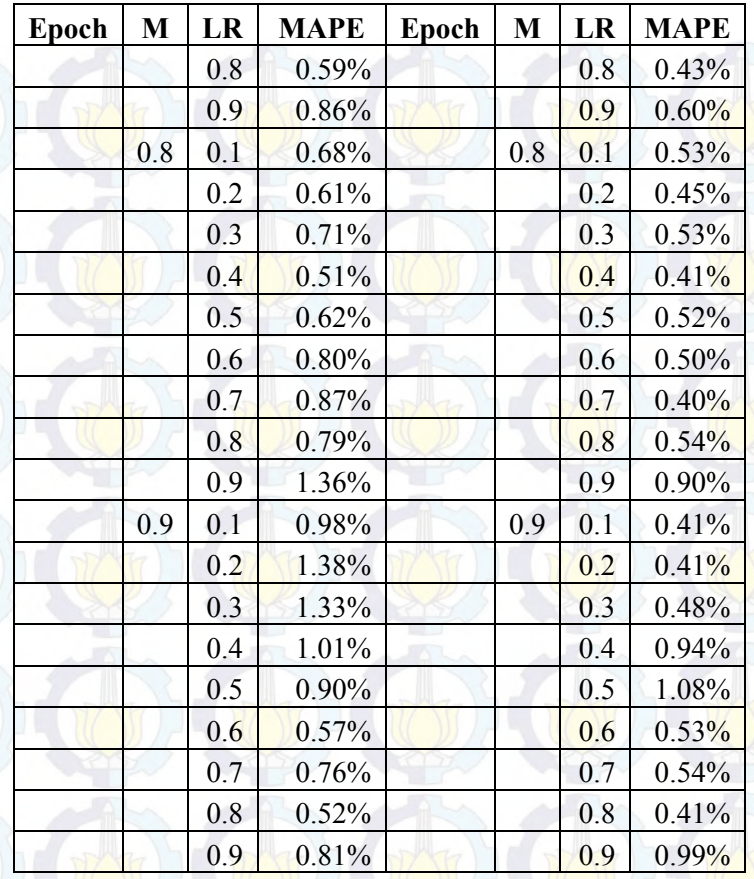

Berdasarkan Tabel 6.4 didapatkan kombinasi parameter optimal dengan menghasilkan nilai MAPE terkecil adalah epoch sebesar 3000, momentum sebesar 0,6, dan *learning rate* sebesar 0,5 dengan nilai MAPE sebesar 0,30%. Gambar model jaringan saraf tiruan 1-3-1 dapat dilihat pada Gambar 6.4.

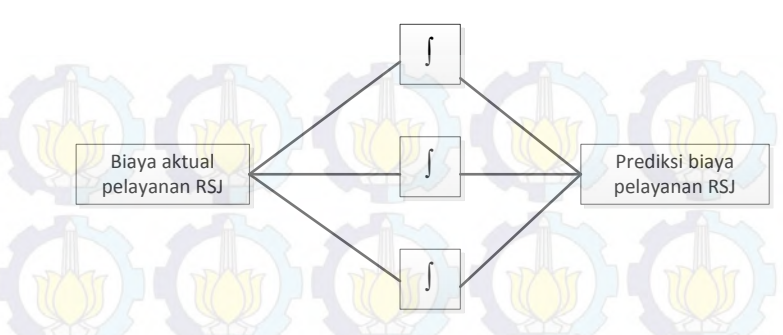

**Gambar 6.4 Model Jaringan Saraf Tiruan 1-3-1** 

# 6.1.3 Uji Coba Kelas Utama III

Ujicoba dilakukan dengan melakukan perubahan terhadap nilai parameter pada saat proses *training* dan *testing*. Parameter yang dirubah berdasarkan *range* nilai yang sudah didapatkan pada studi literatur. Parameter yang dirubah diantara lain adalah *epoch, momentum*, dan *learning rate,* dimana dari hasil perubahan parameter tersebut akan dibandingkan nilai MAPE yang dihasilkan

## 6.1.3.1 Total Biaya Pelayanan

Tabel 6.5 merupakan uji coba perubahan parameter untuk mendapatkan model optimal yang dapat memperkecil nilai MAPE untuk total biaya pelayanan kelas rawat inap Utama III dengan 9 neuron *hidden layer* dengan *epoch* maksimal 3000 iterasi.

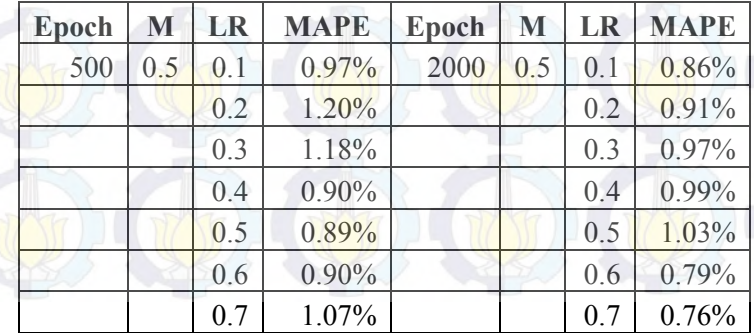

**Tabel 6.5 Hasil uji coba total biaya pelayanan kelas Utama I** 

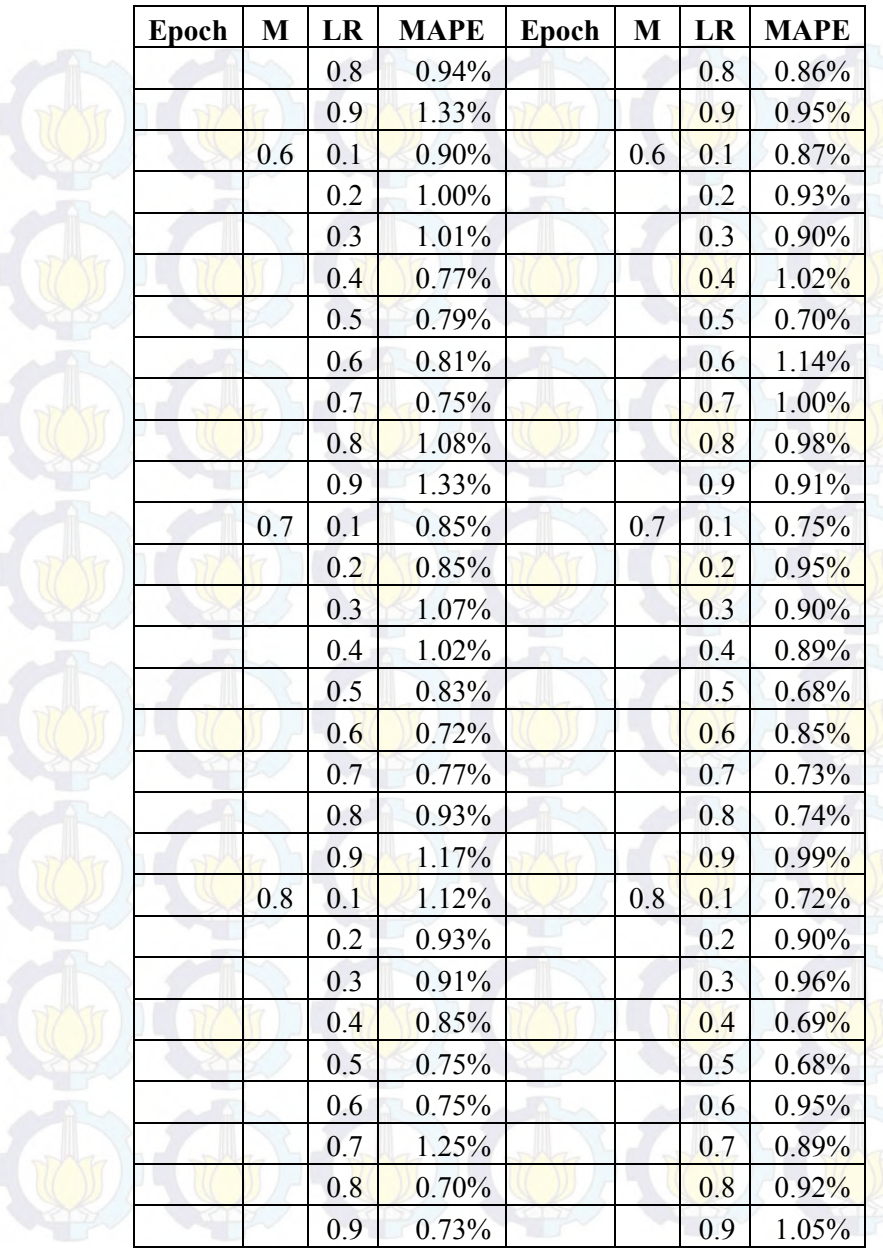

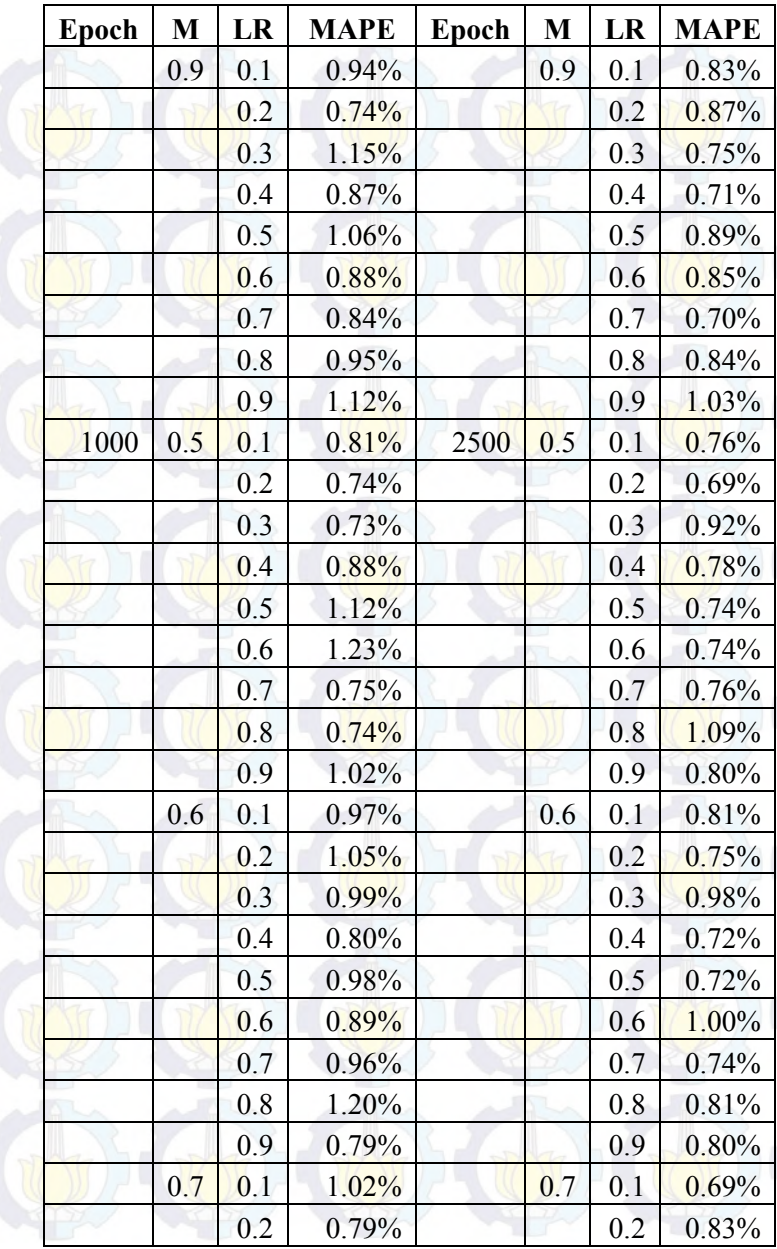

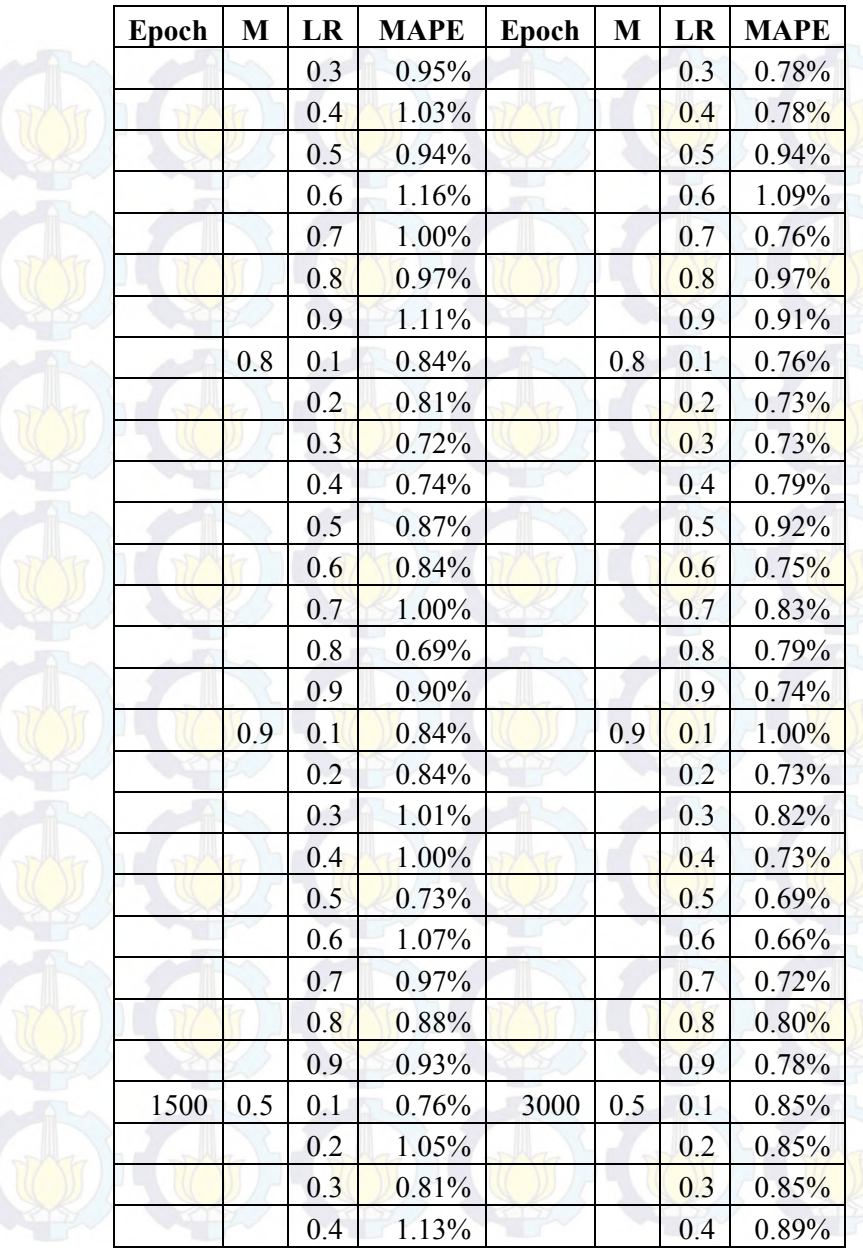

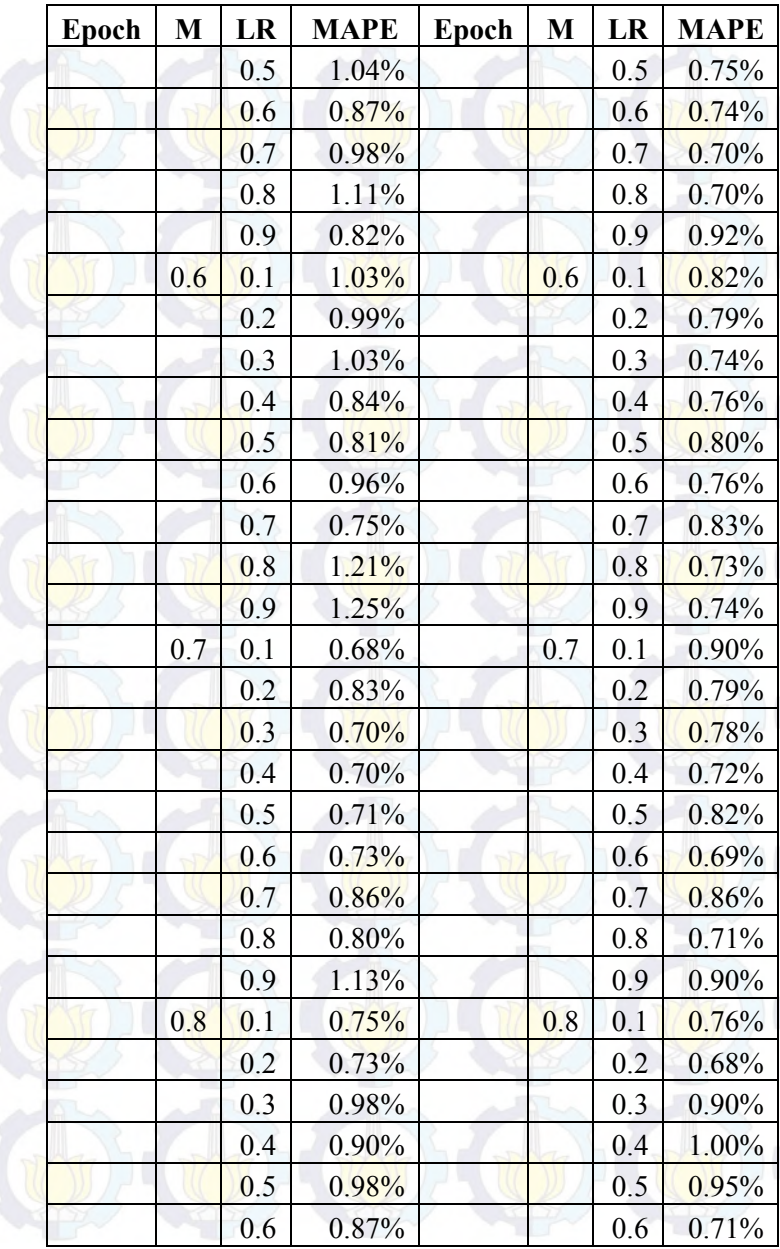

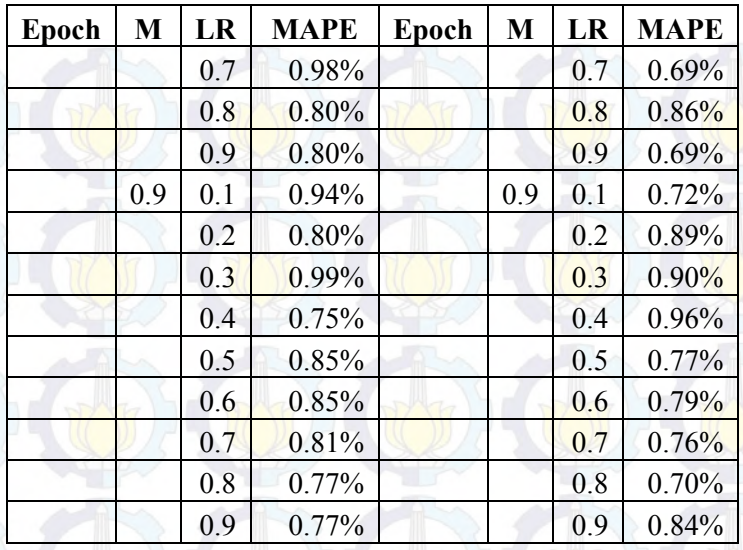

Berdasarkan Tabel 6.5 didapatkan kombinasi parameter optimal dengan menghasilkan nilai MAPE terkecil adalah epoch sebesar 2500, momentum sebesar 0,9, dan *learning rate* sebesar 0,6 dengan nilai MAPE sebesar 0,66%. Gambar model jaringan saraf tiruan 1-9-1 dapat dilihat pada Gambar 6.5.

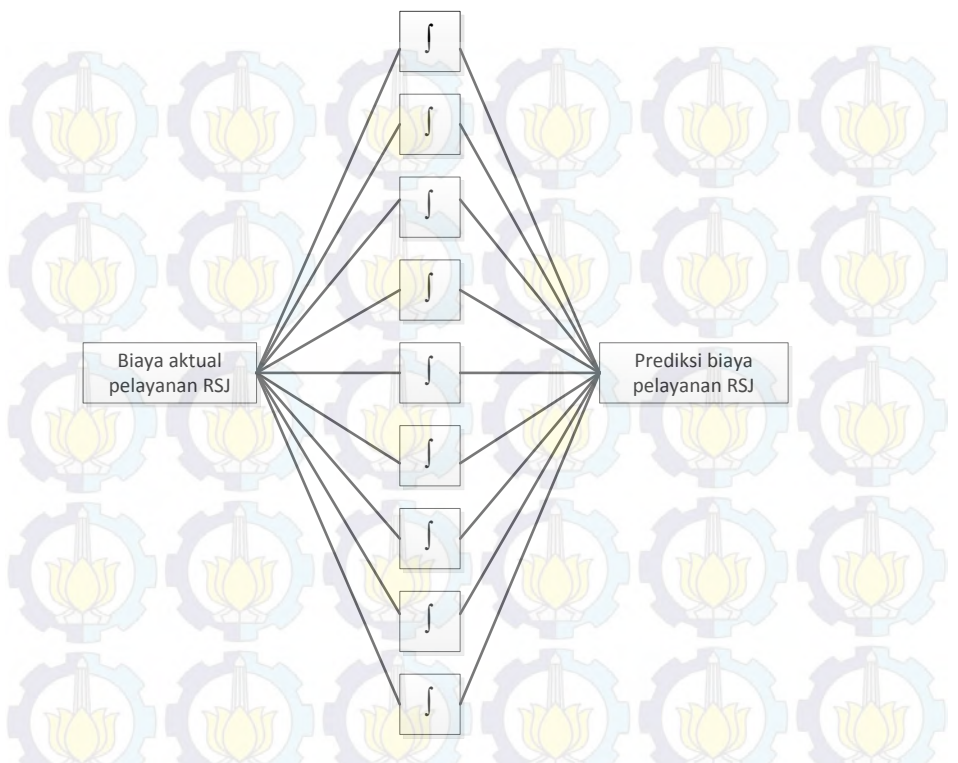

**Gambar 6.5 Model Jaringan Saraf Tiruan 1-9-1** 

6.1.3.2 Rata-rata Biaya Pelayanan

Tabel 6.6 merupakan uji coba perubahan parameter untuk mendapatkan model optimal yang dapat memperkecil nilai MAPE untuk rata-rata biaya pelayanan kelas rawat inap Utama II dengan 4 neuron *hidden layer* dengan *epoch* maksimal 3000 iterasi.

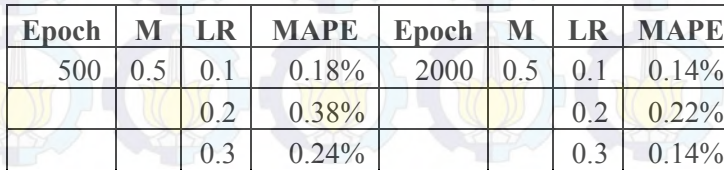

**Tabel 6.6 Hasil uji coba total biaya pelayanan kelas Utama I** 

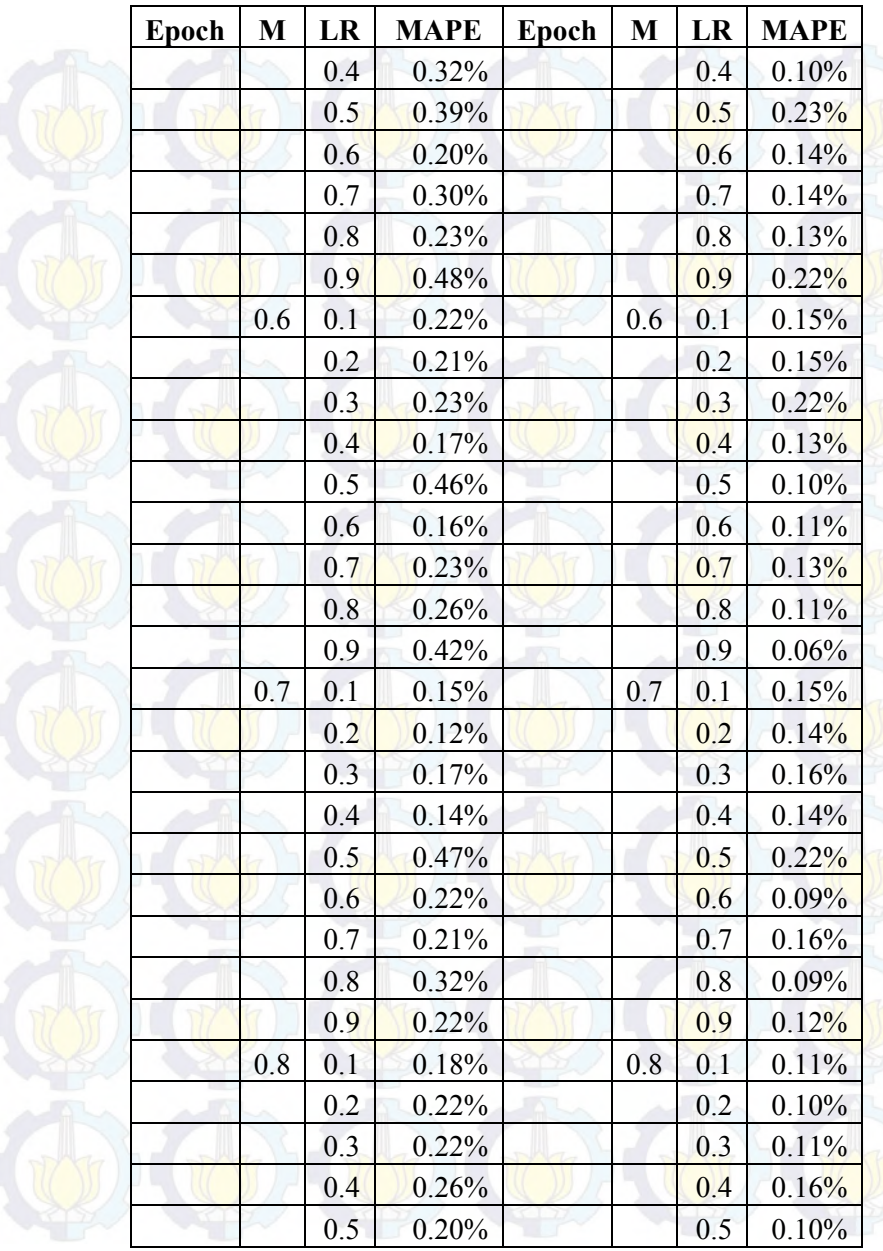

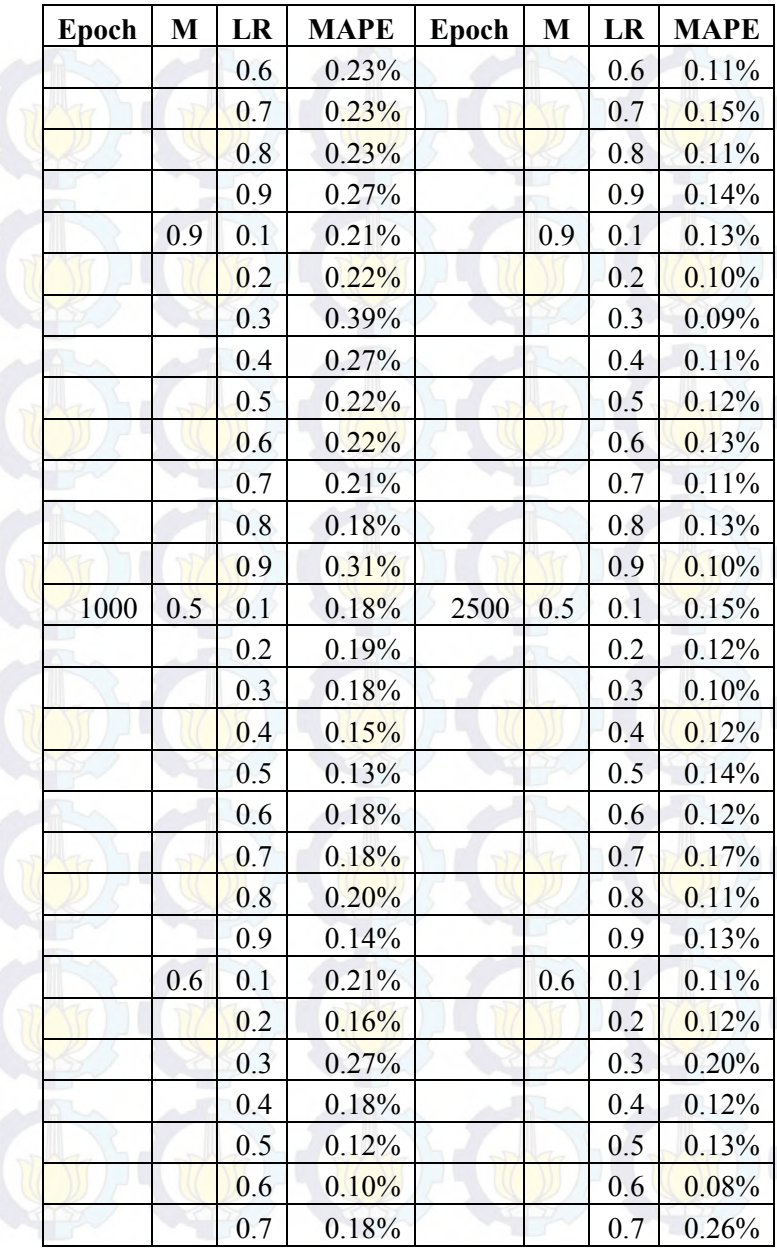

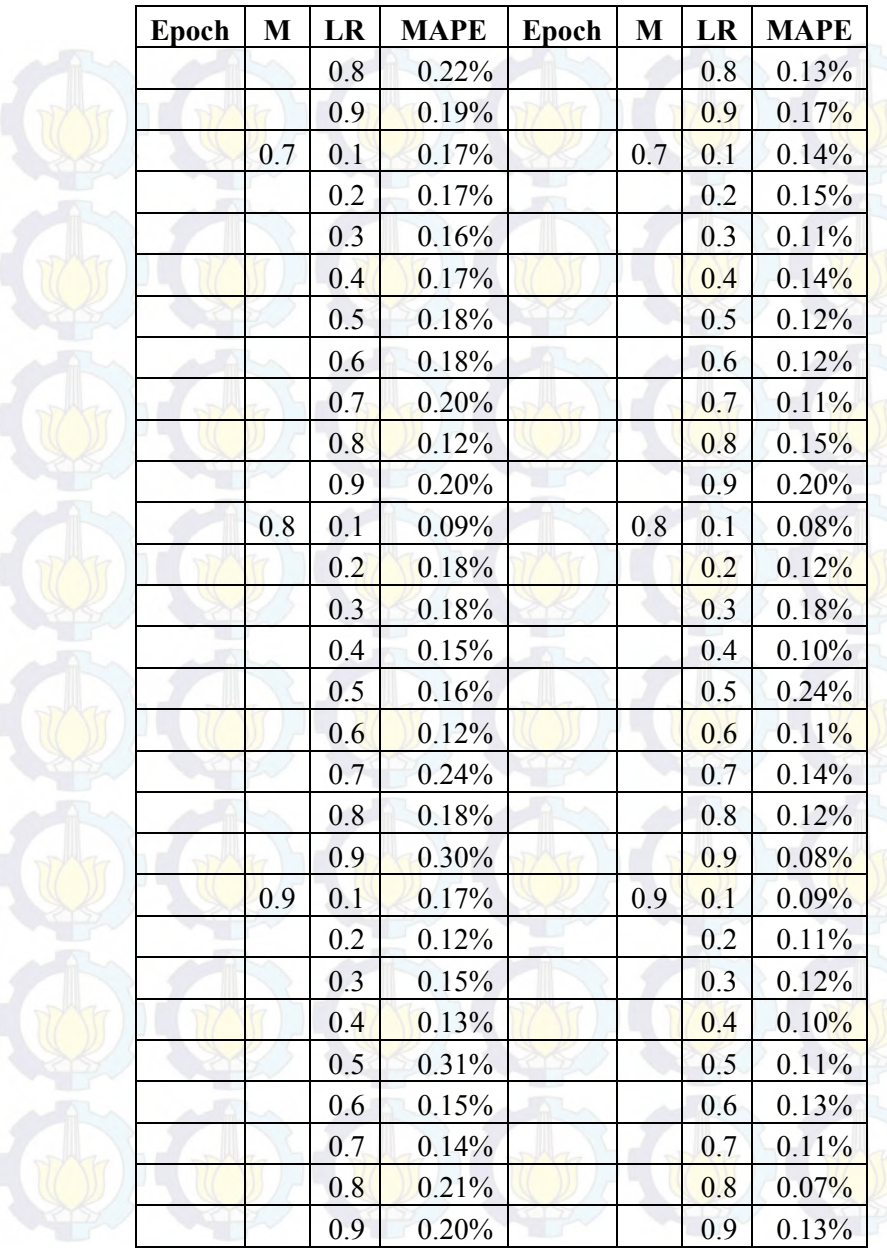

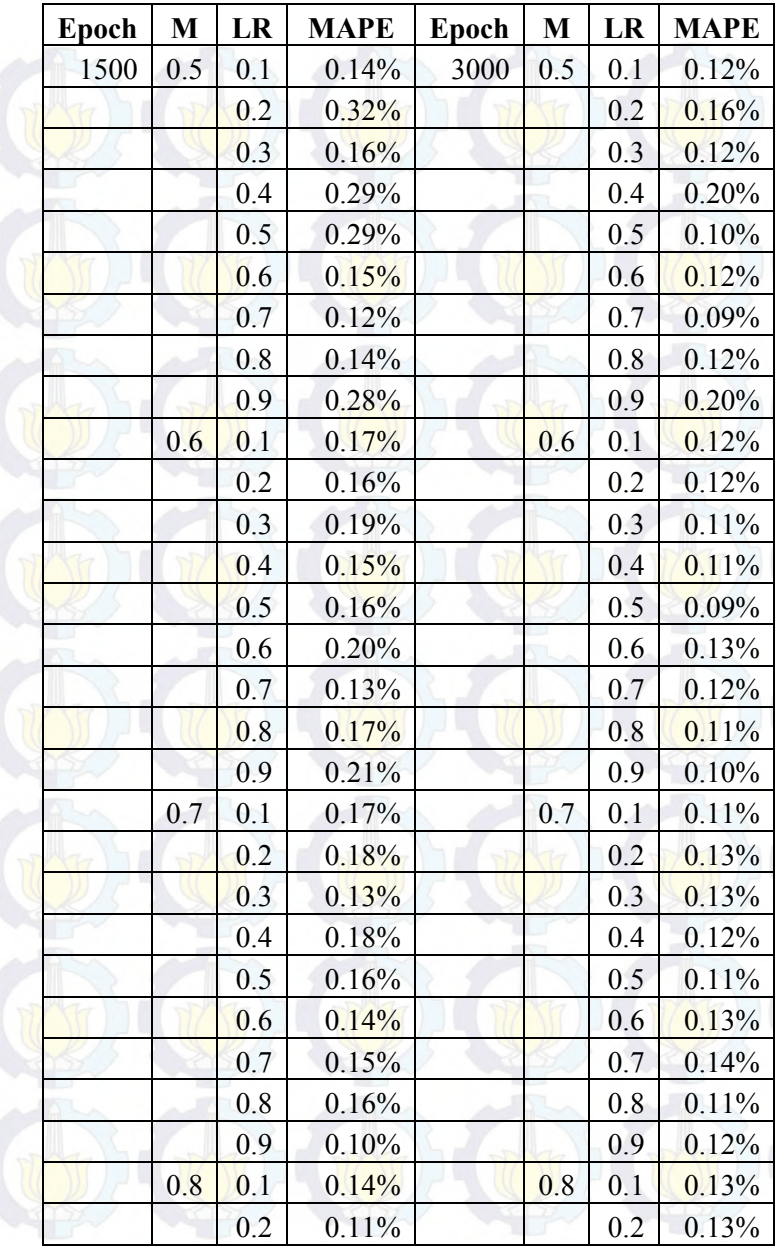

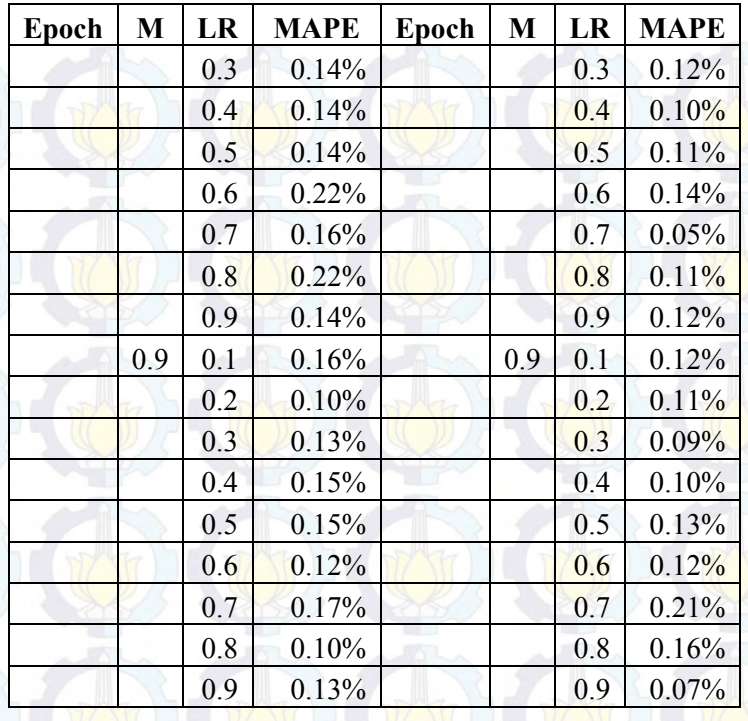

Berdasarkan Tabel 6.6 didapatkan kombinasi parameter optimal dengan menghasilkan nilai MAPE terkecil adalah epoch sebesar 3000 , momentum sebesar 0,8, dan *learning rate* sebesar 0,7 dengan nilai MAPE sebesar 0,05%. Gambar model jaringan saraf tiruan 1-4-1 dapat dilihat pada Gambar 6.6.

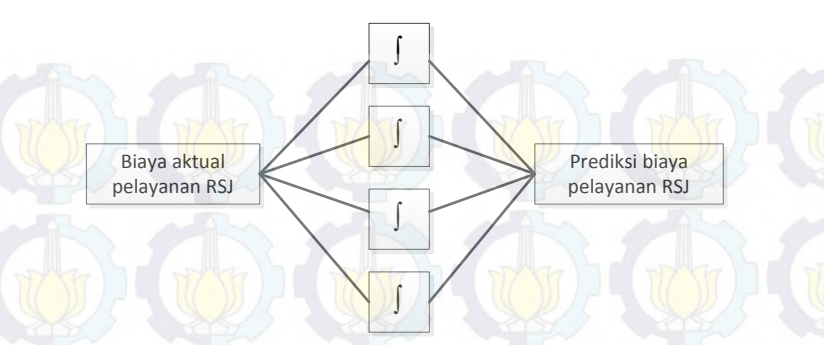

#### **Gambar 6.6 Model Jaringan Saraf Tiruan 1-4-1**

## **6.2 Prediksi Biaya Pelayanan dengan JST**

Prediksi biaya pelayanan rumah sakit dilakukan menggunakan model jaringan syaraf tiruan yang telah ditentukan pada bab sebelumnya (Bab 5.4) menggunakan parameter optimal masing-masing kelas rawat inap yang sudah terjabarkan pada tahap uji coba.

### 6.2.1 Kelas Utama I

Pelatihan jaringan saraf tiruan dilakukan dengan menggunakan 39 data mingguan total biaya pelayanan dan rata-rata biaya pelayanan rumah sakit pada periode ke-1 hingga periode ke-39 (1 Januari - September 2014). Pengujian jaringan saraf tiruan dilakukan dengan menggunakan 13 data mingguan pada periode ke-40 hingga ke-52 (1 Oktober – 30 Desember 2014). Hasil prediksi biaya pelayanan rumah sakit ditunjukkan pada Tabel 6.7 dan 6.8.

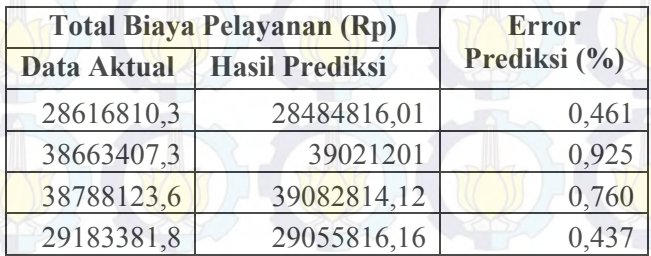

#### **Tabel 6.7 Hasil prediksi total biaya kelas Utama I**

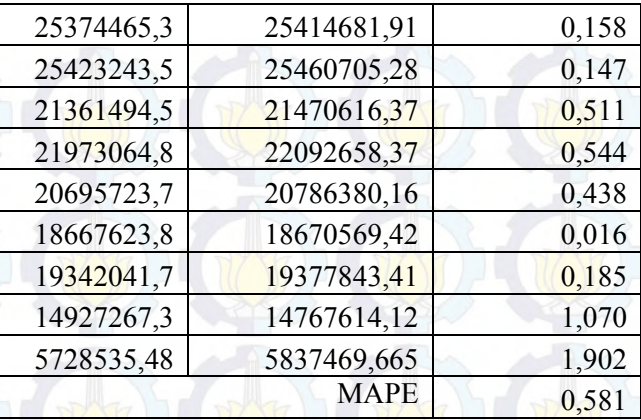

**Tabel 6.8 Hasil prediksi rata-rata biaya kelas Utama I** 

| Rata-rata Biaya Pelayanan (Rp) | <b>Error</b>          |              |
|--------------------------------|-----------------------|--------------|
| Data Aktual                    | <b>Hasil Prediksi</b> | Prediksi (%) |
| 1589822,795                    | 1593065,97            | 0,204        |
| 1546536,293                    | 1548533,056           | 0,129        |
| 1436597,172                    | 1432949,569           | 0,254        |
| 1215974,243                    | 1216843,002           | 0,071        |
| 1268723,265                    | 1274234,157           | 0,434        |
| 1338065,448                    | 1340681,767           | 0,196        |
| 1256558,502                    | 1261531,044           | 0,396        |
| 1373316,551                    | 1372732,161           | 0,043        |
| 1149762,428                    | 1143586,996           | 0,537        |
| 1435971,065                    | 1432325,375           | 0,254        |
| 1611836,807                    | 1614534,417           | 0,167        |
| 1357024,302                    | 1357898,279           | 0,064        |
| 1145707,096                    | 1139467,801           | 0,545        |
|                                | 0,253                 |              |

Gambar 6.1 merupakan grafik perbandingan hasil prediksi dengan data aktual dari total biaya pelayanan untuk kelas rawat inap Utama I.

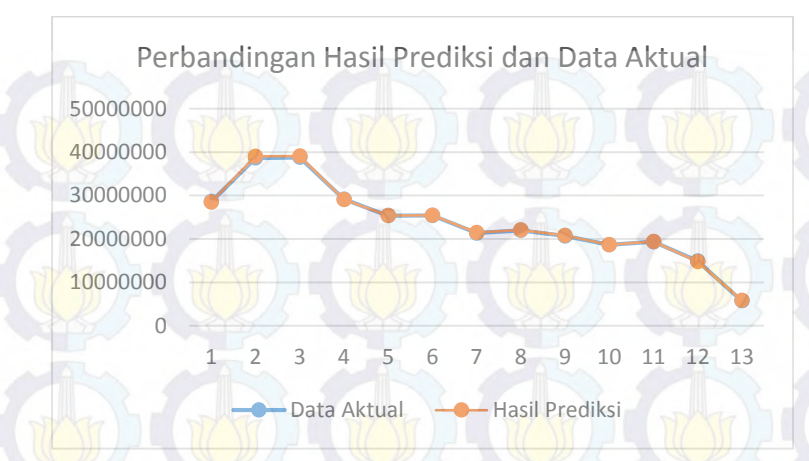

**Gambar 6.7 Grafik perbandingan data aktual dengan hasil prediksi total biaya kelas Utama I** 

Gambar 6.2 merupakan grafik perbandingan hasil prediksi dengan data aktual dari rata-rata biaya pelayanan untuk kelas rawat inap Utama I.

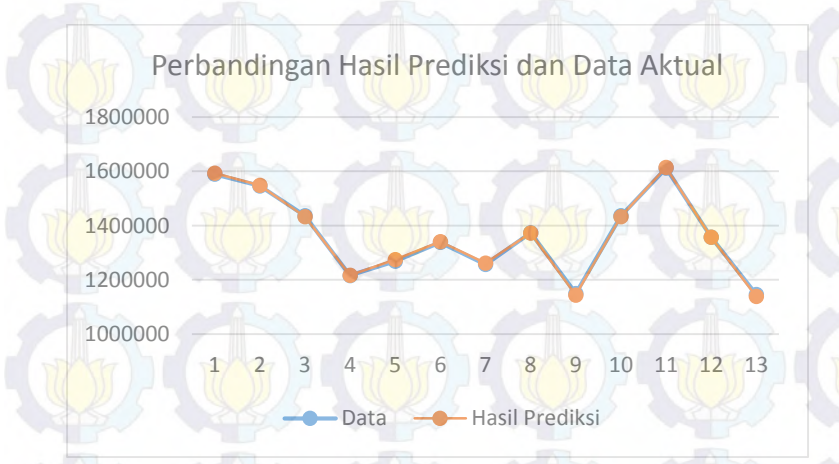

### **Gambar 6.8 Grafik perbandingan data aktual dengan hasil prediksi rata-rata biaya kelas Utama I**

Berdasarkan hasil prediksi, maka total biaya pelayanan yang dialokasi oleh BPJS untuk Rumah Sakit Jiwa Menur Menur
sebagai penyedia fasilitas kesehatan pada periode Oktober – Desember 2014 adalah sejumlah Rp 309.523.186,00 untuk kelas rawat Inap I agar anggaran belanja rumah sakit dapat sesuai dengan realisasi.

### 6.2.2 Kelas Utama II

Pelatihan jaringan saraf tiruan dilakukan dengan menggunakan 39 data mingguan total biaya pelayanan dan rata-rata biaya pelayanan rumah sakit pada periode ke-1 hingga periode ke-39 (1 Januari – 30 September 2014). Pengujian jaringan saraf tiruan dilakukan dengan menggunakan 13 data mingguan pada periode ke-40 hingga ke-52 (1 Oktober – 30 Desember 2014).. Hasil prediksi biaya pelayanan rumah sakit ditunjukkan pada Tabel 6.9 dan 6.10.

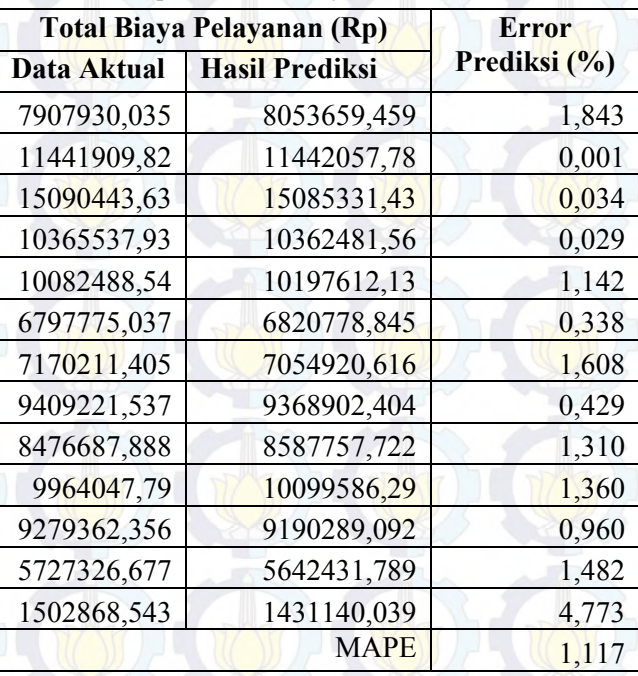

**Tabel 6.9 Hasil prediksi total biaya kelas Utama II** 

| Rata-rata Biaya Pelayanan (Rp) |                       | <b>Error Prediksi</b> |
|--------------------------------|-----------------------|-----------------------|
| Data Aktual                    | <b>Hasil Prediksi</b> | (%)                   |
| 878658,8928                    | 877953,1065           | 0,080                 |
| 715119,3638                    | 713133,9299           | 0,278                 |
| 943152,7266                    | 944792,6023           | 0,174                 |
| 863794,8273                    | 862614,4079           | 0,137                 |
| 775576,0419                    | 772834,1955           | 0,354                 |
| 849721,8796                    | 848134,2972           | 0,187                 |
| 796690,1561                    | 794074,9808           | 0,328                 |
| 940922,1537                    | 942478,7484           | 0,165                 |
| 770607,9898                    | 767863,6482           | 0,356                 |
| 766465,2146                    | 763727,1262           | 0,357                 |
| 927936,2356                    | 929005,8926           | 0,115                 |
| 636369,6307                    | 638130,4435           | 0,277                 |
| 500956,1809                    | 513816,8981           | 2,567                 |
|                                | <b>MAPE</b>           | 0,413                 |

**Tabel 6.10 Hasil prediksi rata-rata biaya kelas Utama II** 

Gambar 6.3 merupakan grafik perbandingan hasil prediksi dengan data aktual dari total biaya pelayanan untuk kelas rawat inap Utama II.

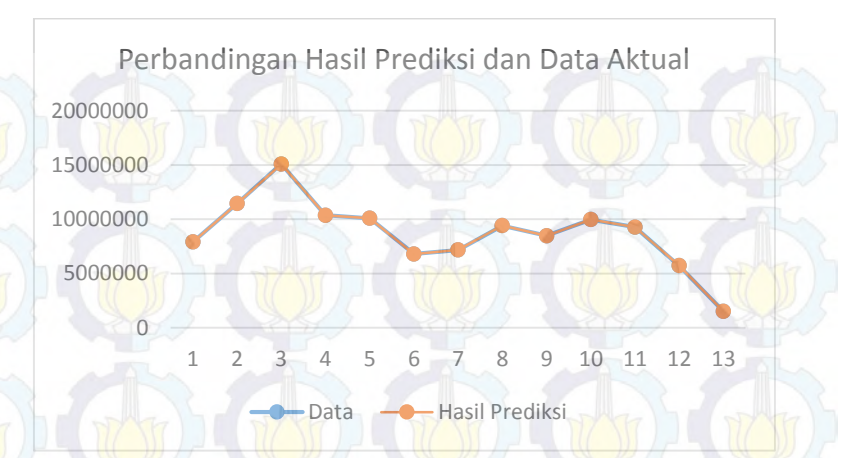

**Gambar 6.9 Grafik perbandingan data aktual dengan hasil prediksi total biaya kelas Utama II** 

Gambar 6.4 merupakan grafik perbandingan hasil prediksi dengan data aktual dari rata-rata biaya pelayanan untuk kelas rawat inap Utama II.

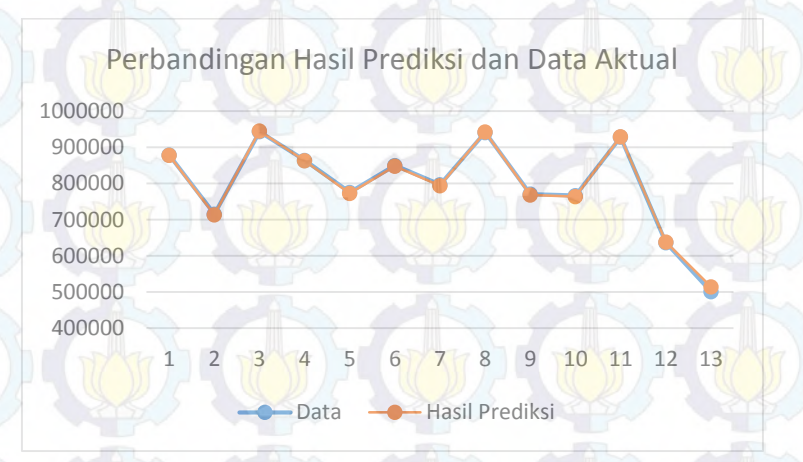

**Gambar 6.10 Grafik perbandingan data aktual dengan hasil prediksi rata-rata biaya kelas Utama II** 

Berdasarkan hasil prediksi, maka total biaya pelayanan yang dialokasi oleh BPJS untuk Rumah Sakit Jiwa Menur Menur sebagai penyedia fasilitas kesehatan pada periode Oktober – Desember 2014 adalah sejumlah Rp 113.336.949,00 untuk kelas rawat inap II agar anggaran belanja rumah sakit dapat sesuai dengan realisasi.

### 6.2.3 Kelas Utama III

Pelatihan jaringan saraf tiruan dilakukan dengan menggunakan 39 data mingguan total biaya pelayanan dan rata-rata biaya pelayanan rumah sakit pada periode ke-1 hingga periode ke-39 (1 Januari – 30 September 2014). Pengujian jaringan saraf tiruan dilakukan dengan menggunakan 13 data mingguan pada periode ke-40 hingga ke-52 (1 Oktober – 30 Desember 2014). Hasil prediksi biaya pelayanan rumah sakit ditunjukkan pada Tabel 6.11 dan 6.12.

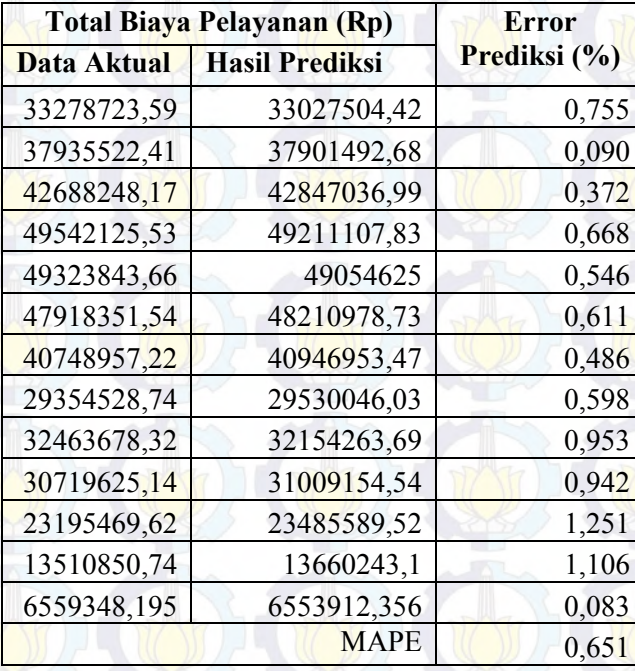

**Tabel 6.11 Hasil prediksi total biaya kelas Utama III** 

| Rata-rata Biaya Pelayanan (Rp) | Error                 |              |  |
|--------------------------------|-----------------------|--------------|--|
| Data Aktual                    | <b>Hasil Prediksi</b> | Prediksi (%) |  |
| 583837,2559<br>584207,3114     |                       | 0,063        |  |
| 602151,1494                    | 602228,5237           | 0,013        |  |
| 554392,8333                    | 554123,9627           | 0,048        |  |
| 589787,2086                    | 590130,7108           | 0,058        |  |
| 608936,3414                    | 608785,8046           | 0,025        |  |
| 584370,1407                    | 584740,666            | 0,063        |  |
| 608193,3913                    | 608068,7953           | 0,020        |  |
| 506112,5645                    | 506640,1631           | 0,104        |  |
| 612522,2324                    | 612248,4435           | 0,045        |  |
| 590762,0218                    | 591094,4913           | 0,056        |  |
| 579886,7406                    | 580236,4347           | 0,060        |  |
| 519648,1053                    | 519267,4849           | 0,073        |  |
| 546612,3495                    | 546127,4944           | 0,089        |  |
|                                | <b>MAPE</b>           | 0,055        |  |

**Tabel 6.12 Hasil prediksi rata-rata biaya kelas Utama III** 

Gambar 6.5 merupakan grafik perbandingan hasil prediksi dengan data aktual dari total biaya pelayanan untuk kelas rawat inap Utama III.

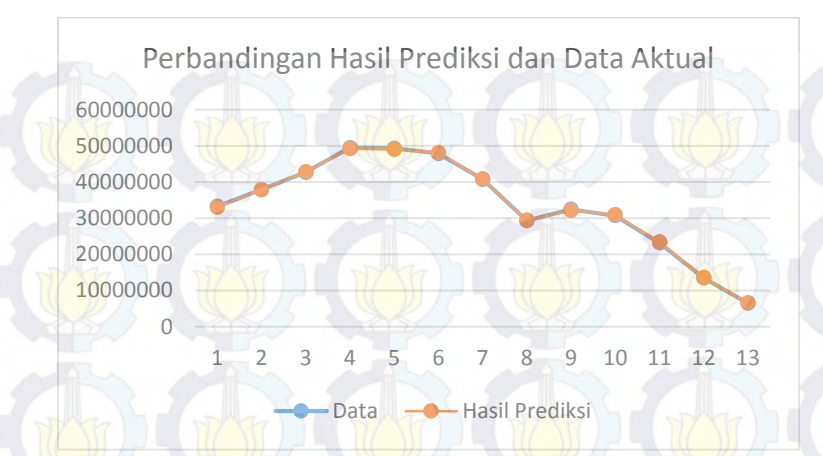

**Gambar 6.11 Grafik perbandingan data aktual dengan hasil prediksi total biaya kelas Utama III** 

Gambar 6.6 merupakan grafik perbandingan hasil prediksi dengan data aktual dari rata-rata biaya pelayanan untuk kelas rawat inap Utama III.

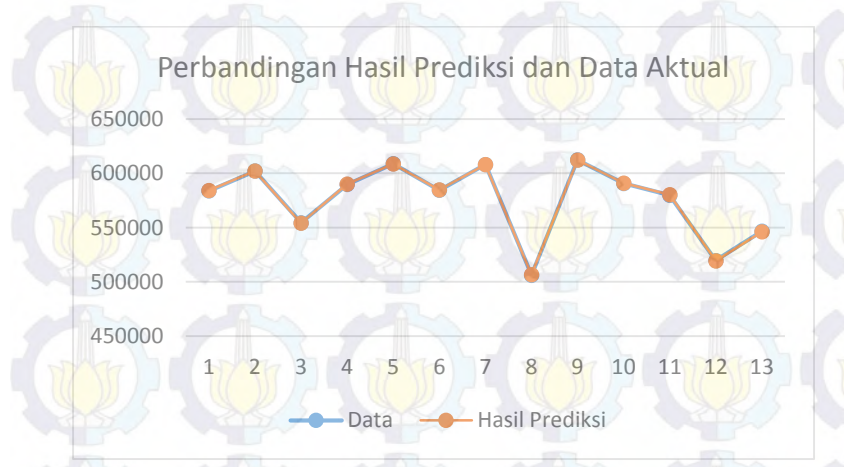

#### **Gambar 6.12 Grafik perbandingan data aktual dengan hasil prediksi rata-rata biaya kelas Utama III**

Berdasarkan hasil prediksi, maka total biaya pelayanan yang dialokasi oleh BPJS untuk Rumah Sakit Jiwa Menur Menur sebagai penyedia fasilitas kesehatan pada periode Oktober – Desember 2014 adalah sejumlah Rp 437.592.908,00 untuk kelas rawat inap III agar anggaran belanja rumah sakit dapat sesuai dengan realisasi.

#### **6.3 Analisis Akurasi Model**

Salah satu cara melakukan uji akurasi model yakni dengan membandingkan hasil *error* yang dikeluarkan model JST dibandingkan dengan hasil yang dikeluarkan dengan metode *time series* lainnya, yaitu Moving Average. Dari dua metode ini dibandingkan mana yang terbaik dengan menggunakan data biaya aktual pelayanan Rumah Sakit Jiwa Menur periode periode ke-40 hingga ke-52 (1 Oktober – 30 Desember 2014). Hasil perbandingan metode jaringan saraf tiruan dan *moving average* disajikan pada Tabel 6.13

**Tabel 6.13 Hasil Perbandingan Metode JST dan Moving Average Periode Oktober – Desember 2014** 

|               |         | <b>MAPE Total Biaya</b> |         |                   | <b>MAPE Rata-rata Biaya</b> |                |
|---------------|---------|-------------------------|---------|-------------------|-----------------------------|----------------|
| <b>Metode</b> | Kelas 1 | <b>Kelas 2</b>          | Kelas 3 | Kelas 1   Kelas 2 |                             | <b>Kelas 3</b> |
| JST           | 0.581   | 1,117                   | 0.651   | 0.253             | 0.413                       | 0,055          |
| МA            | 41,57   | 62,27                   | 48,44   | 10.91             | 14,89                       | 5,70           |

Dari Tabel 6.13 terlihat bahwa jaringan saraf tiruan merakan metode yang lebih baik dari *time series moving average* dalam memprediksi biaya pelayanan Rumah Sakit Jiwa Menur karena memiliki rata-rata kesalahan yang lebih kecil dibandingkan dengan *moving average*.

# **7. BAB VII KESIMPULAN DAN SARAN**

Bab kesimpulan dan saran ini menjelaskan tentang kesimpulan yang diperoleh dari hasil uji coba dan analisis pembahasan pada seluruh proses pengerjaan tugas akhir. Selain itu, dalam bab ini juga diuraikan saran untuk proses pengembangan selanjutnya dari penelitian yang telah dilakukan.

## **7.1 Kesimpulan**

Berdasarkan hasil uji coba dan pembahasan yang telah dilakukan dalam tugas akhir ini dapat ditarik kesimpulan sebagai berikut:

- 1. Berdasarkan hasil prediksi pada periode 1 Oktober 30 Desember 2014, total biaya pelayanan pada peserta BPJS untuk kelas rawat inap Utama I sebesar Rp 309.523.186,dengan nilai kesalahan sebesar 0,581% jika dibandingkan data aktual. Total biaya pelayanan pada peserta BPJS untuk kelas rawat inap Utama II sebesar Rp 113.336.949,- dengan nilai kesalahan sebesar 1,117% jika dibandingkan data aktual. Total biaya pelayanan pada peserta BPJS untuk kelas rawat inap Utama III sebesar Rp 437.592.908, dengan nilai kesalahan sebesar 0,651% jika dibandingkan data aktual. Hasil prediksi dapat dikatakan memiliki tingkat akurasi yang sangat baik karena memiliki nilai kesalahan kurang dari batas MAPE 10%.
- 2. Penerapan Jaringan Saraf Tiruan dengan metode *backpropagation* untuk memprediksi biaya pelayanan pada peserta BPJS di Rumah Sakit Jiwa Menur, menghasilkan arsitektur jaringan *single hidden layer* optimal yaitu:
	- a. Kelas rawat inap Utama I
		- 1-3-1 (1 neuron input, 3 neuron *hidden layer*, 1 neuron output) untuk memprediksi total biaya pelayan.
- 1-5-1 (1 neuron input, 5 neuron *hidden layer*, 1 neuron output) untuk memprediksi rata-rata biaya pelayan.
- b. Kelas rawat inap Utama II
	- 1-9-1 (1 neuron input, 9 neuron *hidden layer*, 1 neuron output) untuk memprediksi total biaya pelayan.
	- 1-3-1 (1 neuron input, 3 neuron *hidden layer*, 1 neuron output) untuk memprediksi rata-rata biaya pelayan.
- Kelas rawat inap Utama III
	- 1-9-1 (1 neuron input, 9 neuron *hidden layer*, 1 neuron output) untuk memprediksi total biaya pelayan.
	- 1-4-1 (1 neuron input, 4 neuron *hidden layer*, 1 neuron output) untuk memprediksi rata-rata biaya pelayan.
- 3. Berdasarkan ujicoba perameter yang sudah dilakukan oleh penulis, *learning rate* yang ideal untuk memprediksi biaya pelayanan rumah sakit adalah 0,5 – 0,7 dengan momentum ideal adalah  $0,6 - 0,9$ .

## **7.2 Saran**

Dari pengerjaan tugas akhir ini terdapat beberapa hal yang perlu diperbaiki lagi. Oleh karena itu, adapun beberapa saran yang dapat dipertimbangkan jika tugas akhir ini akan dikembangkan lebih lanjut, antara lain yaitu:

1. Dalam penelitian ini, proses pelatihan jaringan saraf tiruan dilakukan menggunakan kode program yang terpisah dan berbeda antara satu dengan yang lainnya sehingga membutuhkan waktu yang cukup lama untuk mendapatkan. Oleh karena itu, adanya sebuah aplikasi yang menyimpan kode program dapat memudahkan pengguna dalam menerapkan berbagai skenario prediksi yang sesuai dengan model prediksi JST.

- 2. Hasil peramalan yang dihasilkan pada tugas akhir ini terbatas hanya mengeluarkan output dalam bentuk angka. Untuk penelitian selanjutnya diharapkan menampilkan grafik dari hasil proses training, testing, dan proses forecasting.
- 3. Rumah Sakit Jiwa Menur sebaiknya menyusun peramalan biaya untuk memperkirakan banyaknya biaya pelayanan yang harus dikeluarkan oleh rumah sakit di masa yang akan datang agar anggaran belanja rumah sakit dapat sesuai dengan realisasi.

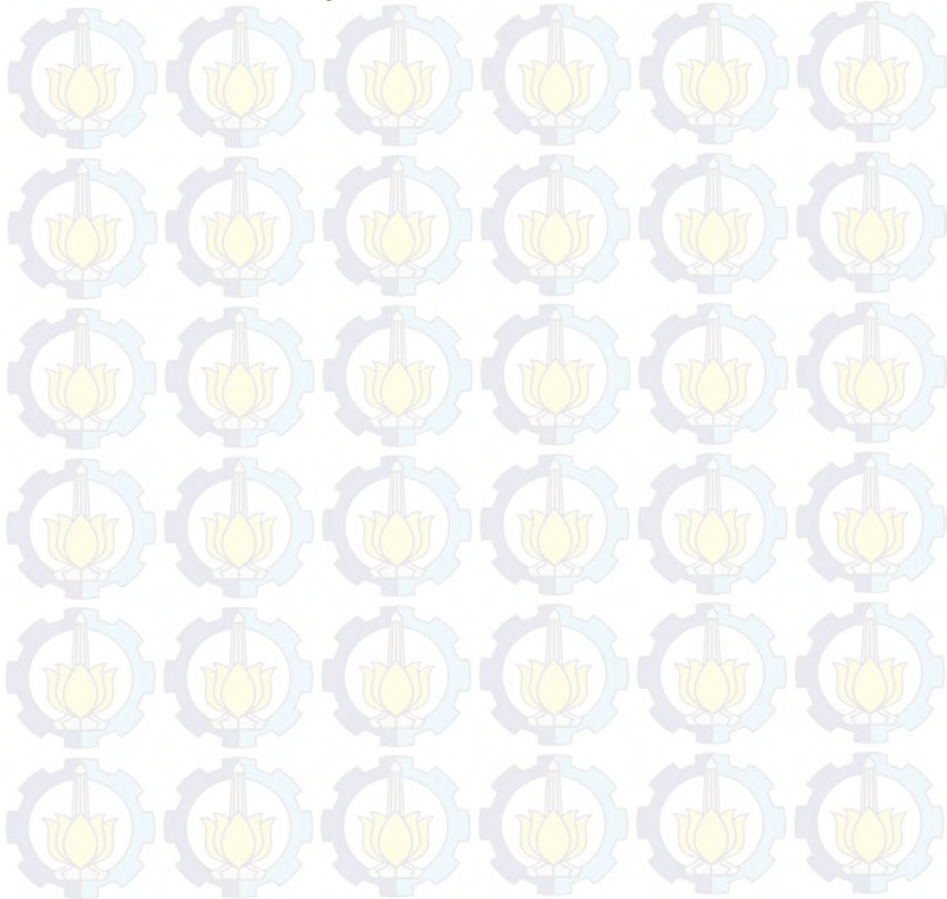

## **DAFTAR PUSTAKA**

- [1] Kementerian Kesehatan RI, "RISKESDAS 2013," Badan Penelitian dan Pengembangan Kesehatan, Jakarta, 2013.
- [2] World Health Organization, Oktober 2014. [Online]. Available: http://who.int/mediacentre/factsheets/fs397/en/.
- [3] Bloom DE, "The global economic burden of noncommunicable diseases," World Economic Forum, Geneva, 2011.
- [4] Lim KL et al, "A new population-based measure of the economic burden of mental illness in Canada," Chronic Diseases in Canada, 2008.
- [5] McCrone P et al, "Paying the price: the cost of mental health care in England to 2026," The King's Fund, London, 2008.
- [6] Jamsos Indonesia, "SJSN BPJS," 2013. [Online]. Available: http://www.jamsosindonesia.com/sjsn/bpjs. [Diakses 11 2 2015].
- [7] BPJS Kesehatan, "Fasilitas Kesehatan BPJS Kesehatan," 2014. [Online]. Available: http://bpjskesehatan.go.id/bpjs/index.php/pages/detail/2014/14/F asilitas-Kesehatan. [Diakses 11 2 2015].
- [8] Jawa Pos Group, "Jawa Pos National Network," 11 Oktober 2014. **[Online].** Available: http://www.jpnn.com/read/2014/10/11/262963/Penderi ta-Gangguan-Jiwa-Terus-Naik-.
- [9] M. Daniel Ansari, M. P. Johan Nilsson dan M. P. Roland Andersson, "Artificial neural networks predict survival from pancreatic cancer after radical surgery," *The American Journal of Surgery,* pp. 1-7, 2013.
- [10] C.-C. Lin, Y.-M. Bai, J.-Y. Chen, T.-J. Hwang, T.-T. Chen dan H.-W. Chiu, "Easy and low-cost identification of metabolic syndrome in patients treated with secondgeneration antipsychotics: Artificial neural network and logistic regression models," *J Clin Psychiatry,* 2010.
- [11] A. Mirabzadeh, E. Bakhshi, M. R. Khodae, M. R. Kooshesh, B. R. Mahabadi, H. Mirabadeh dan A. Biglarian, "Cost prediction of antipsychotic medication of psychiatric disorder using artificial neural network model," *Journal of Research in Medical Sciences,* pp. 782-785, 2013.
- [12] N. Z. D. L. MULYAWATI, DSI Unair, 31 Maret 2012. [Online]. Available: http://nita\_zelfiafst09.web.unair.ac.id/artikel\_detail-44284-Umum-Kapan,%20Mengapa,%20dan%20Bagaimana%20Jarin gan%20Saraf%20Tiruan%20Digunakan.html. [Diakses 29 Juni 2015].
- [13] Melinda Smith, M.A. dan Jeanne Segal, Ph.D., HelpGuide.Org, Desember 2014. [Online]. Available: http://www.helpguide.org/articles/schizophrenia/schizo phrenia-signs-types-and-causes.htm. [Diakses 18 Desember 2014].
- [14] Reni Susanti, "InilahKoran.com," 30 Maret 2014. [Online]. Available: http://www.inilahkoran.com/read/detail/2087353/skizo frenia-bisa-disembuhkan. [Diakses 18 Desember 2014].
- [15] R. Menur, "Rencana Strategis 2009 2014 Revisi 2," RSJ Menur, Surabaya, 2009.
- [16] L. Fausett, Fundamentals of Neural Networks: Architecture, Algorithm, and Application, London: Prentice-Hal, Inc, 1994.
- [17] Wikipedia, "Wikipedia," Yayasan Wikipedia, 27 November 2013. [Online]. Available: https://id.wikipedia.org/wiki/Sel\_saraf. [Diakses 29 Januari 2015].
- [18] R. Rojas, 1996, Germany: Springer, Neural Networks A Systematic Introduction.
- [19] J. J. Siang, Jaringan Syaraf Tiruan dan Pemrogramnnya Menggunakan Matlab, Yogyakarta: Penerbit ANDI, 2009.
- [20] Fitrisia, Adiwijaya dan Rakhmatsyah, "Prediksi Produksi Ban GT3 Menggunakan Jaringan Saraf Tiruan Resilient Propagation dan Weight-Elimination," *Konferensi Nasional Sistem dan Informatik,* no. 110- 016, 2010.
- [21] J. Han dan M. Kamber, "Data Mining Concepts and Techniques," San Francisco, Morgan Kaufman, 2006.
- [22] N. I. Fazar, "Prediksi Suhu dengan Menggunakan Algoritma-algoritma yang Terdapat pada Artificial Neural Network," Institut Teknologi Bandung, Bandung, Indonesia, 2011.
- [23] A. Hermawan, Jaringan Saraf Tiruan Teori dan Aplikasi, Yogyakarta: Penerbit ANDI, 2006.
- [24] J. Heaton, Introduction to Neural Networks with Java, 2nd penyunt., St. Louis: Heaton Research, 2008.
- [25] O. N.A dan Al-Allaf, "Improving the Performance of Backpropagation Neural Network Alghorithm for Image Processing/Decompression System," *Journal of Computer Science ,* vol. 6, no. 11, pp. 1347-1354, 2010.
- [26] H. Demuth dan M. Beale, Neural Network Toolbox User's Guide, Natick: The MathWorks, Inc, 2000.
- [27] L. Khikmiyah, W. Anggraini dan R. A. Vinarti, "Prediksi Permintaan Gas Cair Menggunakan Fuzzy

Inference Model pada PT Air Products Gresik," *JURNAL TEKNIK POMITS,* vol. 1, no. 1, pp. 1-9, 2012.

- [28] A. Purnama, "Pendekatan Artificial Neural Network Dalam Pemodelan Pergerakan Harga Saham," Fakultas Ekonomi UI, Jakarta, 2010.
- [29] H. Demuth, M. Beale dan M. Hagan, Neural Network Toolbox User's Guide, 6th penyunt., The MathWorks, Inc, 2009.
- [30] D. O. Maru'o, "IMPLEMENTASI JARINGAN SARAF TIRUAN BACKPROPAGATION DALAM MEMPREDIKSI KURS VALUTA ASING," Fakultas Teknologi Industri Universitas Gundarma, 2010.

## **LAMPIRAN A DATA BIAYA PELAYANAN**

Pada lampiran A ini ditampilkan data-data aktual biaya pelayanan pasien peserta BPJS di Rumah Sakit Jiwa Menur Surabaya dalam periode mingguan. Berikut adalah tabel dari data-data tersebut.

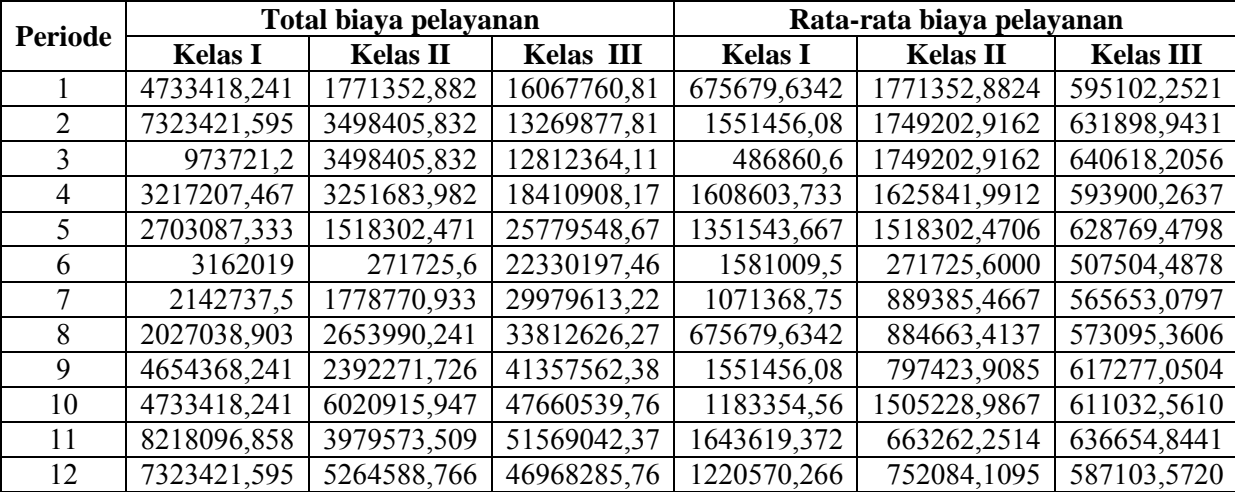

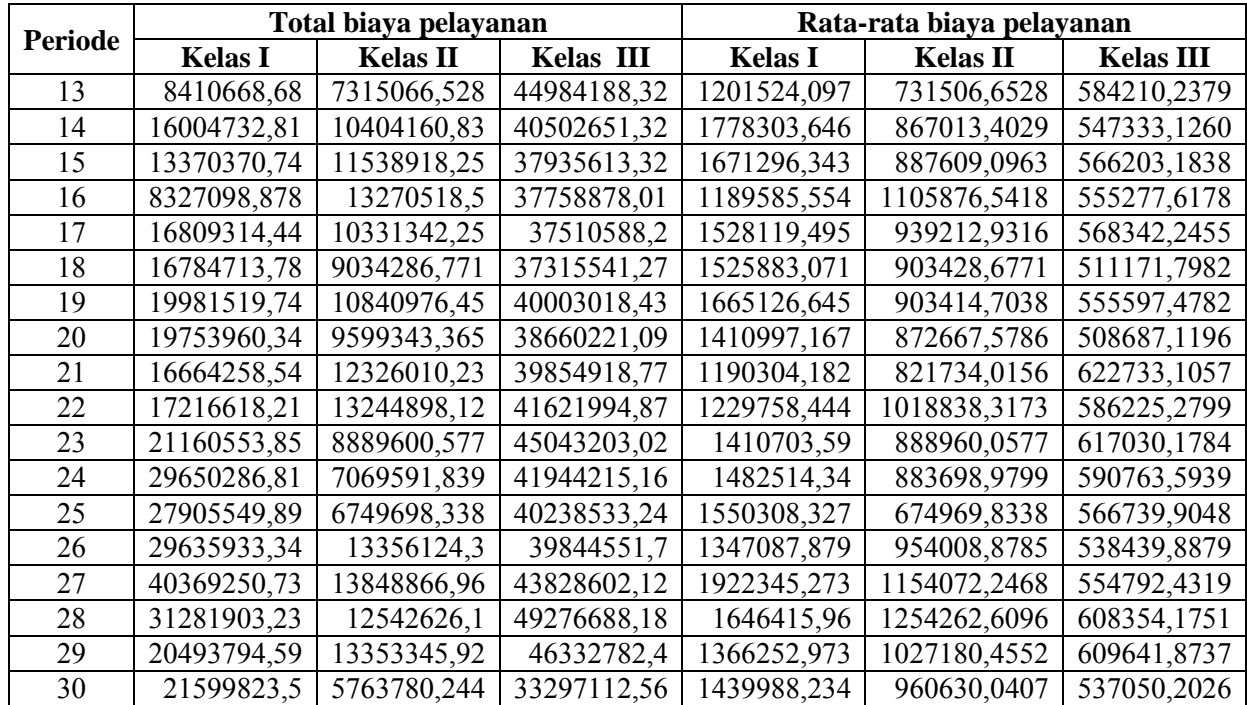

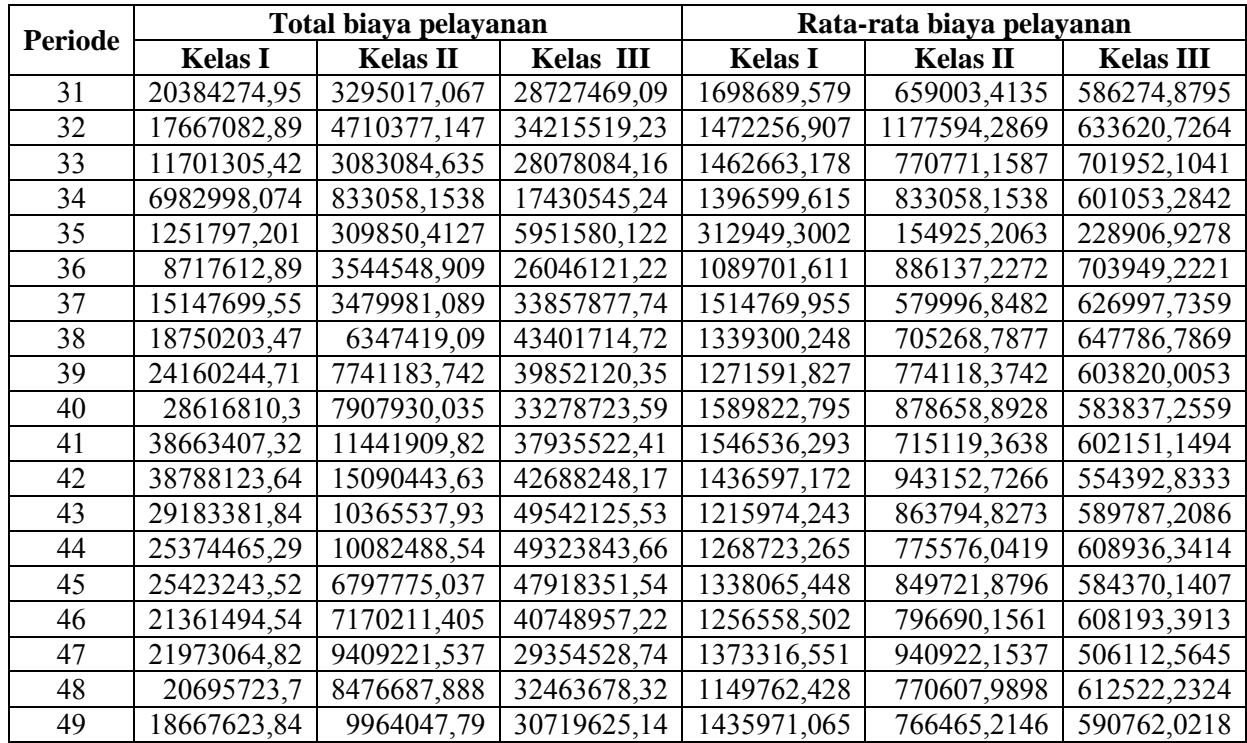

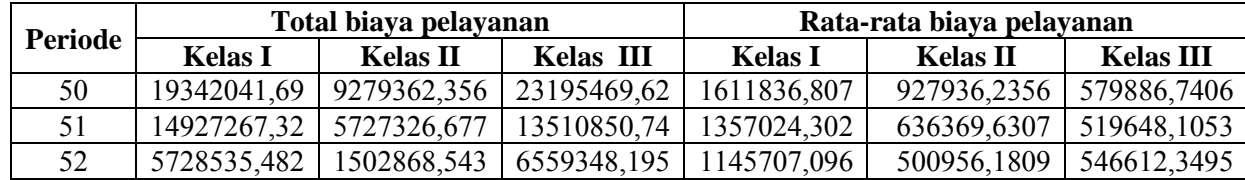

# **LAMPIRAN B DATA** *TRAINING*

Pada lampiran B ini ditampilkan data-data yang digunakan sebagai data *training*. Berikut adalah tabel dari data-data tersebut.

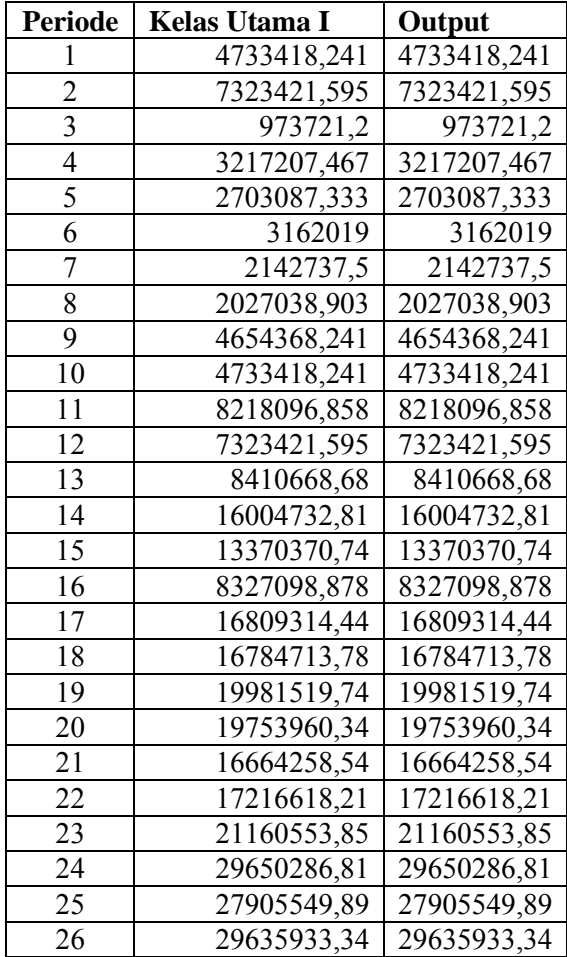

Total Biaya Pelayanan Kelas Utama I

| <b>Periode</b> | Kelas Utama I | Output      |
|----------------|---------------|-------------|
| 27             | 40369250,73   | 40369250,73 |
| 28             | 31281903,23   | 31281903,23 |
| 29             | 20493794,59   | 20493794,59 |
| 30             | 21599823,5    | 21599823,5  |
| 31             | 20384274,95   | 20384274,95 |
| 32             | 17667082,89   | 17667082,89 |
| 33             | 11701305,42   | 11701305,42 |
| 34             | 6982998,074   | 6982998,074 |
| 35             | 1251797,201   | 1251797,201 |
| 36             | 8717612,89    | 8717612,89  |
| 37             | 15147699,55   | 15147699,55 |
| 38             | 18750203,47   | 18750203,47 |
| 39             | 24160244,71   | 24160244,71 |

Total Biaya Pelayanan Kelas Utama II

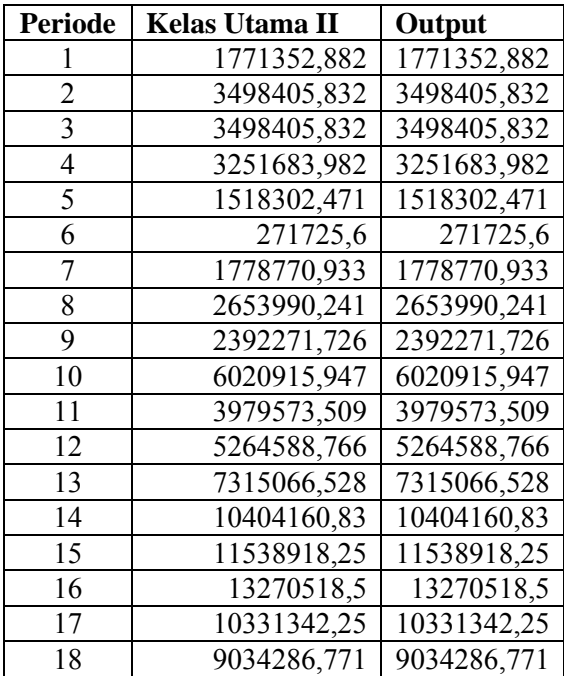

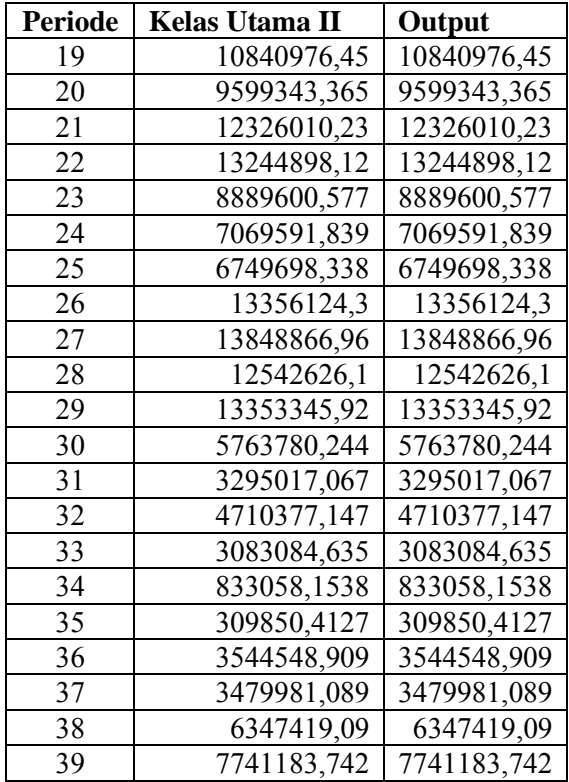

Total Biaya Pelayanan Kelas Utama III

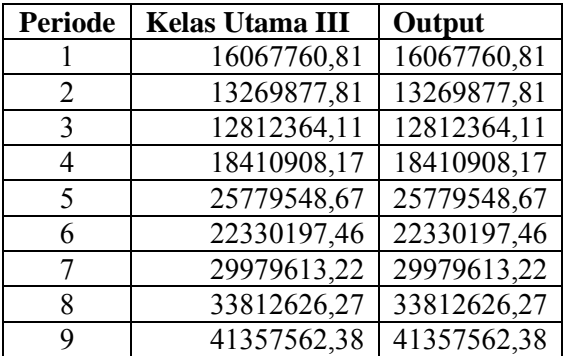

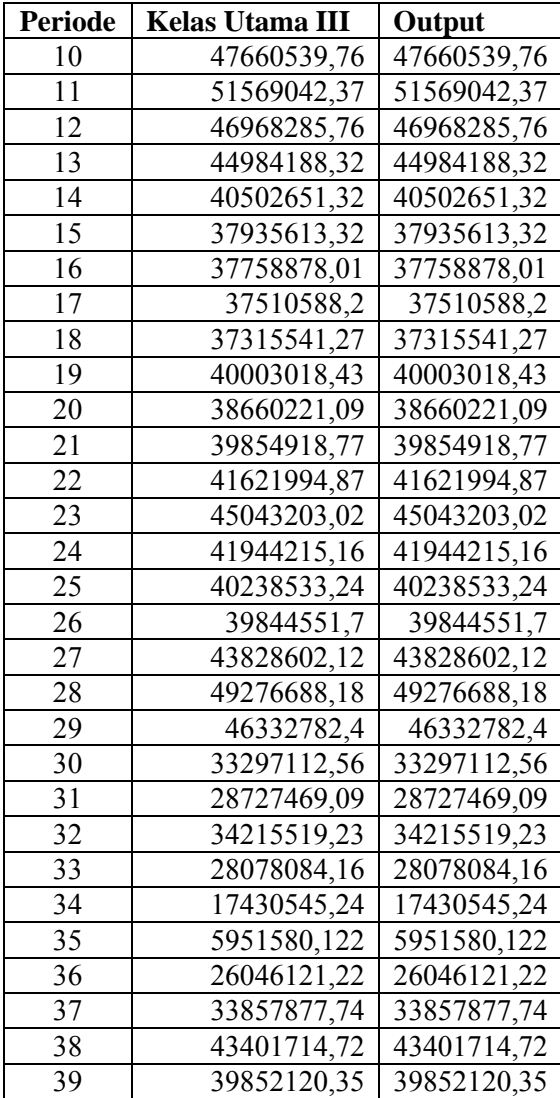

| <b>Periode</b>  | Kelas Utama I | Output      |
|-----------------|---------------|-------------|
| 1               | 675679,6342   | 675679,6342 |
| $\overline{c}$  | 1551456,08    | 1551456,08  |
| 3               | 486860,6      | 486860,6    |
| $\overline{4}$  | 1608603,733   | 1608603,733 |
| 5               | 1351543,667   | 1351543,667 |
| 6               | 1581009,5     | 1581009,5   |
| 7               | 1071368,75    | 1071368,75  |
| 8               | 675679,6342   | 675679,6342 |
| 9               | 1551456,08    | 1551456,08  |
| 10              | 1183354,56    | 1183354,56  |
| 11              | 1643619,372   | 1643619,372 |
| 12              | 1220570,266   | 1220570,266 |
| 13              | 1201524,097   | 1201524,097 |
| 14              | 1778303,646   | 1778303,646 |
| 15              | 1671296,343   | 1671296,343 |
| 16              | 1189585,554   | 1189585,554 |
| 17              | 1528119,495   | 1528119,495 |
| 18              | 1525883,071   | 1525883,071 |
| 19              | 1665126,645   | 1665126,645 |
| 20              | 1410997,167   | 1410997,167 |
| 21              | 1190304,182   | 1190304,182 |
| 22              | 1229758,444   | 1229758,444 |
| 23              | 1410703,59    | 1410703,59  |
| $\overline{24}$ | 1482514,34    | 1482514,34  |
| 25              | 1550308,327   | 1550308,327 |
| 26              | 1347087,879   | 1347087,879 |
| 27              | 1922345,273   | 1922345,273 |
| 28              | 1646415,96    | 1646415,96  |
| 29              | 1366252,973   | 1366252,973 |
| 30              | 1439988,234   | 1439988,234 |
| 31              | 1698689,579   | 1698689,579 |
| $\overline{3}2$ | 1472256,907   | 1472256,907 |

Rata-rata Biaya Pelayanan Kelas Utama I

| <b>Periode</b> | Kelas Utama I | Output      |
|----------------|---------------|-------------|
| 33             | 1462663,178   | 1462663,178 |
| 34             | 1396599,615   | 1396599,615 |
| 35             | 312949,3002   | 312949,3002 |
| 36             | 1089701,611   | 1089701,611 |
| 37             | 1514769,955   | 1514769,955 |
| 38             | 1339300,248   | 1339300,248 |
| 39             | 1271591,827   | 1271591,827 |

Rata-rata Biaya Pelayanan Kelas Utama II

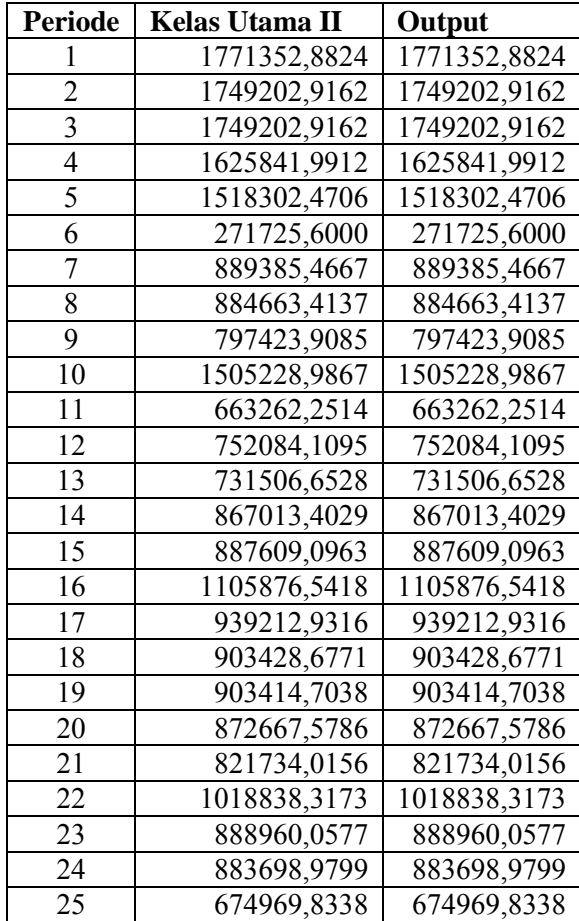

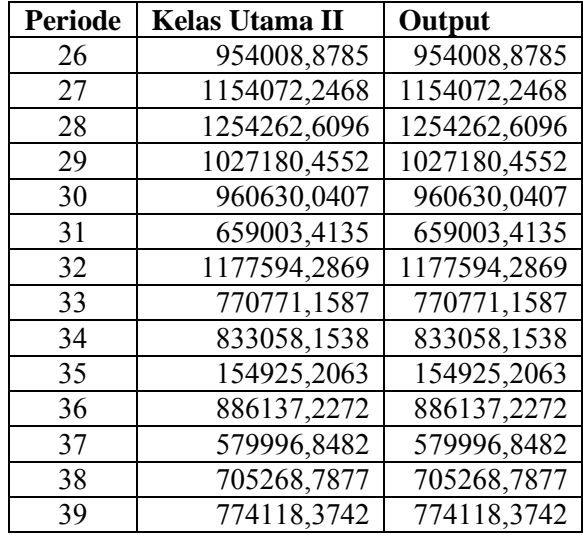

Rata-rata Biaya Pelayanan Kelas Utama III

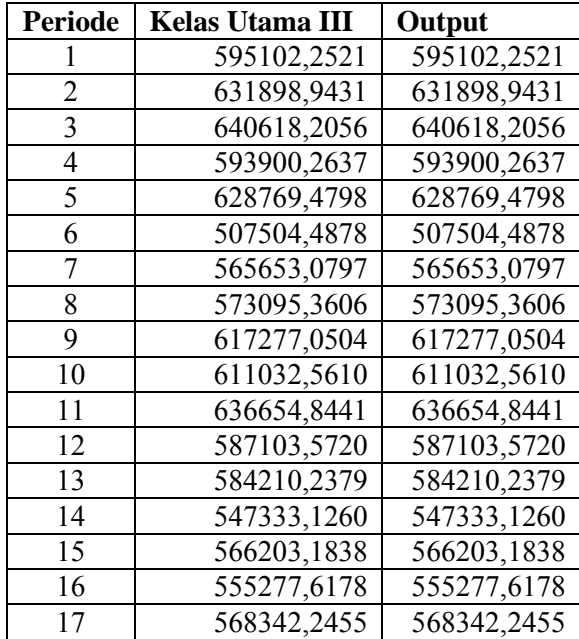

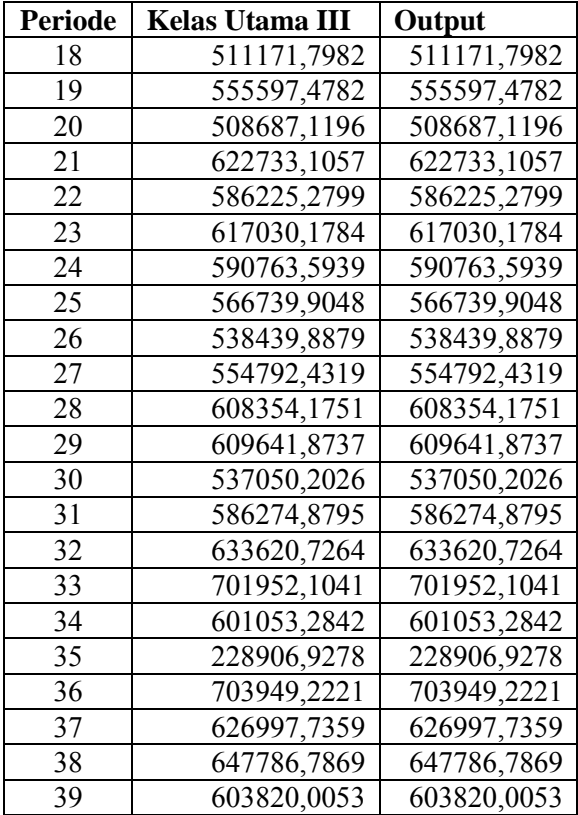

# **LAMPIRAN C DATA** *TESTING*

Pada lampiran C ini ditampilkan data-data yang digunakan sebagai data *testing*. Berikut adalah tabel dari data-data tersebut.

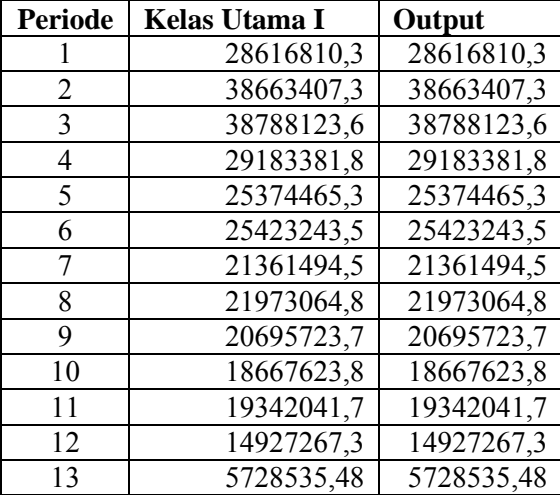

Total Biaya Pelayanan Kelas Utama I

Total Biaya Pelayanan Kelas Utama II

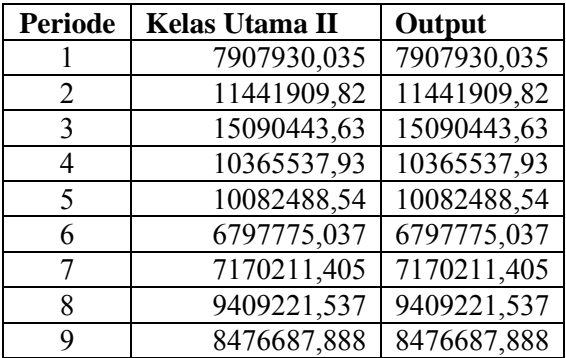

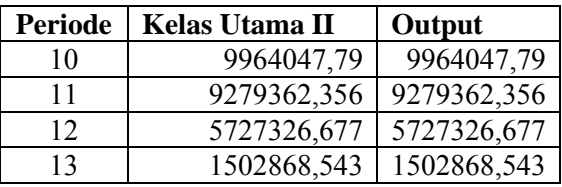

Total Biaya Pelayanan Kelas Utama III

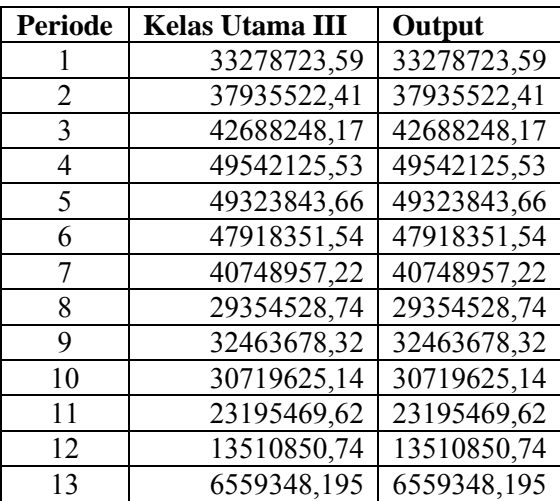

Rata-rata Biaya Pelayanan Kelas Utama I

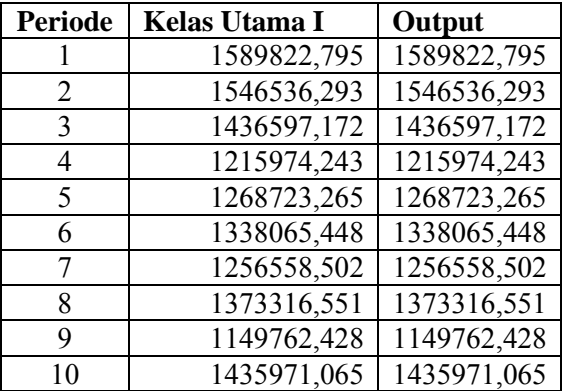

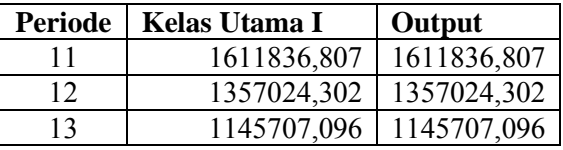

Total Biaya Pelayanan Kelas Utama II

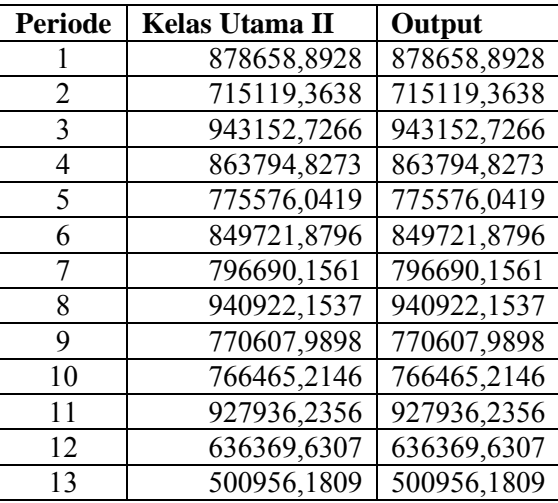

Total Biaya Pelayanan Kelas Utama III

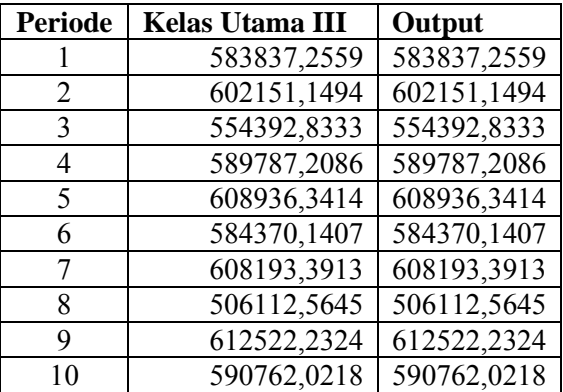

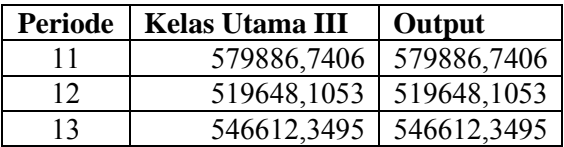

## **BIODATA PENULIS**

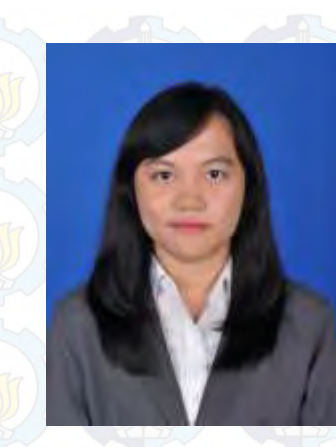

Penulis lahir di Surabaya, 25 Maret 1993, merupakan anak pertama dari 3 bersaudara. Penulis telah menempuh beberapa pendidikan formal yaitu; TK Yayasan Pendidikan Vidya Dahana Patra, Yayasan Pendidikan Vidya Dahana Patra pada tingkat sekolah dasar, SMP Vidatra pada tingkat sekolah menengah pertama, dan SMA Vidatra pada sekolah menengah atas.

Setelah menerima kelulusan SMA pada tahun 2011, penulis mengikuti pendaftaran mahasiswa baru ITS, yang akhirnya diterima di jurusan Sistem Informasi FTIf – Institut Teknologi Sepuluh Nopember (ITS) Surabaya dan terdaftar sebagai mahasiswa dengan NRP 5211100138. Selama menjadi mahasiswa, penulis telah mengikuti kegiatan kemahasiswaan dan aktif sebagai anggota staff Departemen Pengembangan Minat dan Bakat Himpunan Mahasiswa Sistem Informasi (HMSI) juga kegiatan UKM seperti Paduan Suara Mahasiswa ITS dan mendirikan Pentas Drama Sistem Informasi. Penulis juga tercatat sebagai asisten kelas pada mata kuliah Keterampilan Interpersonal pada periode semester gasal 2013/2014.

Pada Jurusan Sistem Informasi, penulis mengambil bidang minat Laboratorium Sistem Pendukung Keputusan dan Intelegensia Bisnis (Lab. SPK & IB) dengan topik Peramalan dalam pengerjaan tugas akhir. Penulis dapat dihubungi melalui email stevani2011@gmail.com.